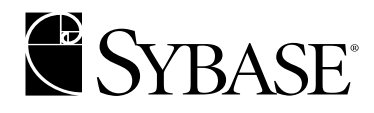

# **Performance and Tuning: Locking**

**Adaptive Server® Enterprise 12.5.1**

#### DOCUMENT ID: DC20021-01-1251-01

#### LAST REVISED: August 2003

Copyright © 1989-2003 by Sybase, Inc. All rights reserved.

This publication pertains to Sybase software and to any subsequent release until otherwise indicated in new editions or technical notes. Information in this document is subject to change without notice. The software described herein is furnished under a license agreement, and it may be used or copied only in accordance with the terms of that agreement.

To order additional documents, U.S. and Canadian customers should call Customer Fulfillment at (800) 685-8225, fax (617) 229-9845.

Customers in other countries with a U.S. license agreement may contact Customer Fulfillment via the above fax number. All other international customers should contact their Sybase subsidiary or local distributor. Upgrades are provided only at regularly scheduled software release dates. No part of this publication may be reproduced, transmitted, or translated in any form or by any means, electronic, mechanical, manual, optical, or otherwise, without the prior written permission of Sybase, Inc.

Sybase, the Sybase logo, AccelaTrade, ADA Workbench, Adaptable Windowing Environment, Adaptive Component Architecture, Adaptive Server, Adaptive Server Anywhere, Adaptive Server Enterprise, Adaptive Server Enterprise Monitor, Adaptive Server Enterprise Replication, Adaptive Server Everywhere, Adaptive Server IQ, Adaptive Warehouse, Anywhere Studio, Application Manager, AppModeler, APT Workbench, APT-Build, APT-Edit, APT-Execute, APT-FORMS, APT-Translator, APT-Library, AvantGo, AvantGo Application Alerts, AvantGo Mobile Delivery, AvantGo Mobile Document Viewer, AvantGo Mobile Inspection, AvantGo Mobile Marketing Channel, AvantGo Mobile Pharma, AvantGo Mobile Sales, AvantGo Pylon, AvantGo Pylon Application Server, AvantGo Pylon Conduit, AvantGo Pylon PIM Server, AvantGo Pylon Pro, Backup Server, BizTracker, ClearConnect, Client-Library, Client Services, Convoy/DM, Copernicus, Data Pipeline, Data Workbench, DataArchitect, Database Analyzer, DataExpress, DataServer, DataWindow, DB-Library, dbQueue, Developers Workbench, Direct Connect Anywhere, DirectConnect, Distribution Director, e-ADK, E-Anywhere, e-Biz Integrator, E-Whatever, EC Gateway, ECMAP, ECRTP, eFulfillment Accelerator, Embedded SQL, EMS, Enterprise Application Studio, Enterprise Client/Server, Enterprise Connect, Enterprise Data Studio, Enterprise Manager, Enterprise SQL Server Manager, Enterprise Work Architecture, Enterprise Work Designer, Enterprise Work Modeler, eProcurement Accelerator, EWA, Financial Fusion, Financial Fusion Server, Gateway Manager, GlobalFIX, ImpactNow, Industry Warehouse Studio, InfoMaker, Information Anywhere, Information Everywhere, InformationConnect, InternetBuilder, iScript, Jaguar CTS, jConnect for JDBC, Mail Anywhere Studio, MainframeConnect, Maintenance Express, Manage Anywhere Studio, M-Business Channel, M-Business Network, M-Business Server, MDI Access Server, MDI Database Gateway, media.splash, MetaWorks, My AvantGo, My AvantGo Media Channel, My AvantGo Mobile Marketing, MySupport, Net-Gateway, Net-Library, New Era of Networks, ObjectConnect, ObjectCycle, OmniConnect, OmniSQL Access Module, OmniSQL Toolkit, Open Biz, Open Client, Open ClientConnect, Open Client/Server, Open Client/Server Interfaces, Open Gateway, Open Server, Open ServerConnect, Open Solutions, Optima++, PB-Gen, PC APT Execute, PC Net Library, PocketBuilder, Pocket PowerBuilder, Power++, power.stop, PowerAMC, PowerBuilder, PowerBuilder Foundation Class Library, PowerDesigner, PowerDimensions, PowerDynamo, PowerJ, PowerScript, PowerSite, PowerSocket, Powersoft, PowerStage, PowerStudio, PowerTips, Powersoft Portfolio, Powersoft Professional, PowerWare Desktop, PowerWare Enterprise, ProcessAnalyst, Rapport, Report Workbench, Report-Execute, Replication Agent, Replication Driver, Replication Server, Replication Server Manager, Replication Toolkit, Resource Manager, RW-DisplayLib, S-Designor, SDF, Secure SQL Server, Secure SQL Toolset, Security Guardian, SKILS, smart.partners, smart.parts, smart.script, SQL Advantage, SQL Anywhere, SQL Anywhere Studio, SQL Code Checker, SQL Debug, SQL Edit, SQL Edit/TPU, SQL Everywhere, SQL Modeler, SQL Remote, SQL Server, SQL Server Manager, SQL SMART, SQL Toolset, SQL Server/CFT, SQL Server/DBM, SQL Server SNMP SubAgent, SQL Station, SQLJ, STEP, SupportNow, S.W.I.F.T. Message Format Libraries, Sybase Central, Sybase Client/Server Interfaces, Sybase Financial Server, Sybase Gateways, Sybase MPP, Sybase SQL Desktop, Sybase SQL Lifecycle, Sybase SQL Workgroup, Sybase User Workbench, SybaseWare, Syber Financial, SyberAssist, SyBooks, System 10, System 11, System XI (logo), SystemTools, Tabular Data Stream, TradeForce, Transact-SQL, Translation Toolkit, UltraLite.NET, UNIBOM, Unilib, Uninull, Unisep, Unistring, URK Runtime Kit for UniCode, Viewer, Visual Components, VisualSpeller, VisualWriter, VQL, WarehouseArchitect, Warehouse Control Center, Warehouse Studio, Warehouse WORKS, Watcom, Watcom SQL, Watcom SQL Server, Web Deployment Kit, Web.PB, Web.SQL, WebSights, WebViewer, WorkGroup SQL Server, XA-Library, XA-Server and XP Server are trademarks of Sybase, Inc. 03/03

Unicode and the Unicode Logo are registered trademarks of Unicode, Inc.

All other company and product names used herein may be trademarks or registered trademarks of their respective companies.

Use, duplication, or disclosure by the government is subject to the restrictions set forth in subparagraph (c)(1)(ii) of DFARS 52.227- 7013 for the DOD and as set forth in FAR 52.227-19(a)-(d) for civilian agencies.

Sybase, Inc., One Sybase Drive, Dublin, CA 94568.

# **Contents**

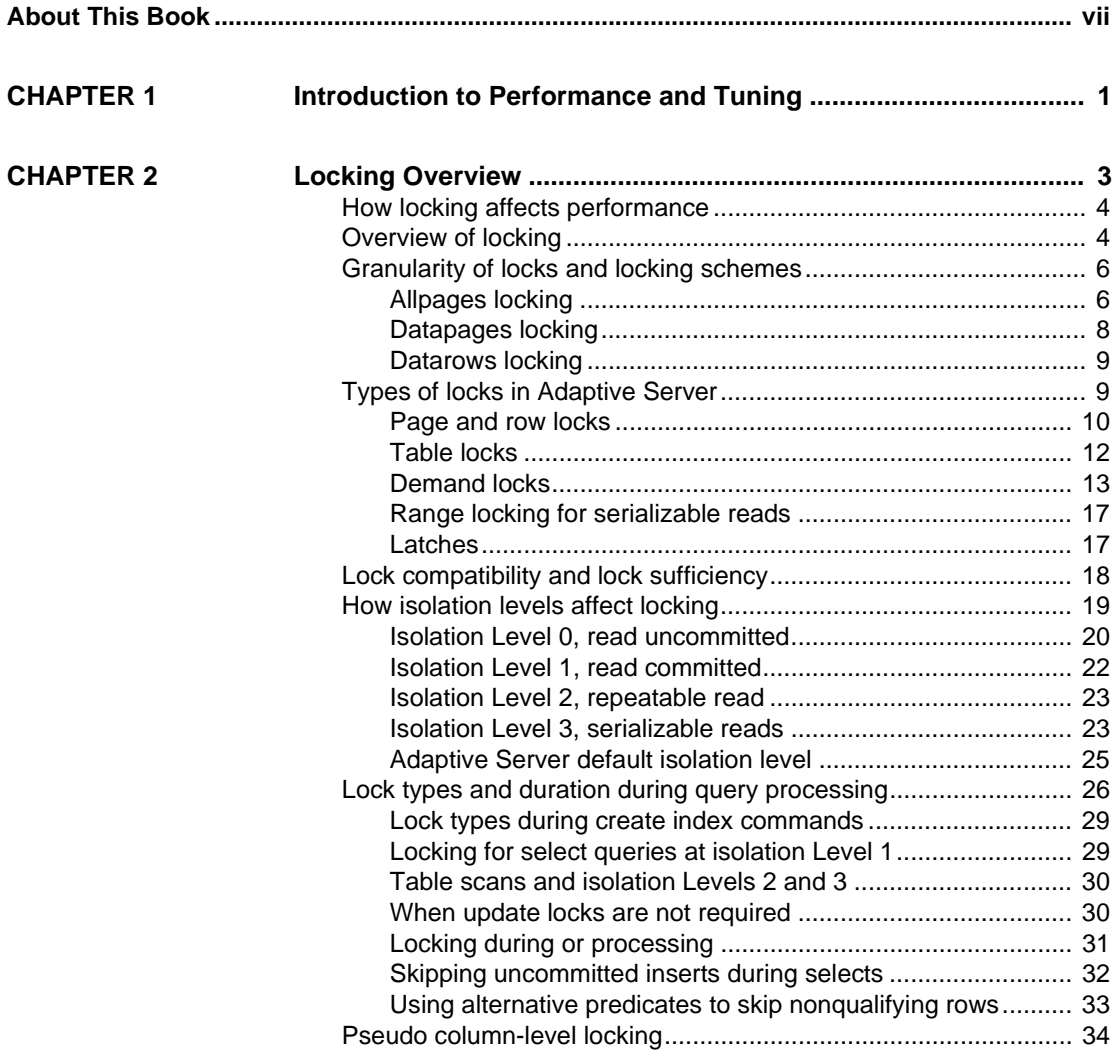

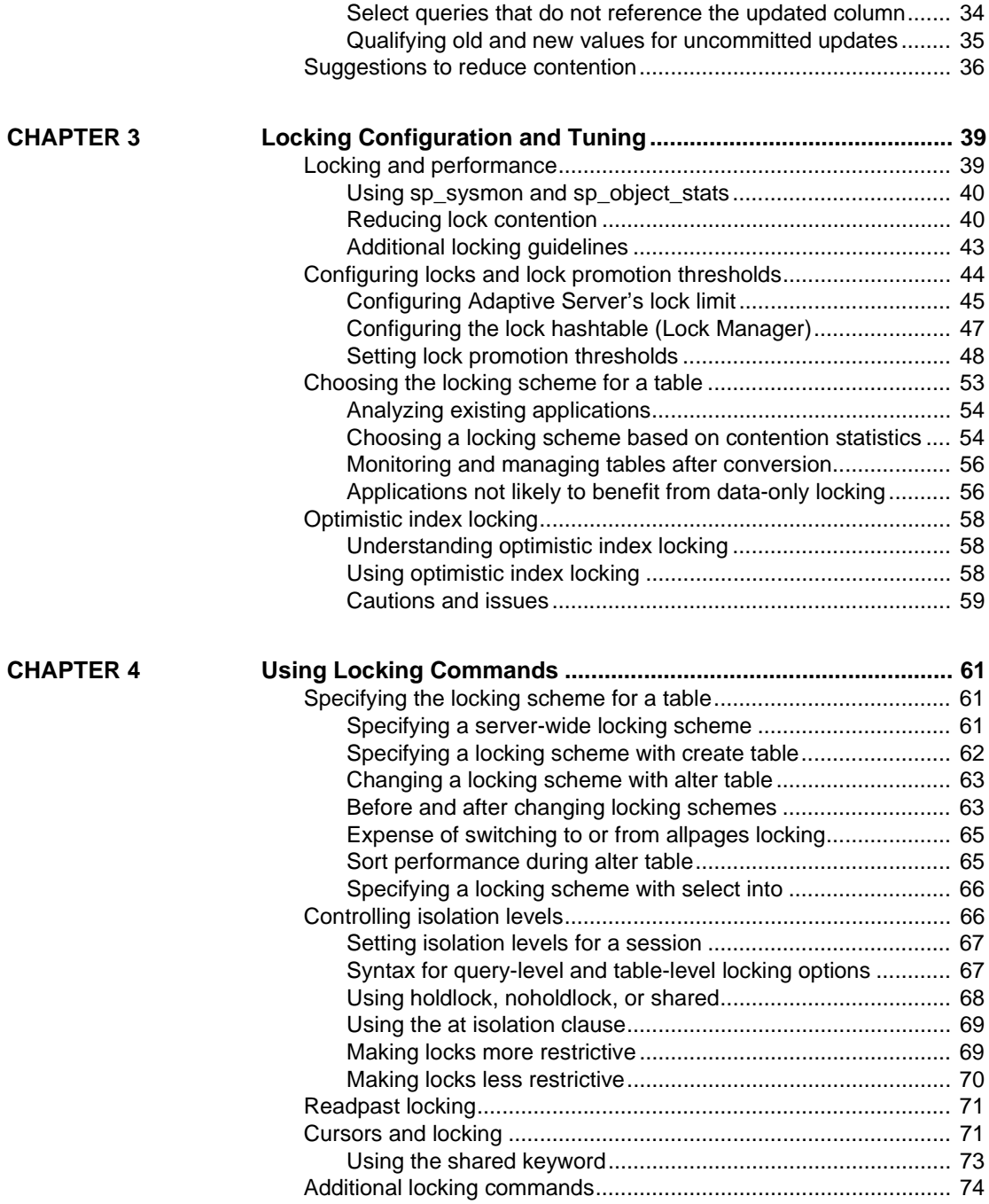

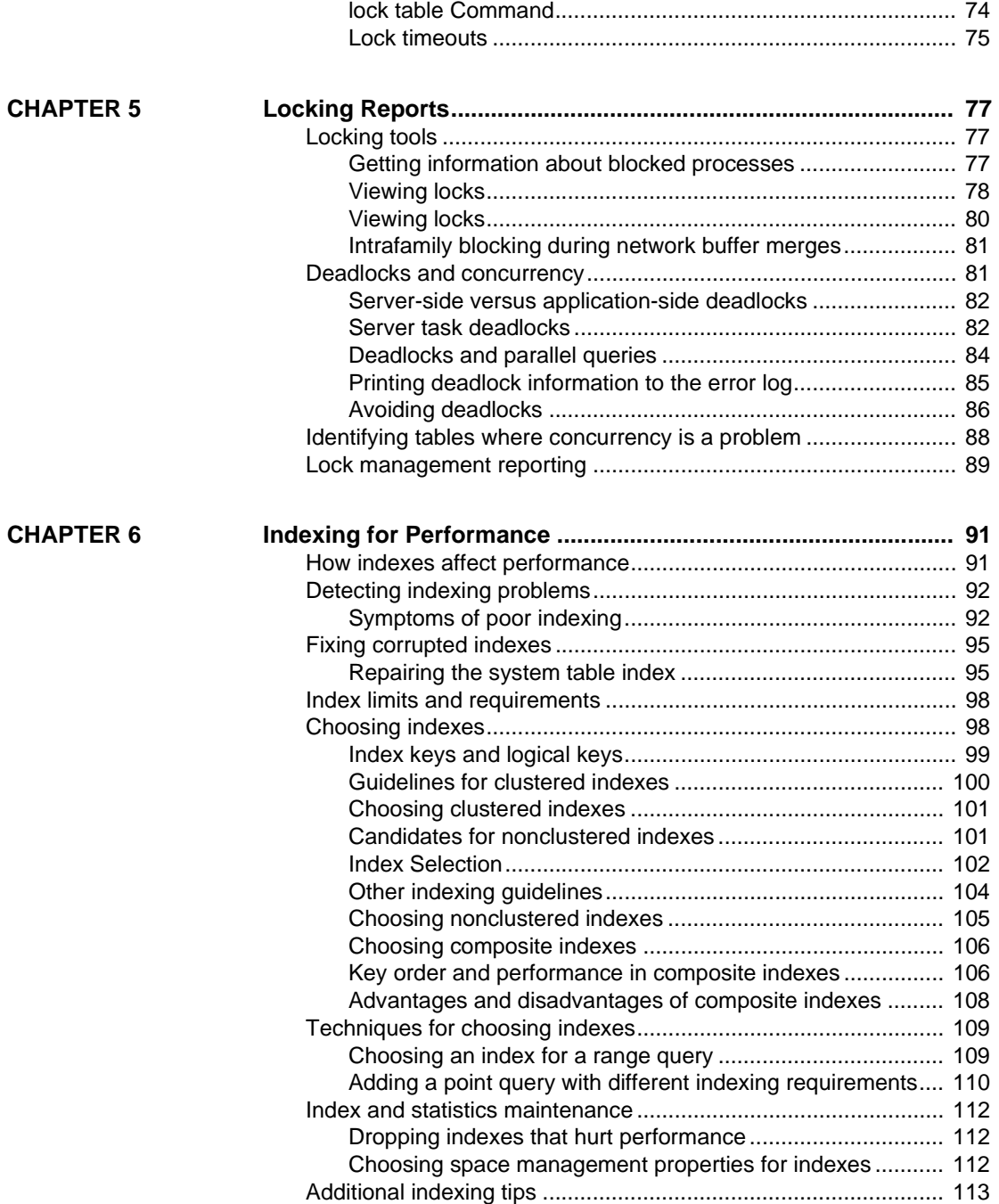

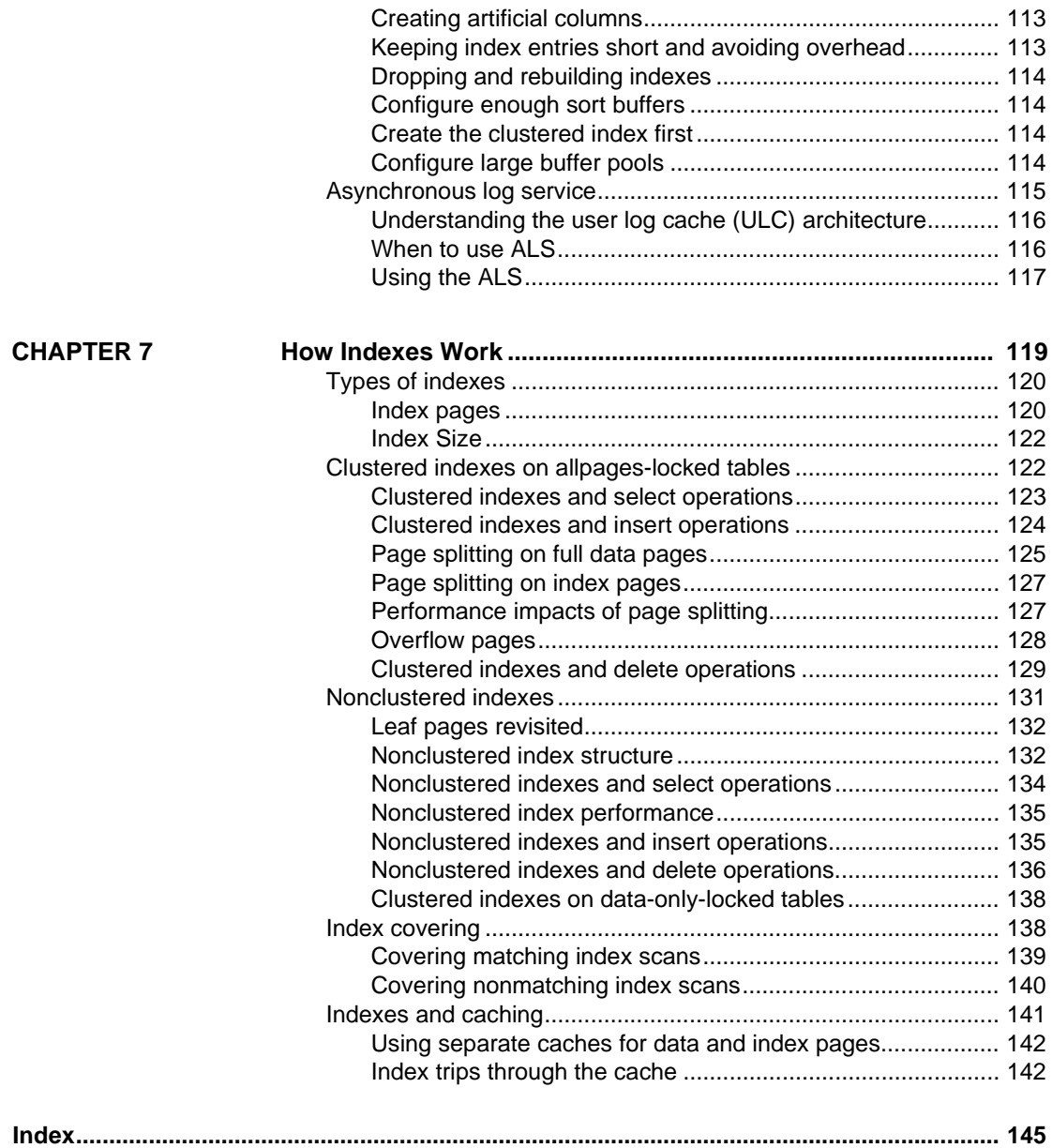

# **About This Book**

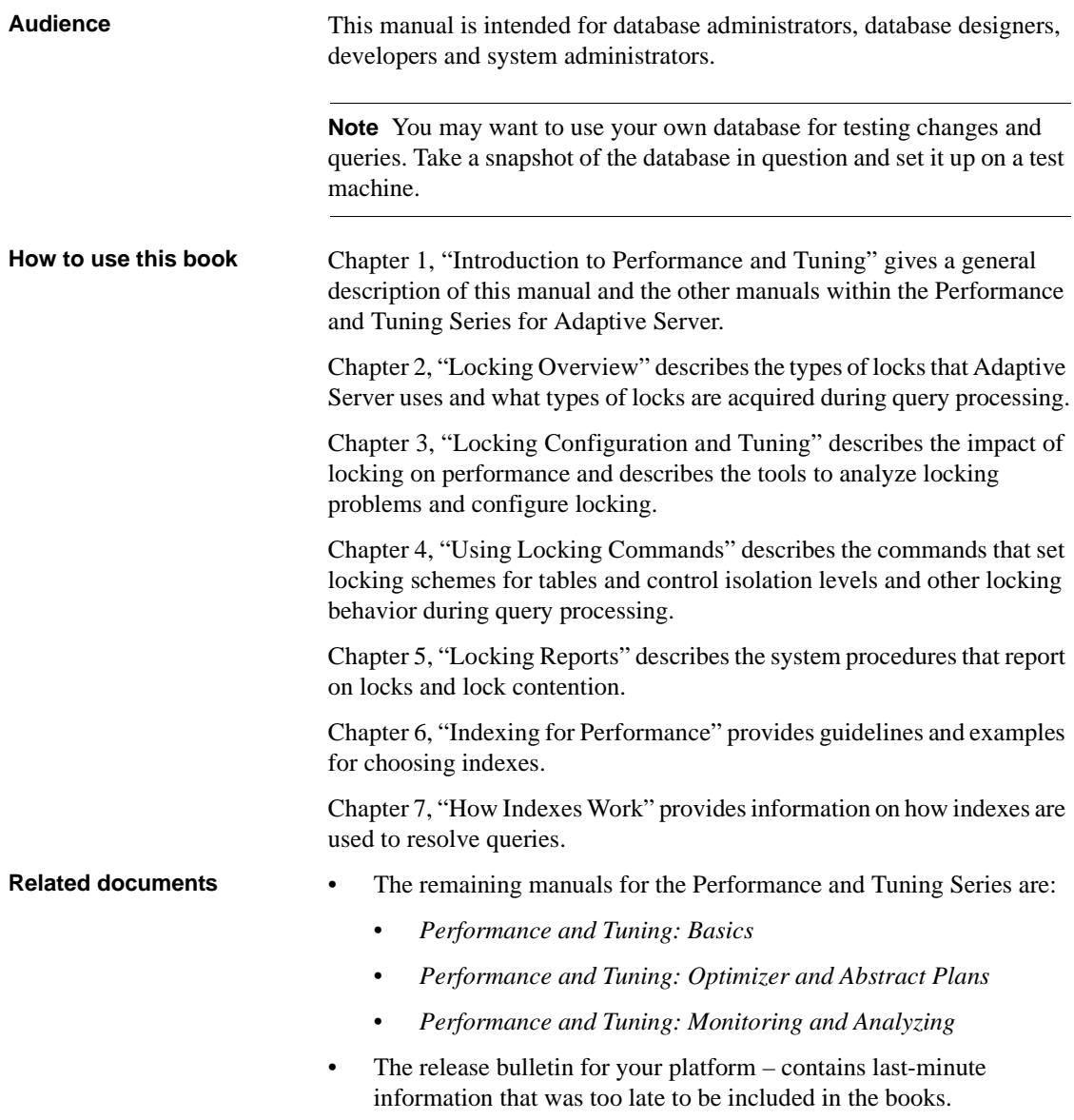

A more recent version of the release bulletin may be available on the World Wide Web. To check for critical product or document information that was added after the release of the product CD, use the Sybase Technical Library.

- The *Installation Guide* for your platform describes installation, upgrade, and configuration procedures for all Adaptive Server and related Sybase products.
- *Configuring Adaptive Server Enterprise* for your platform provides instructions for performing specific configuration tasks for Adaptive Server.
- *What's New in Adaptive Server Enterprise?* describes the new features in Adaptive Server version 12.5, the system changes added to support those features, and the changes that may affect your existing applications.
- *Transact-SQL User's Guide* documents Transact-SQL, Sybase's enhanced version of the relational database language. This manual serves as a textbook for beginning users of the database management system. This manual also contains descriptions of the pubs2 and pubs3 sample databases.
- *System Administration Guide* provides in-depth information about administering servers and databases. This manual includes instructions and guidelines for managing physical resources, security, user and system databases, and specifying character conversion, international language, and sort order settings.
- *Reference Manual* contains detailed information about all Transact-SQL commands, functions, procedures, and data types. This manual also contains a list of the Transact-SQL reserved words and definitions of system tables.
- The *Utility Guide* documents the Adaptive Server utility programs, such as isql and bcp, which are executed at the operating system level.
- The *Quick Reference Guide* provides a comprehensive listing of the names and syntax for commands, functions, system procedures, extended system procedures, data types, and utilities in a pocket-sized book. Available only in print version.
- The *System Tables Diagram* illustrates system tables and their entity relationships in a poster format. Available only in print version.
- *Error Messages and Troubleshooting Guide* explains how to resolve frequently occurring error messages and describes solutions to system problems frequently encountered by users.
- *Component Integration Services User's Guide* explains how to use the Adaptive Server Component Integration Services feature to connect remote Sybase and non-Sybase databases.
- *Java in Adaptive Server Enterprise* describes how to install and use Java classes as data types, functions, and stored procedures in the Adaptive Server database.
- *XML Services in Adaptive Server Enterprise* describes the Sybase native XML processor and the Sybase Java-based XML support, introduces XML in the database, and documents the query and mapping functions that comprise XML Services.
- *Using Sybase Failover in a High Availability System* provides instructions for using Sybase's Failover to configure an Adaptive Server as a companion server in a high availability system.
- *Job Scheduler User's Guide* provides instructions on how to create and schedule jobs on a local or remote Adaptive Server using the command line or a graphical user interface (GUI).
- *Using Adaptive Server Distributed Transaction Management Features* explains how to configure, use, and troubleshoot Adaptive Server DTM features in distributed transaction processing environments.
- *EJB Server User's Guide* explains how to use EJB Server to deploy and execute Enterprise JavaBeans in Adaptive Server.
- *XA Interface Integration Guide for CICS, Encina, and TUXEDO* provides instructions for using Sybase's DTM XA interface with X/Open XA transaction managers.
- *Glossary* defines technical terms used in the Adaptive Server documentation.
- *Sybase jConnect for JDBC Programmer's Reference* describes the jConnect for JDBC product and explains how to use it to access data stored in relational database management systems.
- *Full-Text Search Specialty Data Store User's Guide* describes how to use the Full-Text Search feature with Verity to search Adaptive Server Enterprise data.

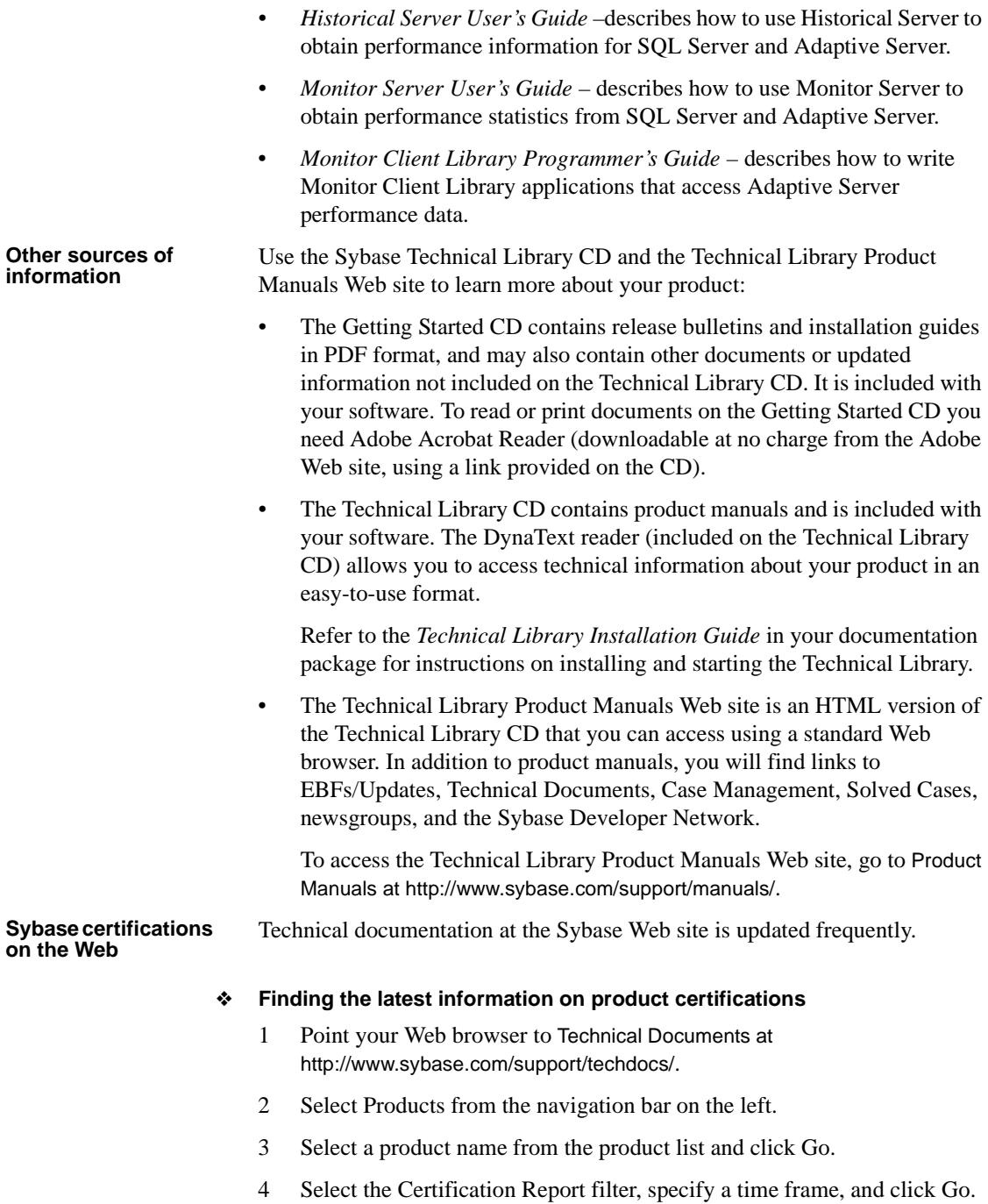

- 5 Click a Certification Report title to display the report.
- ❖ **Creating a personalized view of the Sybase Web site (including support pages)**

Set up a MySybase profile. MySybase is a free service that allows you to create a personalized view of Sybase Web pages.

- 1 Point your Web browser to Technical Documents at <http://www.sybase.com/support/techdocs/>.
- 2 Click MySybase and create a MySybase profile.

#### **Sybase EBFs and software updates**

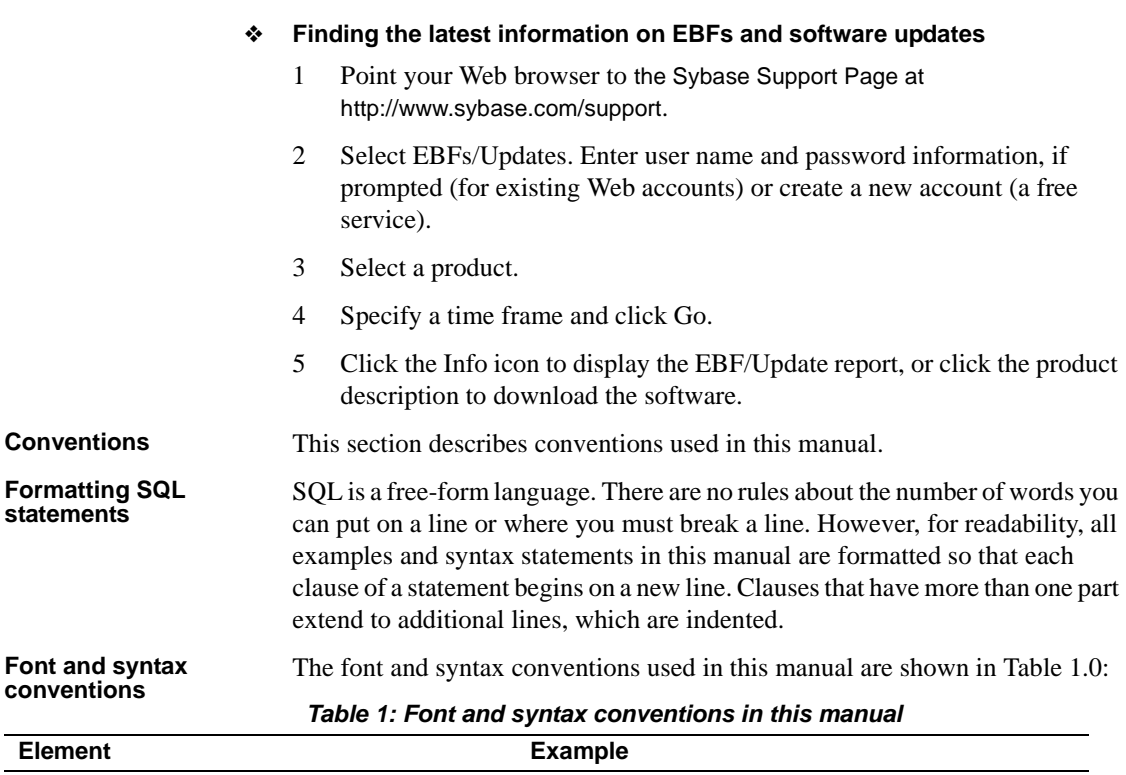

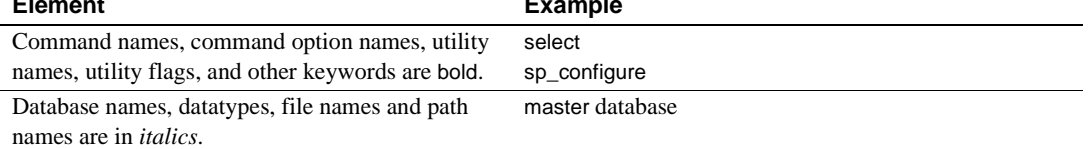

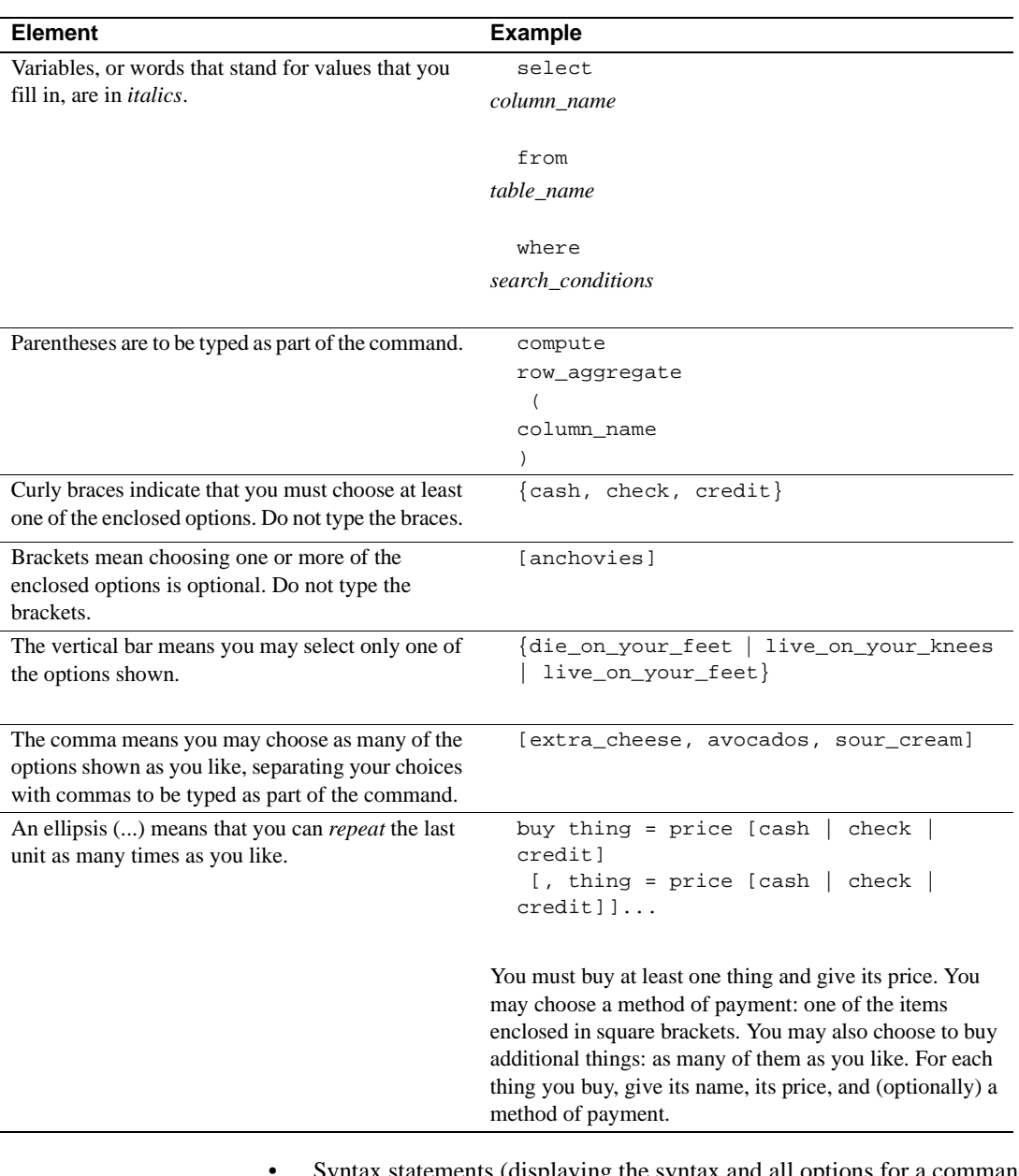

• Syntax statements (displaying the syntax and all options for a command) appear as follows:

```
sp_dropdevice [ device_name]
```
or, for a command with more options:

select column\_name from table\_name where search\_conditions

In syntax statements, keywords (commands) are in normal font and identifiers are in lowercase: normal font for keywords, italics for user-supplied words.

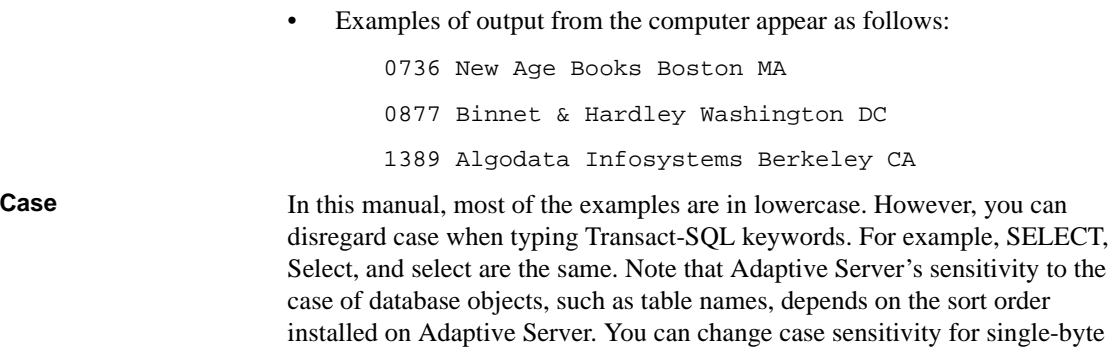

See in the *System Administration Guide* for more information.

character sets by reconfiguring the Adaptive Server sort order.

**Expressions** Adaptive Server syntax statements use the following types of expressions:

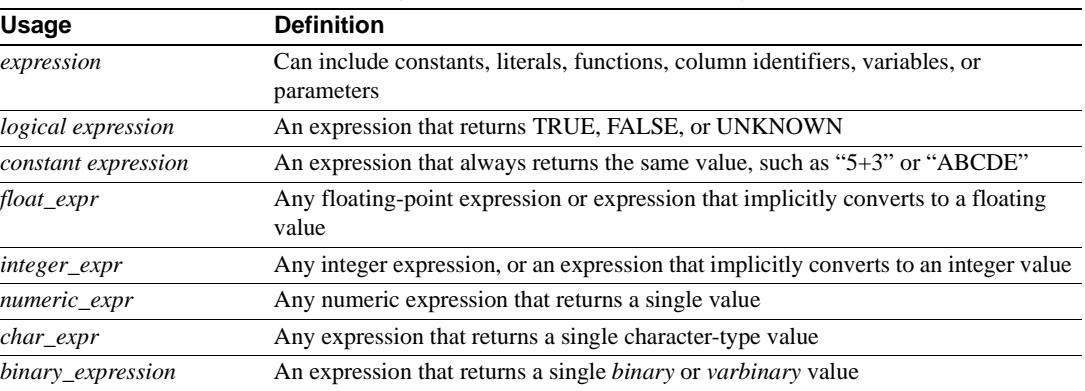

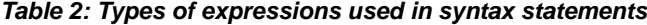

÷.

**Examples** Many of the examples in this manual are based on a database called pubtune. The database schema is the same as the pubs2 database, but the tables used in the examples have more rows: titles has 5000, authors has 5000, and titleauthor has 6250. Different indexes are generated to show different features for many examples, and these indexes are described in the text.

The pubtune database is not provided with Adaptive Server. Since most of the examples show the results of commands such as set showplan and set statistics io, running the queries in this manual on pubs2 tables will not produce the same I/O results, and in many cases, will not produce the same query plans as those shown here.

**If you need help** Each Sybase installation that has purchased a support contract has one or more designated people who are authorized to contact Sybase Technical Support. If you cannot resolve a problem using the manuals or online help, please have the designated person contact Sybase Technical Support or the Sybase subsidiary in your area.

## CHAPTER 1 **Introduction to Performance and Tuning**

<span id="page-14-0"></span>Tuning Adaptive Server Enterprise for performance can involve several processes in analyzing the "Why?" of slow performance, contention, optimizing and usage.

This manual is for use in setting up databases with good locking schemes and indexes.

Adaptive Server locks the tables, data pages, or data rows currently used by active transactions by locking them. Locking is a concurrency control mechanism: it ensures the consistency of data within and across transactions. Locking is needed in a multiuser environment, since several users may be working with the same data at the same time.

Carefully considered indexes, built on top of a good database design, are the foundation of a high-performance Adaptive Server installation. However, adding indexes without proper analysis can reduce the overall performance of your system. Insert, update, and delete operations can take longer when a large number of indexes need to be updated.

Analyze your application workload and create indexes as necessary to improve the performance of the most critical processes.

The remaining manuals for the Performance and Tuning Series are:

• *Performance and Tuning: Basics*

This manual covers the basics for understanding and investigating performance questions in Adaptive Server. It guides you in how to look for the places that may be impeding performance.

• *Performance and Tuning: Optimizer and Abstract Plans*

The Optimizer in the Adaptive Server takes a query and finds the best way to execute it. The optimization is done based on the statistics for a database or table. The optimized plan stays in effect until the statistics are updated or the query changes. You can update the statistics on the entire table or by sampling on a percentage of the data.

### • *Performance and Tuning: Monitoring and Analyzing*

Adaptive Server employs reports for monitoring the server. This manual explains how statistics are obtained and used for monitoring and optimizing. The stored procedure sp\_sysmon produces a large report that shows the performance in Adaptive Server.

You can also use the Sybase Monitor in Sybase Central for realtime information on the status of the server.

Each of the manuals has been set up to cover specific information that may be used by the system administrator and the database administrator.

## CHAPTER 2 **Locking Overview**

<span id="page-16-0"></span>This chapter discusses basic locking concepts and the locking schemes and types of locks used for databases in Adaptive Server.

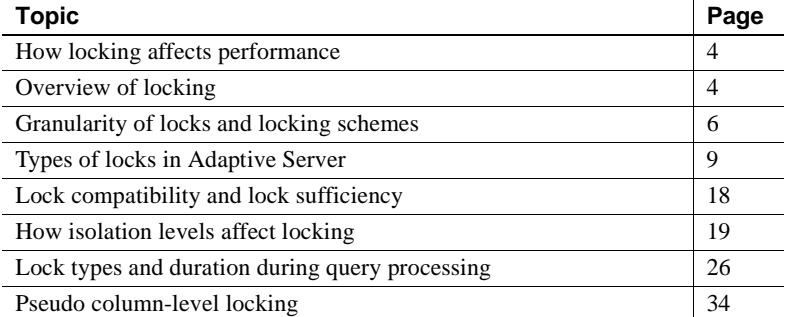

The following chapters provide more information on locking:

- • [Chapter 3, "Locking Configuration and Tuning,"](#page-52-0) describes performance considerations and suggestions and configuration parameters that affect locking.
- Chapter 4, "Using Locking Commands," describes commands that affect locking: specifying the locking scheme for tables, choosing an isolation level for a session or query, the lock table command, and server or session level lock time-outs periods.
- • [Chapter 5, "Locking Reports,"](#page-90-0) describes commands for reporting on locks and locking behavior, including sp\_who, sp\_lock, and sp\_object\_stats.

## <span id="page-17-0"></span>**How locking affects performance**

Adaptive Server protects the tables, data pages, or data rows currently used by active transactions by locking them. Locking is a concurrency control mechanism: it ensures the consistency of data within and across transactions. Locking is needed in a multiuser environment, since several users may be working with the same data at the same time.

Locking affects performance when one process holds locks that prevent another process from accessing needed data. The process that is blocked by the lock sleeps until the lock is released. This is called *lock contention*.

A more serious locking impact on performance arises from deadlocks. A **deadlock** occurs when two user processes each have a lock on a separate page or table and each wants to acquire a lock on the same page or table held by the other process. The transaction with the least accumulated CPU time is killed and all of its work is rolled back.

Understanding the types of locks in Adaptive Server can help you reduce lock contention and avoid or minimize deadlocks.

## <span id="page-17-1"></span>**Overview of locking**

Consistency of data means that if multiple users repeatedly execute a series of transactions, the results are correct for each transaction, each time. Simultaneous retrievals and modifications of data do not interfere with each other: the results of queries are consistent.

For example, in Table 2-1, transactions T1 and T2 are attempting to access data at approximately the same time. T1 is updating values in a column, while T2 needs to report the sum of the values.

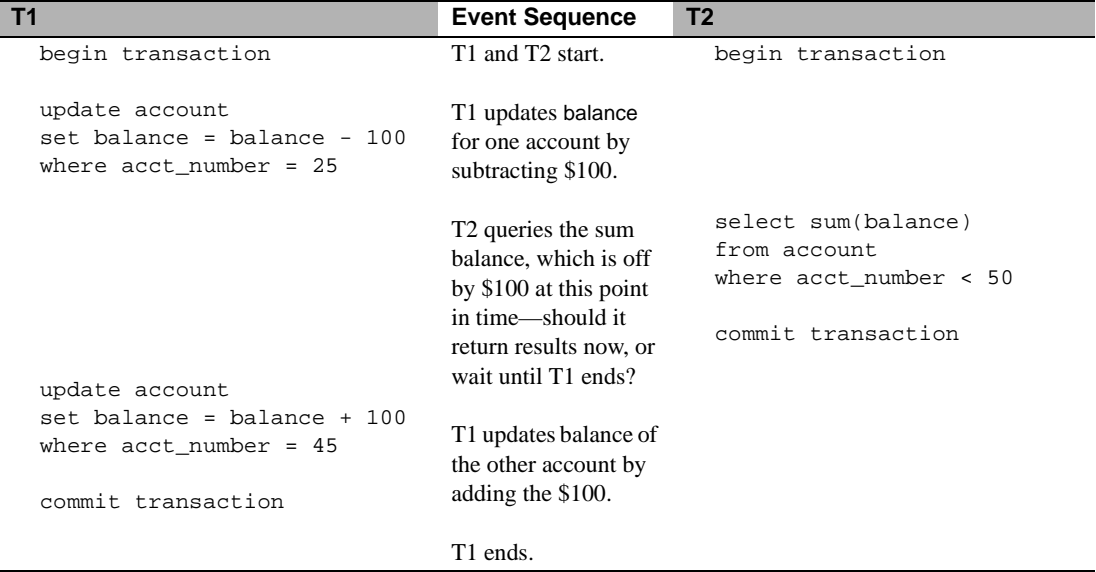

#### **Table 2-1: Consistency levels in transactions**

If transaction T2 runs before T1 starts or after T1 completes, either execution of T2 returns the correct value. But if T2 runs in the middle of transaction T1 (after the first update), the result for transaction T2 will be different by \$100. While such behavior may be acceptable in certain limited situations, most database transactions need to return correct consistent results.

By default, Adaptive Server locks the data used in T1 until the transaction is finished. Only then does it allow T2 to complete its query. T2 "sleeps," or pauses in execution, until the lock it needs it is released when T1 is completed.

The alternative, returning data from uncommitted transactions, is known as a **dirty read**. If the results of T2 do not need to be exact, it can read the uncommitted changes from T1, and return results immediately, without waiting for the lock to be released.

Locking is handled automatically by Adaptive Server, with options that can be set at the session and query level by the user. You must know how and when to use transactions to preserve the consistency of your data, while maintaining high performance and throughput.

## <span id="page-19-0"></span>**Granularity of locks and locking schemes**

The granularity of locks in a database refers to how much of the data is locked at one time. In theory, a database server can lock as much as the entire database or as little as one column of data. Such extremes affect the concurrency (number of users that can access the data) and locking overhead (amount of work to process lock requests) in the server. Adaptive Server supports locking at the table, page, and row level.

By locking at higher levels of granularity, the amount of work required to obtain and manage locks is reduced. If a query needs to read or update many rows in a table:

- It can acquire just one table-level lock
- It can acquire a lock for each page that contained one of the required rows
- It can acquire a lock on each row

Less overall work is required to use a table-level lock, but large-scale locks can degrade performance, by making other users wait until locks are released. Decreasing the lock size makes more of the data accessible to other users. However, finer granularity locks can also degrade performance, since more work is necessary to maintain and coordinate the increased number of locks. To achieve optimum performance, a locking scheme must balance the needs of concurrency and overhead.

Adaptive Server provides these locking schemes:

- Allpages locking, which locks datapages and index pages
- Datapages locking, which locks only the data pages
- Datarows locking, which locks only the data rows

For each locking scheme, Adaptive Server can choose to lock the entire table for queries that acquire many page or row locks, or can lock only the affected pages or rows.

## **Allpages locking**

Allpages locking locks both data pages and index pages. When a query updates a value in a row in an allpages-locked table, the data page is locked with an exclusive lock. Any index pages affected by the update are also locked with exclusive locks. These locks are transactional, meaning that they are held until the end of the transaction.

Figure 2-1 shows the locks acquired on data pages and indexes while a new row is being inserted into an allpages-locked table.

#### **Figure 2-1: Locks held during allpages locking**

**insert authors values ("Mark", "Twain")**

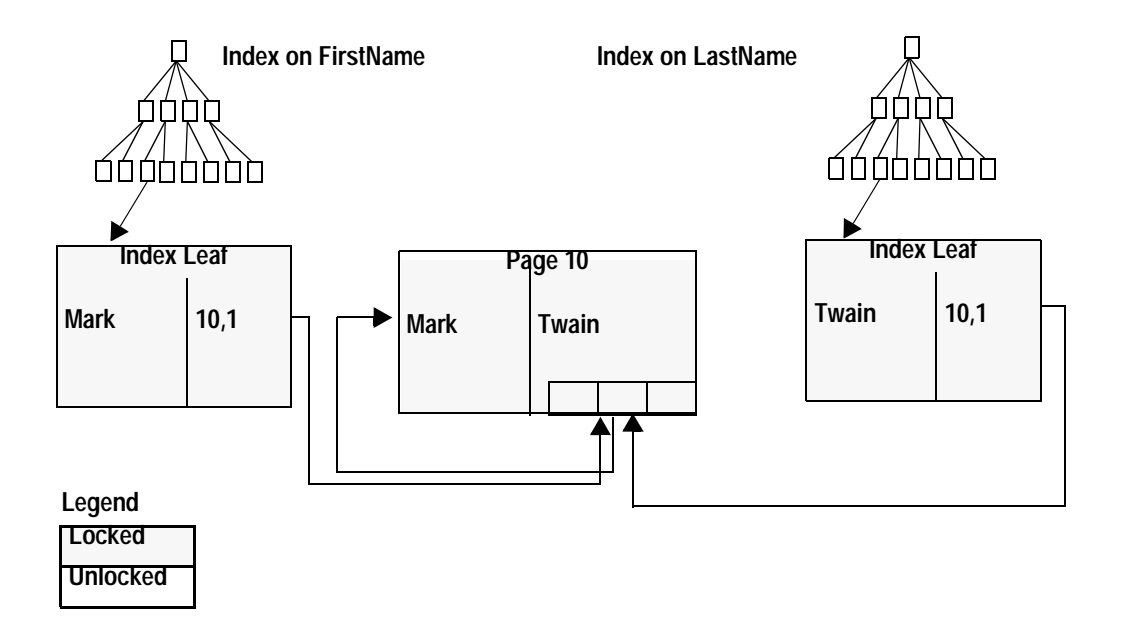

In many cases, the concurrency problems that result from allpages locking arise from the index page locks, rather than the locks on the data pages themselves. Data pages have longer rows than indexes, and often have a small number of rows per page. If index keys are short, an index page can store between 100 and 200 keys. An exclusive lock on an index page can block other users who need to access any of the rows referenced by the index page, a far greater number of rows than on a locked data page.

## **Datapages locking**

In datapages locking, entire data pages are still locked, but index pages are not locked. When a row needs to be changed on a data page, that page is locked, and the lock is held until the end of the transaction. The updates to the index pages are performed using latches, which are non transactional. Latches are held only as long as required to perform the physical changes to the page and are then released immediately. Index page entries are implicitly locked by locking the data page. No transactional locks are held on index pages. For more information on latches, see ["Latches" on page 17.](#page-30-0)

Figure 2-2 shows an insert into a datapages-locked table. Only the affected data page is locked.

#### **Figure 2-2: Locks held during datapages locking**

**insert authors values ("Mark", "Twain")**

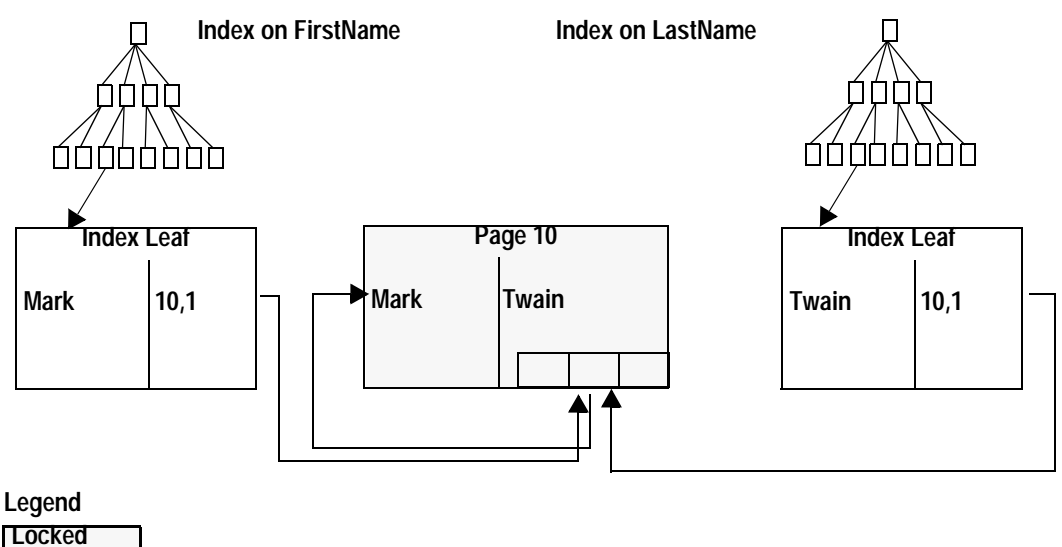

**Unlocked**

## **Datarows locking**

In datarows locking, row-level locks are acquired on individual rows on data pages. Index rows and pages are not locked. When a row needs to be changed on a data page, a non transactional latch is acquired on the page. The latch is held while the physical change is made to the data page, and then the latch is released. The lock on the data row is held until the end of the transaction. The index rows are updated, using latches on the index page, but are not locked. Index entries are implicitly locked by acquiring a lock on the data row.

Figure 2-3 shows an insert into a datarows-locked table. Only the affected data row is locked.

### **Figure 2-3: Locks held during datarows locking**

**insert authors values ("Mark", "Twain")**

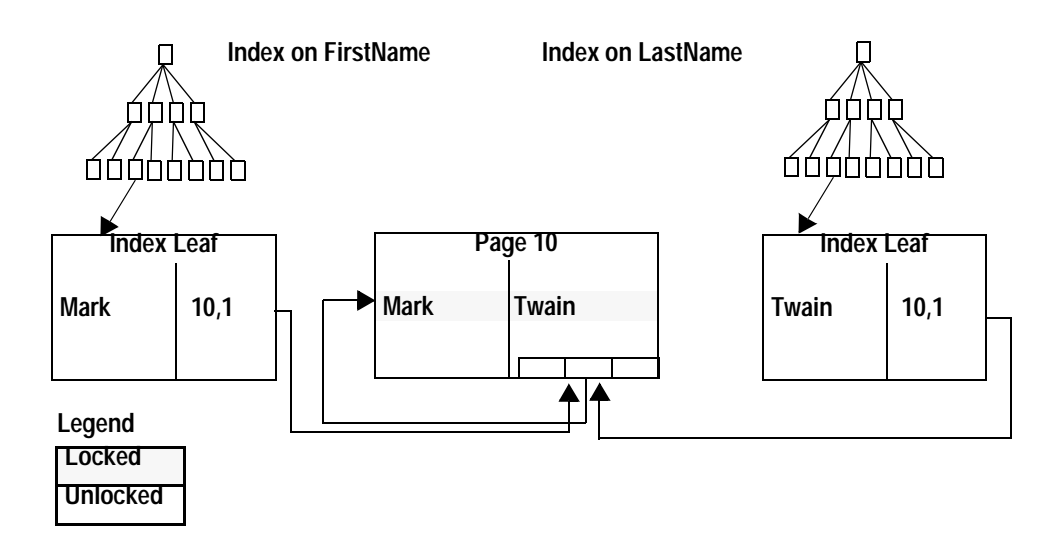

## <span id="page-22-0"></span>**Types of locks in Adaptive Server**

Adaptive Server has two levels of locking:

- For tables that use allpages locking or datapages locking, either page locks or table locks.
- For tables that use datarows locking, either row locks or table locks

Page or row locks are less restrictive (or smaller) than table locks. A page lock locks all the rows on data page or an index page; a table lock locks an entire table. A row lock locks only a single row on a page. Adaptive Server uses page or row locks whenever possible to reduce contention and to improve concurrency.

Adaptive Server uses a table lock to provide more efficient locking when an entire table or a large number of pages or rows will be accessed by a statement. Locking strategy is directly tied to the query plan, so the query plan can be as important for its locking strategies as for its I/O implications. If an update or delete statement has no useful index, it performs a table scan and acquires a table lock. For example, the following statement acquires a table lock:

update account set balance = balance \* 1.05

If an update or delete statement uses an index, it begins by acquiring page or row locks. It tries to acquire a table lock only when a large number of pages or rows are affected. To avoid the overhead of managing hundreds of locks on a table, Adaptive Server uses a **lock promotion threshold** setting. Once a scan of a table accumulates more page or row locks than allowed by the lock promotion threshold, Adaptive Server tries to issue a table lock. If it succeeds, the page or row locks are no longer necessary and are released. See ["Configuring locks and lock promotion thresholds" on page 44](#page-57-0) for more information.

Adaptive Server chooses which type of lock to use after it determines the query plan. The way you write a query or transaction can affect the type of lock the server chooses. You can also force the server to make certain locks more or less restrictive by specifying options for select queries or by changing the transaction's isolation level. See ["Controlling isolation levels" on page 66](#page-79-0) for more information. Applications can explicitly request a table lock with the lock table command.

### **Page and row locks**

The following describes the types of page and row locks:

• *Shared locks*

Adaptive Server applies **shared lock**s for read operations. If a shared lock has been applied to a data page or data row or to an index page, other transactions can also acquire a shared lock, even when the first transaction is active. However, no transaction can acquire an exclusive lock on the page or row until all shared locks on the page or row are released. This means that many transactions can simultaneously read the page or row, but no transaction can change data on the page or row while a shared lock exists. Transactions that need an exclusive lock wait or "block" for the release of the shared locks before continuing.

By default, Adaptive Server releases shared locks after it finishes scanning the page or row. It does not hold shared locks until the statement is completed or until the end of the transaction unless requested to do so by the user. For more details on how shared locks are applied, see ["Locking](#page-42-0)  [for select queries at isolation Level 1" on page 29](#page-42-0).

• *Exclusive locks*

Adaptive Server applies an **exclusive lock** for a data modification operation. When a transaction gets an exclusive lock, other transactions cannot acquire a lock of any kind on the page or row until the exclusive lock is released at the end of its transaction. The other transactions wait or "block" until the exclusive lock is released.

• *Update locks*

Adaptive Server applies an **update lock** during the initial phase of an update, delete, or fetch (for cursors declared for update) operation while the page or row is being read. The update lock allows shared locks on the page or row, but does not allow other update or exclusive locks. Update locks help avoid deadlocks and lock contention. If the page or row needs to be changed, the update lock is promoted to an exclusive lock as soon as no other shared locks exist on the page or row.

In general, read operations acquire shared locks, and write operations acquire exclusive locks. For operations that delete or update data, Adaptive Server applies page-level or row-level exclusive and update locks only if the column used in the search argument is part of an index. If no index exists on any of the search arguments, Adaptive Server must acquire a table-level lock.

The examples in Table 2-2 show what kind of page or row locks Adaptive Server uses for basic SQL statements. For these examples, there is an index acct number, but no index on balance.

| <b>Statement</b>                                                   | Allpages-Locked Table                                                                                                    | Datarows-Locked Table                                                       |
|--------------------------------------------------------------------|----------------------------------------------------------------------------------------------------|-----------------------------------------------------------------------------|
| select balance<br>from account<br>where $\arct{ number}$ = 25      | Shared page lock                                                                                                    | Shared row lock                                                             |
| insert account values<br>(34, 500)                                 | Exclusive page lock on data page<br>and exclusive page lock on leaf-<br>level index page                                      | Exclusive row lock                                                          |
| delete account<br>where $\arct{ number}$ = 25                      | Update page locks followed by<br>exclusive page locks on data pages<br>and exclusive page locks on leaf-<br>level index pages | Update row locks followed by<br>exclusive row locks on each<br>affected row |
| update account<br>set balance = $0$<br>where $\arct{ number}$ = 25 | Update page lock on data page and<br>exclusive page lock on data page                                                         | Update row lock followed by<br>exclusive row lock                           |

**Table 2-2: Page locks and row locks**

## **Table locks**

The following describes the types of table locks.

• *Intent lock*

An **intent lock** indicates that page-level or row-level locks are currently held on a table. Adaptive Server applies an intent table lock with each shared or exclusive page or row lock, so an intent lock can be either an exclusive lock or a shared lock. Setting an intent lock prevents other transactions from subsequently acquiring conflicting table-level locks on the table that contains that locked page. An intent lock is held as long as page or row locks are in effect for the transaction.

• *Shared lock*

This lock is similar to a shared page or lock, except that it affects the entire table. For example, Adaptive Server applies a shared table lock for a select command with a holdlock clause if the command does not use an index. A create nonclustered index command also acquires a shared table lock.

• *Exclusive lock*

This lock is similar to an exclusive page or row lock, except it affects the entire table. For example, Adaptive Server applies an exclusive table lock during a create clustered index command. update and delete statements require exclusive table locks if their search arguments do not reference indexed columns of the object.

The examples in Table 2-3 show the respective page, row, and table locks of page or row locks Adaptive Server uses for basic SQL statements. For these examples, there is an index acct\_num.

| <b>Statement</b>                                                          | <b>Allpages-Locked Table</b>                                                                                                    | <b>Datarows-Locked Table</b>                                                                                                    |
|---------------------------------------------------------------------------|----------------------------------------------------------------------------------------------------|----------------------------------------------------------------------------------------------------|
| select balance from account<br>where $\arct_{\text{number}} = 25$         | Intent shared table lock<br>Shared page lock                                                                                                    | Intent shared table lock<br>Shared row lock                                                                                         |
| insert account values<br>(34, 500)                                        | Intent exclusive table lock<br>Exclusive page lock on data page<br>Exclusive page lock on leaf index<br>pages                                                     | Intent exclusive table lock<br>Exclusive row lock                                                                                   |
| delete account<br>where $\arct{ number}$ = 25                             | Intent exclusive table lock<br>Update page locks followed by<br>exclusive page locks on data pages<br>and leaf-level index pages                                  | Intent exclusive table lock<br>Update row locks followed by<br>exclusive row locks on data<br>rows                                  |
| update account<br>set balance = $0$<br>where $\arct_{\text{number}} = 25$ | With an index on acct_number,<br>intent exclusive table lock<br>Update page locks followed by<br>exclusive page locks on data pages<br>and leaf-level index pages | With an index on acct number,<br>intent exclusive table lock<br>Update row locks followed by<br>exclusive row locks on data<br>rows |
|                                                                           | With no index, exclusive table lock                                                                                                    | With no index, exclusive table<br>lock                                                                                              |

**Table 2-3: Table locks applied during query processing**

Exclusive table locks are also applied to tables during select into operations, including temporary tables created with tempdb..tablename syntax. Tables created with #tablename are restricted to the sole use of the process that created them, and are not locked.

## **Demand locks**

Adaptive Server sets a **demand lock** to indicate that a transaction is next in the queue to lock a table, page, or row. Since many readers can all hold shared locks on a given page, row, or table, tasks that require exclusive locks are queued after a task that already holds a shared lock. Adaptive Server allows up to three readers' tasks to skip over a queued update task.

After a write transaction has been skipped over by three tasks or families (in the case of queries running in parallel) that acquire shared locks, Adaptive Server gives a demand lock to the write transaction. Any subsequent requests for shared locks are queued behind the demand lock, as shown in Figure 2-4.

As soon as the readers queued ahead of the demand lock release their locks, the write transaction acquires its lock and is allowed to proceed. The read transactions queued behind the demand lock wait for the write transaction to finish and release its exclusive lock.

### **Demand locking with serial execution**

Figure 2-4 illustrates how the demand lock scheme works for serial query execution. It shows four tasks with shared locks in the active lock position, meaning that all four tasks are currently reading the page. These tasks can access the same page simultaneously because they hold compatible locks. Two other tasks are in the queue waiting for locks on the page. Here is a series of events that could lead to the situation shown in Figure 2-4:

- Originally, task 2 holds a shared lock on the page.
- Task 6 makes an exclusive lock request, but must wait until the shared lock is released because shared and exclusive locks are not compatible.
- Task 3 makes a shared lock request, which is immediately granted because all shared locks are compatible.
- Tasks 1 and 4 make shared lock requests, which are also immediately granted for the same reason.
- Task 6 has now been skipped three times, and is granted a demand lock.
- Task 5 makes a shared lock request. It is queued behind task 6's exclusive lock request because task 6 holds a demand lock. Task 5 is the fourth task to make a shared page request.
- After tasks 1, 2, 3, and 4 finish their reads and release their shared locks, task 6 is granted its exclusive lock.
- After task 6 finishes its write and releases its exclusive page lock, task 5 is granted its shared page lock.

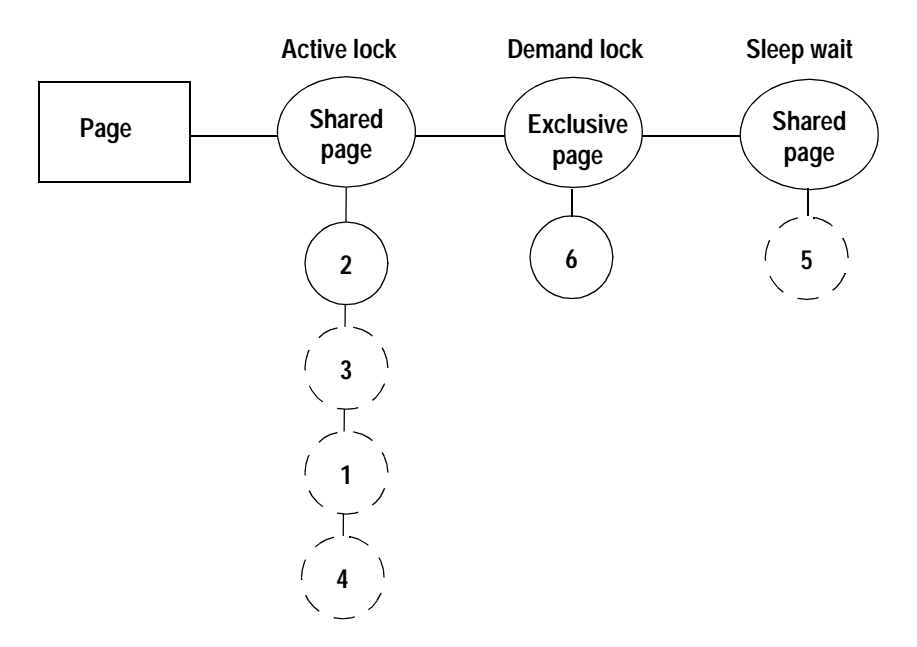

#### **Figure 2-4: Demand locking with serial query execution**

#### **Demand locking with parallel execution**

When queries are running in parallel, demand locking treats all the shared locks from a family of worker processes as if they were a single task. The demand lock permits reads from three families (or a total of three serial tasks and families combined) before granting the exclusive lock.

Figure 2-5 illustrates how the demand lock scheme works when parallel query execution is enabled. The figure shows six worker processes from three families with shared locks. A task waits for an exclusive lock, and a worker process from a fourth family waits behind the task. Here is a series of events that could lead to the situation shown in Figure 2-5:

- Originally, worker process 1:3 (worker process 3 from a family with family ID 1) holds a shared lock on the page.
- Task 9 makes an exclusive lock request, but must wait until the shared lock is released.
- Worker process 2:3 requests a shared lock, which is immediately granted because shared locks are compatible. The skip count for task 9 is now 1.
- Worker processes 1:1, 2:1, 3:1, task 10, and worker processes 3:2 and 1:2 are consecutively granted shared lock requests. Since family ID 3 and task 10 have no prior locks queued, the skip count for task 9 is now 3, and task 9 is granted a demand lock.
- Finally, worker process 4:1 makes a shared lock request, but it is queued behind task 9's exclusive lock request.
- Any additional shared lock requests from family IDs 1, 2, and 3 and from task 10 are queued ahead of task 9, but all requests from other tasks are queued after it.
- After all the tasks in the active lock position release their shared locks, task 9 is granted its exclusive lock.
- After task 9 releases its exclusive page lock, task 4:1 is granted its shared page lock.

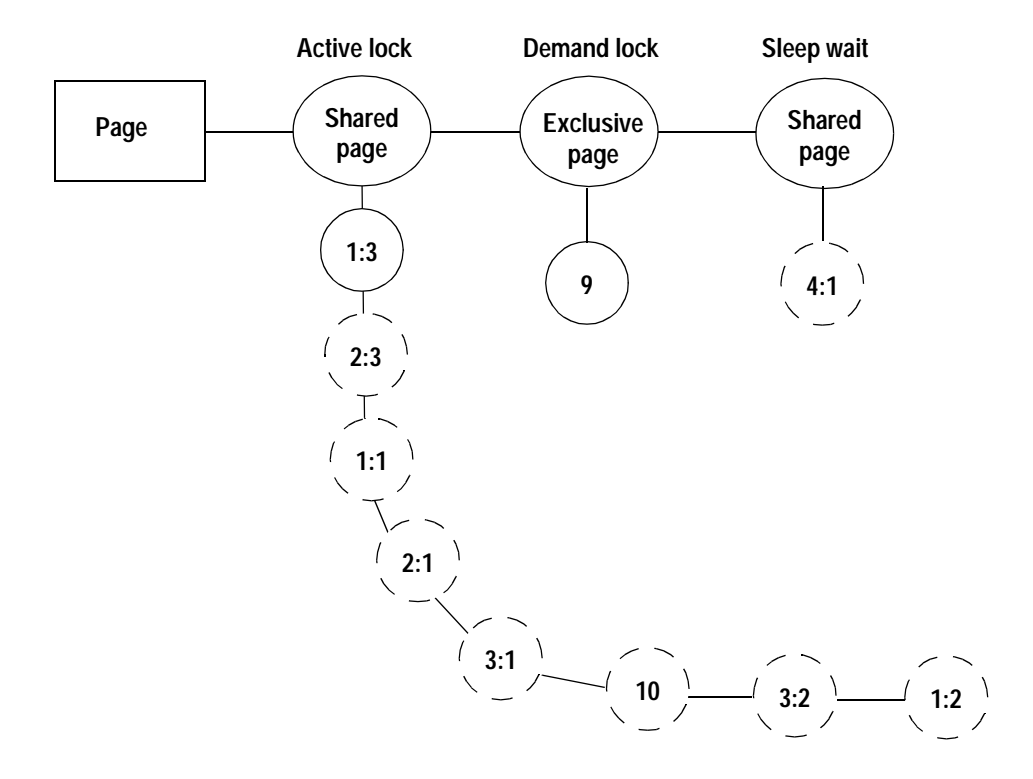

#### **Figure 2-5: Demand locking with parallel query execution**

### **Range locking for serializable reads**

Rows that can appear or disappear from a results set are called phantoms. Some queries that require *phantom* protection (queries at isolation level 3) use range locks.

Isolation level 3 requires serializable reads within the transaction. A query at isolation level 3 that performs two read operations with the same query clauses should return the same set of results each time. No other task can be allowed to:

- Modify one of the result rows so that it no longer qualifies for the serializable read transaction, by updating or deleting the row
- Modify a row that is not included in the serializable read result set so that the row now qualifies, or insert a row that would qualify for the result set

Adaptive Server uses range locks, infinity key locks, and next-key locks to protect against phantoms on data-only-locked tables. Allpages-locked tables protect against phantoms by holding locks on the index pages for the serializable read transaction.

When a query at isolation level 3 (serializable read) performs a range scan using an index, all the keys that satisfy the query clause are locked for the duration of the transaction. Also, the key that immediately follows the range is locked, to prevent new values from being added at the end of the range. If there is no next value in the table, an **infinity key lock** is used as the next key, to ensure that no rows are added after the last key in the table.

Range locks can be shared, update, or exclusive locks; depending on the locking scheme, they are either row locks or page locks. sp\_lock output shows "Fam dur, Range" in the context column for range locks. For infinity key locks, sp\_lock shows a lock on a nonexistent row, row 0 of the root index page and "Fam dur, Inf key" in the context column.

Every transaction that performs an insert or update to a data-only-locked table checks for range locks.

### <span id="page-30-0"></span>**Latches**

Latches are non transactional synchronization mechanisms used to guarantee the physical consistency of a page. While rows are being inserted, updated or deleted, only one Adaptive Server process can have access to the page at the same time. Latches are used for datapages and datarows locking but not for allpages locking.

The most important distinction between a lock and a latch is the duration:

- A lock can persist for a long period of time: while a page is being scanned, while a disk read or network write takes place, for the duration of a statement, or for the duration of a transaction.
- A latch is held only for the time required to insert or move a few bytes on a data page, to copy pointers, columns or rows, or to acquire a latch on another index page.

## <span id="page-31-0"></span>**Lock compatibility and lock sufficiency**

Two basic concepts underlie issues of locking and concurrency:

- Lock compatibility: if task holds a lock on a page or row, can another row also hold a lock on the page or row?
- Lock sufficiency: for the current task, is the current lock held on a page or row sufficient if the task needs to access the page again?

Lock compatibility affects performance when users needs to acquire a lock on a row or page, and that row or page is already locked by another user with an incompatible lock. The task that needs the lock waits, or blocks, until the incompatible locks are released.

Lock sufficiency works with lock compatibility. If a lock is sufficient, the task does not need to acquire a different type of lock. For example, if a task updates a row in a transaction, it holds an exclusive lock. If the task then selects from the row before committing the transaction, the exclusive lock on the row is sufficient; the task does not need to make an additional lock request. The opposite case is not true: if a task holds a shared lock on a page or row, and wants to update the row, the task may need to wait to acquire its exclusive lock if other tasks also hold shared locks on the page.

Table 2-4 summarizes the information about lock compatibility, showing when locks can be acquired immediately.

|                     | Can another process immediately acquire: |                    |                              |                                 |                                            |
|---------------------|------------------------------------------|--------------------|------------------------------|---------------------------------|--------------------------------------------|
| If one process has: | A Shared<br>Lock?                        | An Update<br>Lock? | <b>An Exclusive</b><br>Lock? | A Shared<br><b>Intent Lock?</b> | <b>An Exclusive</b><br><b>Intent Lock?</b> |
| A Shared Lock       | Yes                                      | Yes                | No                           | Yes                             | No                                         |
| An Update Lock      | Yes                                      | No                 | No                           | N/A                             | N/A                                        |
| An Exclusive Lock   | Nο                                       | No                 | No                           | No                              | No                                         |

**Table 2-4: Lock compatibility**

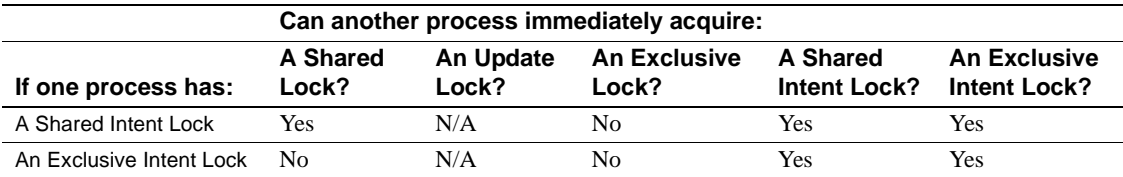

Table 2-5 shows the lock sufficiency matrix.

**Table 2-5: Lock sufficiency**

| Is that lock sufficient if the task needs: |               |     |                                  |
|--------------------------------------------|---------------|-----|----------------------------------|
| If a task has:                             | A Shared Lock |     | An Update Lock An Exclusive Lock |
| A Shared Lock                              | Yes           | Nο  | Nο                               |
| An Update Lock                             | Yes           | Yes | Nο                               |
| An Exclusive Lock                          | Yes           | Yes | Yes                              |

<span id="page-32-0"></span>**How isolation levels affect locking**

The SQL standard defines four levels of isolation for SQL transactions. Each **isolation level** specifies the kinds of interactions that are not permitted while concurrent transactions are executing—that is, whether transactions are isolated from each other, or if they can read or update information in use by another transaction. Higher isolation levels include the restrictions imposed by the lower levels.

The isolation levels are shown in Table 2-6, and described in more detail on the following pages.

| <b>Number</b> | <b>Name</b>       | <b>Description</b>                                                                                                    |
|---------------|-------------------|----------------------------------------------------------------------------------------------------|
| 0             | read uncommitted  | The transaction is allowed to read uncommitted<br>changes to data.                                                                                  |
|               | read committed    | The transaction is allowed to read only committed<br>changes to data.                                                                               |
| 2             | repeatable read   | The transaction can repeat the same query, and no<br>rows that have been read by the transaction will have<br>been updated or deleted.              |
| 3             | serializable read | The transaction can repeat the same query, and<br>receive exactly the same results. No rows can be<br>inserted that would appear in the result set. |

**Table 2-6: Transaction isolation levels**

You can choose the isolation level for all select queries during a session, or you can choose the isolation level for a specific query or table in a transaction.

At all isolation levels, all updates acquire exclusive locks and hold them for the duration of the transaction.

**Note** For tables that use the allpages locking scheme, requesting isolation level 2 also enforces isolation level 3.

## **Isolation Level 0, read uncommitted**

Level 0, also known as *read uncommitted*, allows a task to read uncommitted changes to data in the database. This is also known as a dirty read, since the task can display results that are later rolled back. Table 2-7 shows a select query performing a dirty read.

| T <sub>3</sub>                                                                     | <b>Event Sequence</b>                                                      | <b>T4</b>                                                                 |
|------------------------------------------------------------------------------------|----------------------------------------------------------------------------|---------------------------------------------------------------------------|
| begin transaction                                                                  | T <sub>3</sub> and T <sub>4</sub> start.                                   | begin transaction                                                         |
| update account<br>set balance = balance - $100$<br>where $\text{acct number} = 25$ | T <sub>3</sub> updates balance<br>for one account by<br>subtracting \$100. |                                                                           |
|                                                                                    |                                                                            |                                                                           |
|                                                                                    | T <sub>4</sub> queries current<br>sum of balance for<br>accounts.          | select sum(balance)<br>from account<br>where $\arct_{\text{number}} < 50$ |
|                                                                                    | T <sub>4</sub> ends.                                                       | commit transaction                                                        |
| rollback transaction                                                               | T <sub>3</sub> rolls back.<br>invalidating the<br>results from T4.         |                                                                           |

**Table 2-7: Dirty reads in transactions**

If transaction T4 queries the table after T3 updates it, but before it rolls back the change, the amount calculated by T4 is off by \$100.The update statement in transaction T3 acquires an exclusive lock on account. However, transaction T4 does not try to acquire a shared lock before querying account, so it is not blocked by T3. The opposite is also true. If T4 begins to query accounts at isolation level 0 before T3 starts, T3 could still acquire its exclusive lock on accounts while T4's query executes, because T4 does not hold any locks on the pages it reads.

At isolation level 0, Adaptive Server performs dirty reads by:

- Allowing another task to read rows, pages, or tables that have exclusive locks; that is, to read uncommitted changes to data.
- Not applying shared locks on rows, pages or tables being searched.

Any data modifications that are performed by T4 while the isolation level is set to 0 acquire exclusive locks at the row, page, or table level, and block if the data they need to change is locked.

If the table uses allpages locking, a unique index is required to perform an isolation level 0 read, unless the database is read-only. The index is required to restart the scan if an update by another process changes the query's result set by modifying the current row or page. Forcing the query to use a table scan or a non unique index can lead to problems if there is significant update activity on the underlying table, and is not recommended.

Applications that can use dirty reads may see better concurrency and reduced deadlocks than when the same data is accessed at a higher isolation level. If transaction T4 requires only an estimate of the current sum of account balances, which probably changes frequently in a very active table, T4 should query the table using isolation level 0. Other applications that require data consistency, such as queries of deposits and withdrawals to specific accounts in the table, should avoid using isolation level 0.

Isolation level 0 can improve performance for applications by reducing lock contention, but can impose performance costs in two ways:

- Dirty reads make in-cache copies of dirty data that the isolation level 0 application needs to read.
- If a dirty read is active on a row, and the data changes so that the row is moved or deleted, the scan must be restarted, which may incur additional logical and physical I/O.

During deferred update of a data row, there can be a significant time interval between the delete of the index row and the insert of the new index row. During this interval, there is no index row corresponding to the data row. If a process scans the index during this interval at isolation level 0, it will not return the old or new value of the data row. See "Deferred updates" on page 97 in *Performance and Tuning: Optimizer*.

sp\_sysmon reports on these factors. See "Dirty read behavior" on page 88 in *Performance and Tuning: Monitoring and Analyzing*.

### **Isolation Level 1, read committed**

Level 1, also known as *read committed*, prevents dirty reads. Queries at level 1 can read only committed changes to data. At isolation level 1, if a transaction needs to read a row that has been modified by an incomplete transaction in another session, the transaction waits until the first transaction completes (either commits or rolls back.)

For example, compare Table 2-8, showing a transaction executed at isolation level 1, to Table 2-7, showing a dirty read transaction.

| T <sub>5</sub>                                                                      | <b>Event Sequence</b>                                                                           | T <sub>6</sub>                                                   |
|-------------------------------------------------------------------------------------|-------------------------------------------------------------------------------------------------|------------------------------------------------------------------|
| begin transaction                                                                   | T5 and T6 start.                                                                                | begin transaction                                                |
| update account<br>set balance = balance - 100<br>where $\arct_{\text{number}} = 25$ | T5 updates account<br>after getting<br>exclusive lock.                                          |                                                                  |
|                                                                                     | T6 tries to get shared<br>lock to query account<br>but must wait until<br>T5 releases its lock. | select sum(balance)<br>from account<br>where $\arct$ number < 50 |
| rollback transaction                                                                | T5 ends and releases<br>its exclusive lock.                                                     |                                                                  |
|                                                                                     | T6 gets shared lock,<br>queries account, and<br>ends.                                           | commit transaction                                               |

**Table 2-8: Transaction isolation level 1 prevents dirty reads**

When the update statement in transaction T5 executes, Adaptive Server applies an exclusive lock (a row-level or page-level lock if acct\_number is indexed; otherwise, a table-level lock) on account.

If T5 holds an exclusive table lock, T6 blocks trying to acquire its shared intent table lock. If T5 holds exclusive page or exclusive row locks, T6 can begin executing, but is blocked when it tries to acquire a shared lock on a page or row locked by T5. The query in T6 cannot execute (preventing the dirty read) until the exclusive lock is released, when T5 ends with the rollback.

While the query in T6 holds its shared lock, other processes that need shared locks can access the same data, and an update lock can also be granted (an update lock indicates the read operation that precedes the exclusive-lock write operation), but no exclusive locks are allowed until all shared locks have been released.
### **Isolation Level 2, repeatable read**

Level 2 prevents **nonrepeatable reads**. These occur when one transaction reads a row and a second transaction modifies that row. If the second transaction commits its change, subsequent reads by the first transaction yield results that are different from the original read. Isolation level 2 is supported only on data-only-locked tables. In a session at isolation level 2, isolation level 3 is also enforced on any tables that use the allpages locking scheme. Table 2- 9 shows a nonrepeatable read in a transaction at isolation level 1.

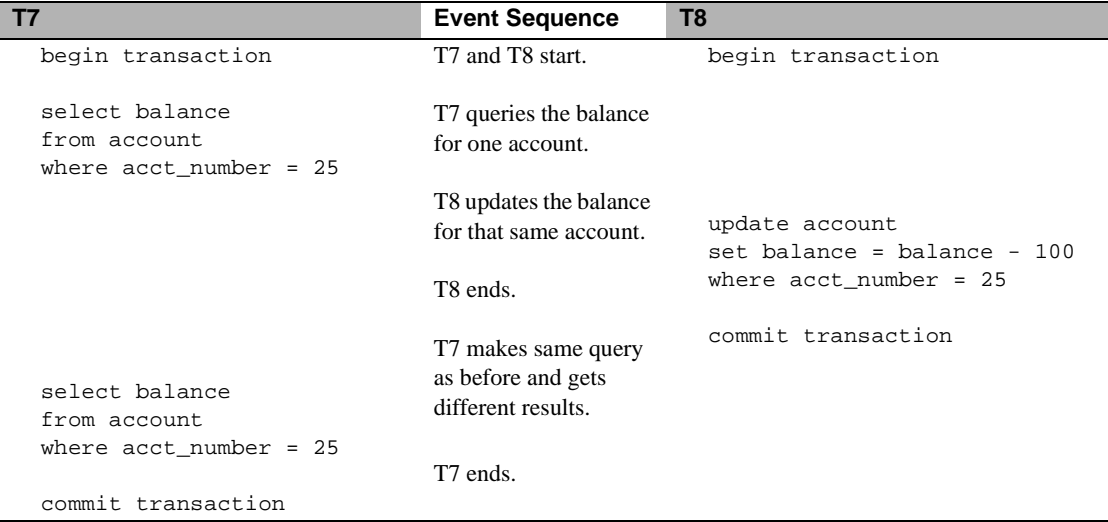

#### **Table 2-9: Nonrepeatable reads in transactions**

If transaction T8 modifies and commits the changes to the account table after the first query in T7, but before the second one, the same two queries in T7 would produce different results. Isolation level 2 blocks transaction T8 from executing. It would also block a transaction that attempted to delete the selected row.

### **Isolation Level 3, serializable reads**

Level 3 prevents **phantoms**. These occur when one transaction reads a set of rows that satisfy a search condition, and then a second transaction modifies the data (through an insert, delete, or update statement). If the first transaction repeats the read with the same search conditions, it obtains a different set of rows. In Table 2-10, transaction T9, operating at isolation level 1, sees a phantom row in the second query.

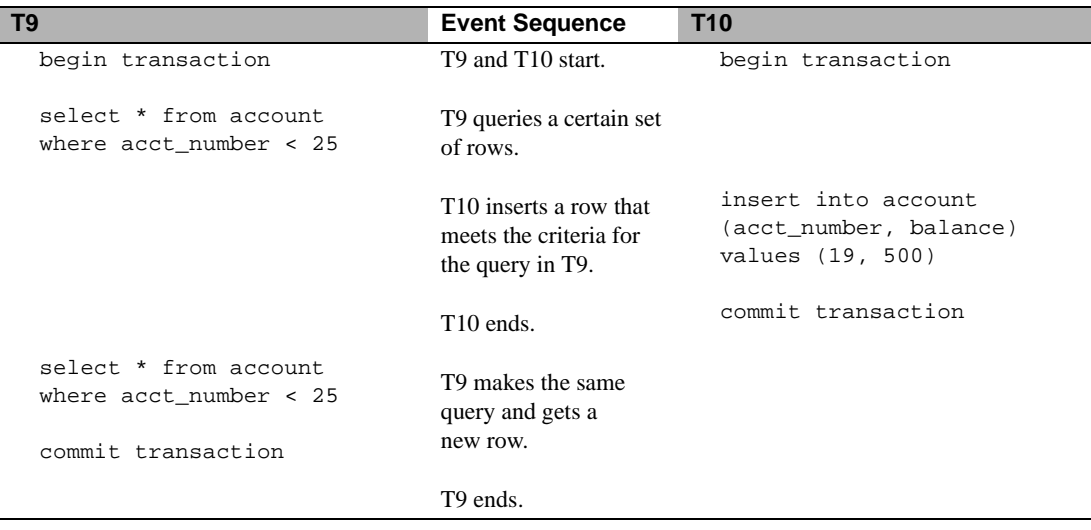

#### **Table 2-10: Phantoms in transactions**

If transaction T10 inserts rows into the table that satisfy T9's search condition after the T9 executes the first select, subsequent reads by T9 using the same query result in a different set of rows.

Adaptive Server prevents phantoms by:

- Applying exclusive locks on rows, pages, or tables being changed. It holds those locks until the end of the transaction.
- Applying shared locks on rows, pages, or tables being searched. It holds those locks until the end of the transaction.
- Using range locks or infinity key locks for certain queries on data-onlylocked tables.

Holding the shared locks allows Adaptive Server to maintain the consistency of the results at isolation level 3. However, holding the shared lock until the transaction ends decreases Adaptive Server's concurrency by preventing other transactions from getting their exclusive locks on the data.

Compare the phantom, shown in Table 2-10, with the same transaction executed at isolation level 3, as shown in Table 2-11.

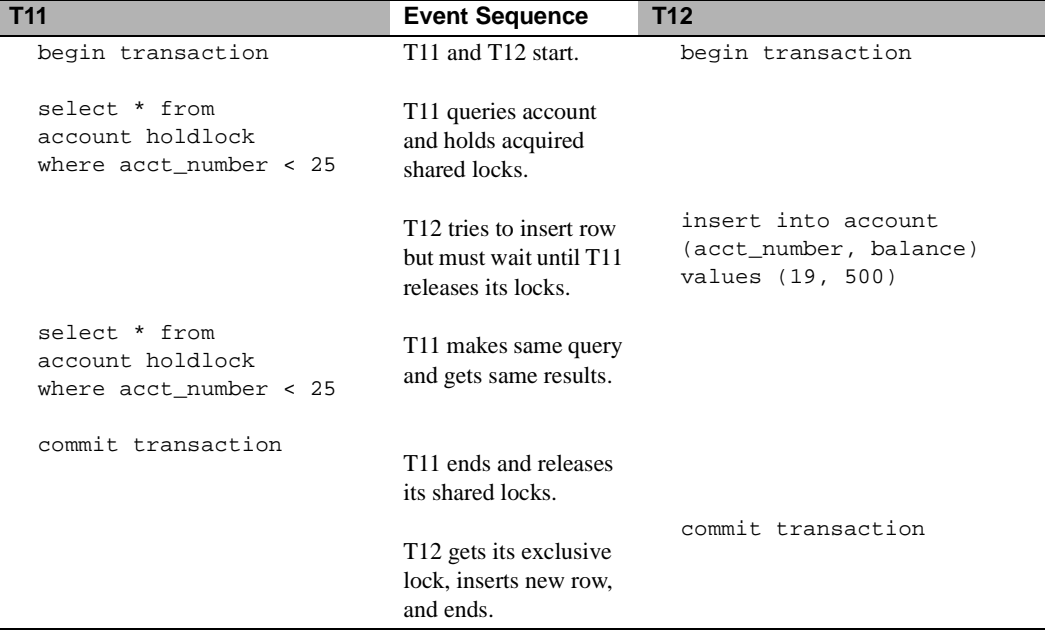

#### **Table 2-11: Avoiding phantoms in transactions**

In transaction T11, Adaptive Server applies shared page locks (if an index exists on the acct\_number argument) or a shared table lock (if no index exists) and holds the locks until the end of T11. The insert in T12 cannot get its exclusive lock until T11 releases its shared locks. If T11 is a long transaction, T12 (and other transactions) may wait for longer periods of time. As a result, you should use level 3 only when required.

### **Adaptive Server default isolation level**

Adaptive Server's default isolation level is 1, which prevents dirty reads. Adaptive Server enforces isolation level 1 by:

- Applying exclusive locks on pages or tables being changed. It holds those locks until the end of the transaction. Only a process at isolation level 0 can read a page locked by an exclusive lock.
- Applying shared locks on pages being searched. It releases those locks after processing the row, page or table.

Using exclusive and shared locks allows Adaptive Server to maintain the consistency of the results at isolation level 1. Releasing the shared lock after the scan moves off a page improves Adaptive Server's concurrency by allowing other transactions to get their exclusive locks on the data.

# **Lock types and duration during query processing**

The types and the duration of locks acquired during query processing depend on the type of command, the locking scheme of the table, and the isolation level at which the command is run.

The lock duration depends on the isolation level and the type of query. Lock duration can be one of the following:

- Scan duration Locks are released when the scan moves off the row or page, for row or page locks, or when the scan of the table completes, for table locks.
- Statement duration Locks are released when the statement execution completes.
- Transaction duration Locks are released when the transaction completes.

Table 2-12 shows the types of locks acquired by queries at different isolation levels, for each locking scheme for queries that do not use cursors. Table 2-13 shows information for cursor-based queries.

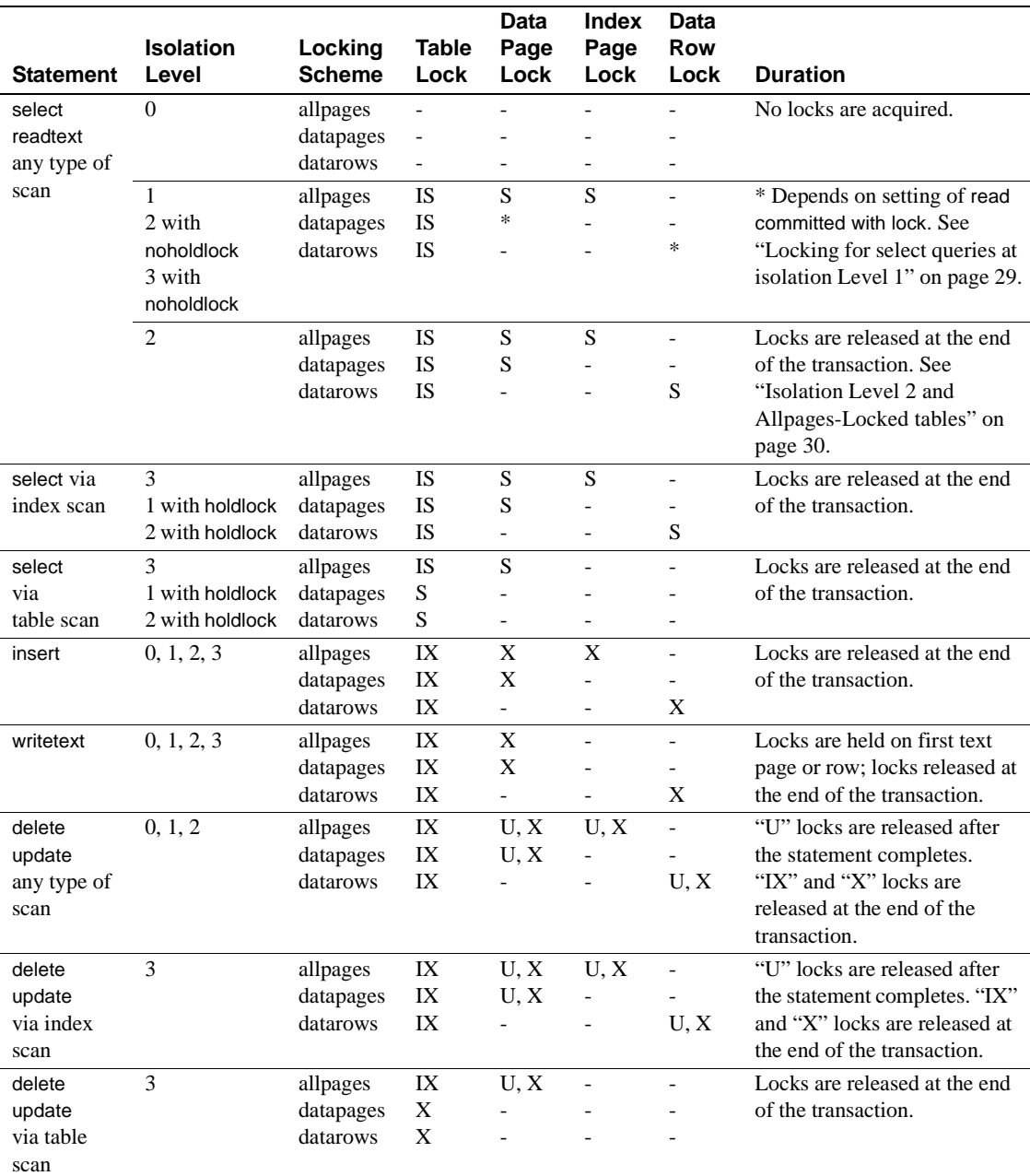

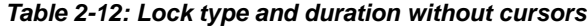

*Key: IS intent shared, IX intent exclusive, S shared, U update, X exclusive*

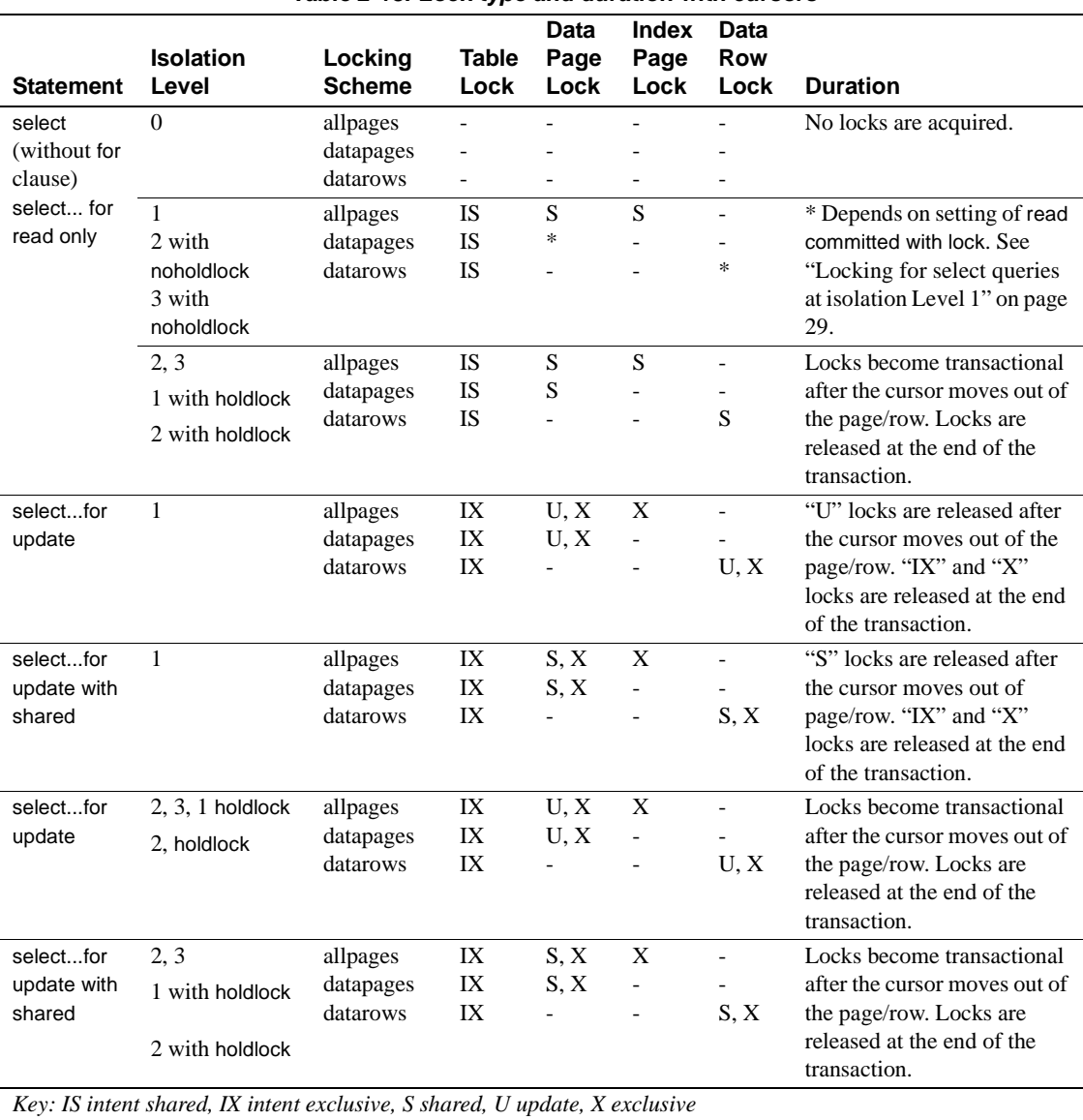

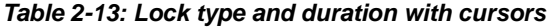

# **Lock types during create index commands**

Table 2-14 describes the types of locks applied by Adaptive Server for create index statements:

**Statement Table Lock Data Page Lock** create clustered index  $X$ create nonclustered index S

**Table 2-14: Summary of locks for insert and create index statements**

*Key: IX = intent exclusive,*  $S = shared$ *,*  $X = exclusive$ 

# <span id="page-42-0"></span>**Locking for select queries at isolation Level 1**

When a select query on an allpages-locked table performs a table scan at isolation level 1, it first acquires a shared intent lock on the table and then acquires a shared lock on the first data page. It locks the next data page, and drops the lock on the first page, so that the locks "walk through" the result set. As soon as the query completes, the lock on the last data page is released, and then the table-level lock is released. Similarly, during index scans on an allpages-locked table, overlapping locks are held as the scan descends from the index root page to the data page. Locks are also held on the outer table of a join while matching rows from inner table are scanned.

select queries on data-only-locked tables first acquire a shared intent table lock. Locking behavior on the data pages and data rows is configurable with the parameter read committed with lock, as follows:

If read committed with lock is set to  $0$  (the default) then select queries read the column values with instant-duration page or row locks. The required column values or pointers for the row are read into memory, and the lock is released. Locks are not held on the outer tables of joins while rows from the inner tables are accessed. This reduces deadlocking and improves concurrency.

If a select query needs to read a row that is locked with an incompatible lock, the query still blocks on that row until the incompatible lock is released. Setting read committed with lock to 0 does not affect the isolation level; only committed rows are returned to the user.

If read committed with lock is set to 1, select queries acquire shared page locks on datapages-locked tables and shared row locks on datarowslocked tables. The lock on the first page or row is held, then the lock is acquired on the second page or row and the lock on the first page or row is dropped.

Cursors must be declared as read-only to avoid holding locks during scans when read committed with lock is set to 0. Any implicitly or explicitly up datable cursor on a data-only-locked table holds locks on the current page or row until the cursor moves off the row or page. When read committed with lock is set to 1, read-only cursors hold a shared page or row lock on the row at the cursor position.

read committed with lock does not affect locking behavior on allpages-locked tables. For information on setting the configuration parameter, see in the *System Administration Guide*.

# **Table scans and isolation Levels 2 and 3**

This section describes special considerations for locking during table scans at isolation levels 2 and 3.

### **Table scans and table locks at isolation Level 3**

When a query performs a table scan at isolation level 3 on a data-only-locked table, a shared or exclusive table lock provides phantom protection and reduces the locking overhead of maintaining a large number of row or page locks. On an allpages-locked table, an isolation level 3 scan first acquires a shared or exclusive intent table lock and then acquires and holds page-level locks until the transaction completes or until the lock promotion threshold is reached and a table lock can be granted.

#### <span id="page-43-0"></span>**Isolation Level 2 and Allpages-Locked tables**

On allpages-locked tables, Adaptive Server supports isolation level 2 (repeatable reads) by also enforcing isolation level 3 (serializable reads). If transaction level 2 is set in a session, and an allpages-locked table is included in a query, isolation level 3 will also be applied on the allpages-locked tables. Transaction level 2 will be used on all data-only-locked tables in the session.

### **When update locks are not required**

All update and delete commands on an allpages-locked table first acquire an update lock on the data page and then change to an exclusive lock if the row meets the qualifications in the query.

Updates and delete commands on data-only-locked tables do not first acquire update locks when:

- The query includes search arguments for every key in the index chosen by the query, so that the index unambiguously qualifies the row, and
- The query does not contain an or clause.

Updates and deletes that meet these requirements immediately acquire an exclusive lock on the data page or data row. This reduces lock overhead.

### **Locking during or processing**

In some cases, queries using or clauses are processed as a union of more than one query. Although some rows may match more than one of the or conditions, each row must be returned only once. Different indexes can be used for each or clause. If any of the clauses do not have a useful index, the query is performed using a table scan.

The table's locking scheme and the isolation level affect how or processing is performed and the types and duration of locks that are held during the query.

#### **Processing or queries for Allpages-Locked tables**

If the or query uses the OR Strategy (different or clauses might match the same rows), query processing retrieves the row IDs and matching key values from the index and stores them in a worktable, holding shared locks on the index pages containing the rows. When all row IDs have been retrieved, the worktable is sorted to remove duplicate values. Then, the worktable is scanned, and the row IDs are used to retrieve the data rows, acquiring shared locks on the data pages. The index and data page locks are released at the end of the statement (for isolation level 1) or at the end of the transaction (for isolation levels 2 and 3).

If the or query has no possibility of returning duplicate rows, no worktable sort is needed. At isolation level 1, locks on the data pages are released as soon as the scan moves off the page.

#### **Processing or queries for Data-Only-Locked tables**

On data-only-locked tables, the type and duration of locks acquired for or queries using the OR Strategy (when multiple clauses might match the same rows) depend on the isolation level.

#### **Processing or queries at isolation Levels 1 and 2**

No locks are acquired on the index pages or rows of data-only-locked tables while row IDs are being retrieved from indexes and copied to a worktable. After the worktable is sorted to remove duplicate values, the data rows are requalified when the row IDs are used to read data from the table. If any rows were deleted, they are not returned. If any rows were updated, they are requalified by applying the full set of query clauses to them. The locks are released when the row qualification completes, for isolation level 1, or at the end of the transaction, for isolation level 2.

#### **Processing or queries at isolation Level 3**

Isolation level 3 requires serializable reads. At this isolation level, or queries obtain locks on the data pages or data rows during the first phase of or processing, as the worktable is being populated. These locks are held until the transaction completes. Re-qualification of rows is not required.

# **Skipping uncommitted inserts during selects**

select queries on data only locked tables do not block on uncommitted inserts when the following conditions are true::

- The table uses datarow locking, and
- The isolation level is 1 or 2.

Under these conditions scans will skip such a row.

The only exception to this rule is if the transaction doing the uncommitted insert was overwriting an uncommitted delete of the same row done earlier by the same transaction. In this case, scans will block on the uncommitted inserted row.

### **Skipping uncommitted inserts during deletes, updates and inserts**

delete and update queries behave the same way as scans with regard to uncommitted inserts. When the delete or update encounters an uncommitted inserted row with the key value of interest, they will skip it without blocking.

The only exception to this rule is if the transaction doing the uncommitted insert was overwriting an uncommitted delete of the same row done earlier by the same transaction. In this case, updates and deletes will block on the uncommitted inserted row.

Insert queries, upon encountering an uncommitted inserted row with the same key value, will raise a duplicate key error for if the index is unique.

## **Using alternative predicates to skip nonqualifying rows**

When a select query includes multiple where clauses linked with and, Adaptive Server can apply the qualification for any columns that have not been affected by an uncommitted update of a row. If the row does not qualify because of one of the clauses on an unmodified column, the row does not need to be returned, so the query does not block.

If the row qualifies when the conditions on the unmodified columns have been checked, and the conditions described in the next section, [Qualifying old and](#page-48-0)  [new values for uncommitted updates](#page-48-0) does not allow the query to proceed, then the query blocks until the lock is released.

For example, transaction T15 in Table 2-15 updates balance, while transaction T16 includes balance in the result set and in a search clause. However, T15 does not update the branch column, so T16 can apply that search argument.

Since the branch value in the row affected by T15 is not 77, the row does not qualify, and the row is skipped, as shown. If T15 updated a row where branch equals 77, a select query would block until T15 either commits or rolls back.

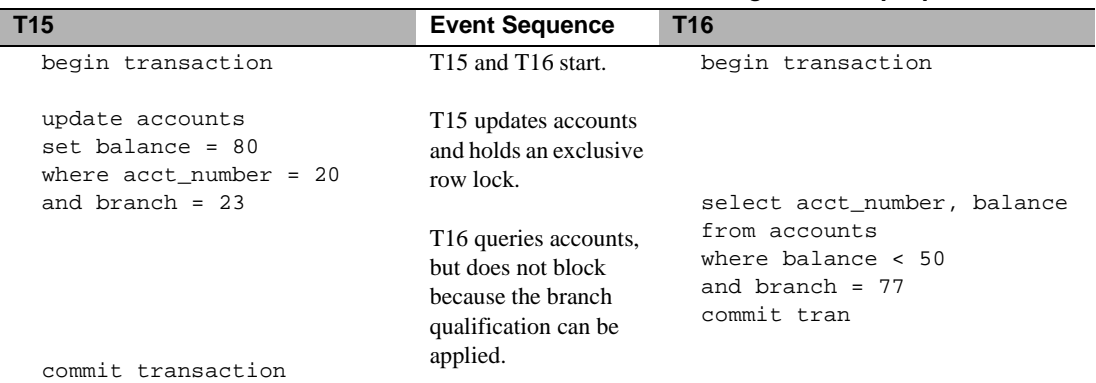

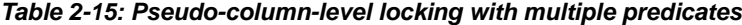

For select queries to avoid blocking when they reference columns in addition to columns that are being updated, all of the following conditions must be met:

The table must use datarows or datapages locking.

- At least one of the search clauses of the select query must be on a column that among the first 32 columns of the table.
- The select query must run at isolation level 1 or 2.
- The configuration parameter read committed with lock must be set to 0, the default value.

# **Pseudo column-level locking**

During concurrent transactions that involve select queries and update commands, pseudo column-level locking can allow some queries to return values from locked rows, and can allow other queries to avoid blocking on locked rows that do not qualify. Pseudo column-level locking can reduce blocking:

- When the select query does not reference columns on which there is an uncommitted update.
- When the where clause of a select query references one or more columns affected by an uncommitted update, but the row does not qualify due to conditions in other clauses.
- When neither the old nor new value of the updated column qualifies, and an index containing the updated column is being used.

# **Select queries that do not reference the updated column**

A select query on a datarows-locked table can return values without blocking, even though a row is exclusively locked when:

- The query does not reference an updated column in the select list or any clauses (where, having, group by, order by or compute), and
- The query does not use an index that includes the updated column

Transaction T14 in Table 2-16 requests information about a row that is locked by T13. However, since T14 does not include the updated column in the result set or as a search argument, T14 does not block on T13's exclusive row lock.

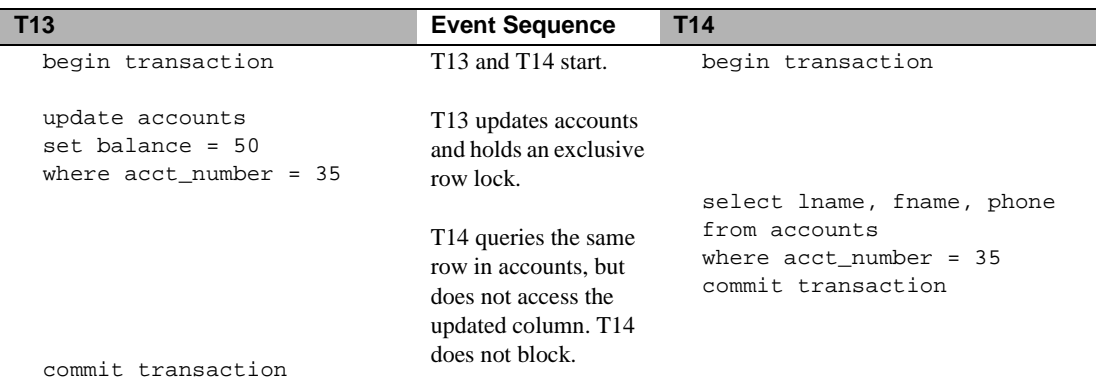

#### **Table 2-16: Pseudo-column-level locking with mutually-exclusive columns**

If T14 uses an index that includes the updated column (for example, acct\_number, balance), the query blocks trying to read the index row.

For select queries to avoid blocking when they do not reference updated columns, all of the following conditions must be met:

- The table must use datarows locking.
- The columns referenced in the select query must be among the first 32 columns of the table.
- The select query must run at isolation level 1.
- The select query must not use an index that contains the updated column.
- The configuration parameter read committed with lock must be set to  $0$ , the default value.

### <span id="page-48-0"></span>**Qualifying old and new values for uncommitted updates**

If a select query includes conditions on a column affected by an uncommitted update, and the query uses an index on the updated column, the query can examine both the old and new values for the column:

- If neither the old or new value meets the search criteria, the row can be skipped, and the query does not block.
- If either the old or new value, or both of them qualify, the query blocks In Table 2-17, if the original balance is \$80, and the new balance is \$90, the row can be skipped, as shown. If either of the values is less than \$50, T18 must wait until T17 completes.

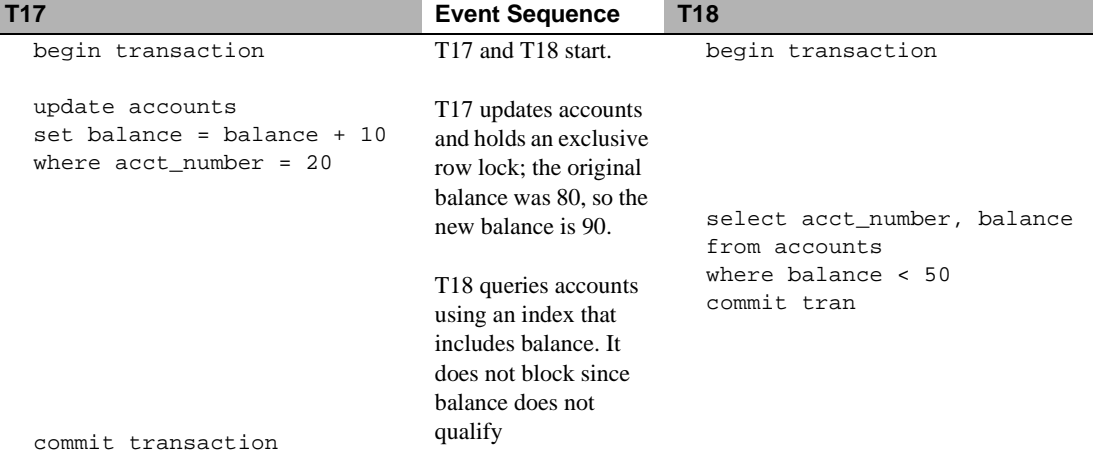

#### **Table 2-17: Checking old and new values for an uncommitted update**

For select queries to avoid blocking when old and new values of uncommitted updates do not qualify, all of the following conditions must be met:

- The table must use datarows or datapages locking.
- At least one of the search clauses of the select query must be on a column that among the first 32 columns of the table.
- The select query must run at isolation level 1 or 2.
- The index used for the select query must include the updated column.
- The configuration parameter read committed with lock must be set to 0, the default value.

# **Suggestions to reduce contention**

To help reduce lock contention between update and select queries:

- Use datarows or datapages locking for tables with lock contention due to updates and selects.
- If tables have more than 32 columns, make the first 32 columns the columns that are most frequently used as search arguments and in other query clauses.
- Select only needed columns. Avoid using select \* when all columns are not needed by the application.
- Use any available predicates for select queries. When a table uses datapages locking, the information about updated columns is kept for the entire page, so that if a transaction updates some columns in one row, and other columns in another row on the same page, any select query that needs to access that page must avoid using any of the updated columns.

# CHAPTER 3 **Locking Configuration and Tuning**

This chapter discusses the types of locks used in Adaptive Server and the commands that can affect locking. you can find an introduction to Locking concepts in the Adaptive Server System Administration Guide.

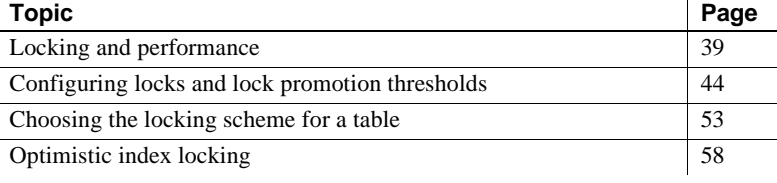

# <span id="page-52-0"></span>**Locking and performance**

Locking affects performance of Adaptive Server by limiting concurrency. An increase in the number of simultaneous users of a server may increase lock contention, which decreases performance. Locks affect performance when:

• Processes wait for locks to be released –

Any time a process waits for another process to complete its transaction and release its locks, the overall response time and throughput is affected.

• Transactions result in frequent deadlocks –

A deadlock causes one transaction to be aborted, and the transaction must be restarted by the application. If deadlocks occur often, it severely affects the throughput of applications.

Using datapages or datarows locking, or redesigning the way transactions access the data can help reduce deadlock frequency.

• Creating indexes locks tables–

Creating a clustered index locks all users out of the table until the index is created;

Creating a nonclustered index locks out all updates until it is created.

Either way, you should create indexes when there is little activity on your server.

• Turning off delayed deadlock detection causes spinlock contention –

Setting the deadlock checking period to 0 causes more frequent deadlock checking. The deadlock detection process holds spinlocks on the lock structures in memory while it looks for deadlocks.

In a high transaction production environment, do not set this parameter to  $0$  (zero).

# **Using sp\_sysmon and sp\_object\_stats**

Many of the following sections suggest that you change configuration parameters to reduce lock contention.

Use sp\_object\_stats or sp\_sysmon to determine if lock contention is a problem, and then use it to determine how tuning to reduce lock contention affects the system.

See ["Identifying tables where concurrency is a problem" on page 88](#page-101-0) for information on using sp\_object\_stats.

See "Lock management" on page 73 in *Performance and Tuning: Monitoring and Analyzing* for more information about using sp\_sysmon to view lock contention.

If lock contention is a problem, you can use Adaptive Server Monitor to pinpoint locking problems by checking locks per object.

### **Reducing lock contention**

Lock contention can impact Adaptive Server's throughput and response time. You need to consider locking during database design, and monitor locking during application design.

Solutions include changing the locking scheme for tables with high contention, or redesigning the application or tables that have the highest lock contention. For example:

- Add indexes to reduce contention, especially for deletes and updates.
- Keep transactions short to reduce the time that locks are held.
- Check for "hot spots," especially for inserts on allpages-locked heap tables.

#### **Adding indexes to reduce contention**

An update or delete statement that has no useful index on its search arguments performs a table scan and holds an exclusive table lock for the entire scan time. If the data modification task also updates other tables:

- It can be blocked by select queries or other updates.
- It may be blocked and have to wait while holding large numbers of locks.
- It can block or deadlock with other tasks.

Creating a useful index for the query allows the data modification statement to use page or row locks, improving concurrent access to the table. If creating an index for a lengthy update or delete transaction is not possible, you can perform the operation in a cursor, with frequent commit transaction statements to reduce the number of page locks.

### **Keeping transactions short**

Any transaction that acquires locks should be kept as short as possible. In particular, avoid transactions that need to wait for user interaction while holding locks.

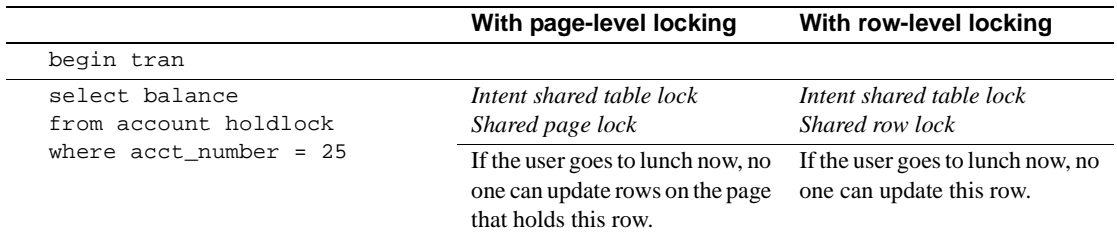

#### **Table 3-1: Examples**

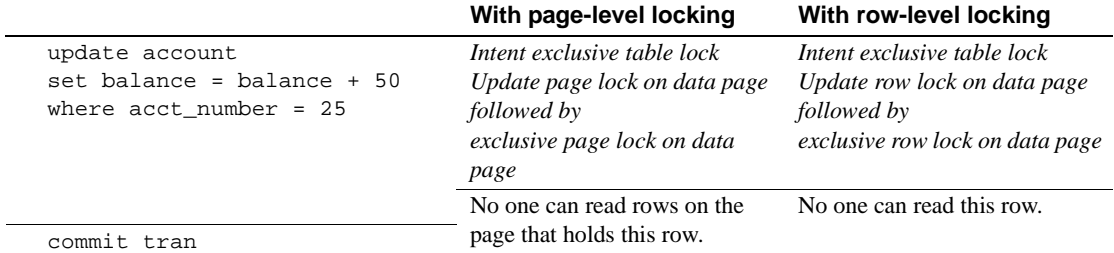

Avoid network traffic as much as possible within transactions. The network is slower than Adaptive Server. The example below shows a transaction executed from isql, sent as two packets.

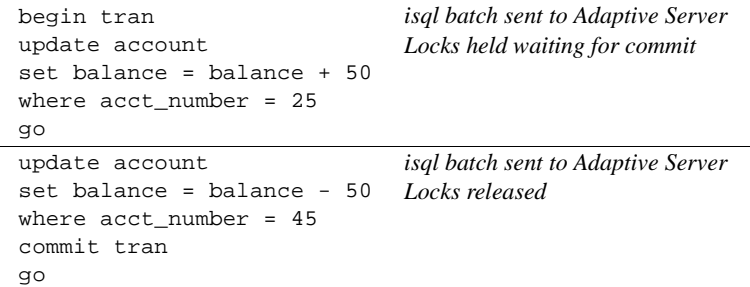

Keeping transactions short is especially crucial for data modifications that affect nonclustered index keys on allpages-locked tables.

Nonclustered indexes are dense: the level above the data level contains one row for each row in the table. All inserts and deletes to the table, and any updates to the key value affect at least one nonclustered index page (and adjoining pages in the page chain, if a page split or page deallocation takes place).

While locking a data page may slow access for a small number of rows, locks on frequently-used index pages can block access to a much larger set of rows.

### **Avoiding hot spots**

Hot spots occur when all updates take place on a certain page, as in an allpageslocked heap table, where all inserts happen on the last page of the page chain.

For example, an unindexed history table that is updated by everyone always has lock contention on the last page. This sample output from sp\_sysmon shows that 11.9% of the inserts on a heap table need to wait for the lock:

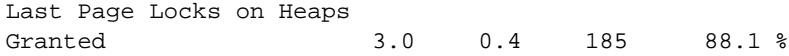

Waited 0.4 0.0 25 11.9 %

Possible solutions are:

Change the lock scheme to datapages or datarows locking.

Since these locking schemes do not have chained data pages, they can allocate additional pages when blocking occurs for inserts.

• Partition the table. Partitioning a heap table creates multiple page chains in the table, and, therefore, multiple last pages for inserts.

Concurrent inserts to the table are less likely to block one another, since multiple last pages are available. Partitioning provides a way to improve concurrency for heap tables without creating separate tables for different groups of users.

See "Improving insert performance with partitions" on page 101 in *Performance and Tuning: General Information* for information about partitioning tables.

• Create a clustered index to distribute the updates across the data pages in the table.

Like partitioning, this solution creates multiple insertion points for the table. However, it also introduces overhead for maintaining the physical order of the table's rows.

# **Additional locking guidelines**

These locking guidelines can help reduce lock contention and speed performance:

Use the lowest level of locking required by each application. Use isolation level 2 or 3 only when necessary.

Updates by other transactions may be delayed until a transaction using isolation level 3 releases any of its shared locks at the end of the transaction.

Use isolation level 3 only when nonrepeatable reads or phantoms may interfere with your desired results.

If only a few queries require level 3, use the holdlock keyword or at isolation serializing clause in those queries instead of using set transaction isolation level 3 for the entire transaction.

If most queries in the transaction require level 3, use set transaction isolation level 3, but use noholdlock or at isolation read committed in the remaining queries that can execute at isolation level 1.

- If you need to perform mass inserts, updates, or deletes on active tables, you can reduce blocking by performing the operation inside a stored procedure using a cursor, with frequent commits.
- If your application needs to return a row, provide for user interaction, and then update the row, consider using timestamps and the tsequal function rather than holdlock.
- If you are using third-party software, check the locking model in applications carefully for concurrency problems.

Also, other tuning efforts can help reduce lock contention. For example, if a process holds locks on a page, and must perform a physical I/O to read an additional page, it holds the lock much longer than it would have if the additional page had already been in cache.

Better cache utilization or using large I/O can reduce lock contention in this case. Other tuning efforts that can pay off in reduced lock contention are improved indexing and good distribution of physical I/O across disks.

# <span id="page-57-0"></span>**Configuring locks and lock promotion thresholds**

A System Administrator can configure:

- The total number of locks available to processes on Adaptive Server
- The size of the lock hash table and the number of spinlocks that protect the page/row lock hashtable, table lock hashtable, and address lock hash table
- The server-wide lock timeout limit, and the lock timeout limit for distributed transactions
- Lock promotion thresholds, server-wide, for a database or for particular tables
- The number of locks available per engine and the number of locks transferred between the global free lock list and the engines

See the *Adaptive Server System Administration Guide* for information on these parameters.

# **Configuring Adaptive Server's lock limit**

By default, Adaptive Server is configured with 5000 locks. System administrators can use sp\_configure to change this limit. For example:

sp\_configure "number of locks", 25000

You may also need to adjust the sp\_configure parameter total memory, since each lock uses memory.

The number of locks required by a query can vary widely, depending on the locking scheme and on the number of concurrent and parallel processes and the types of actions performed by the transactions. Configuring the correct number for your system is a matter of experience and familiarity with the system.

You can start with 20 locks for each active concurrent connection, plus 20 locks for each worker process. Consider increasing the number of locks if:

- You change tables to use datarows locking
- Queries run at isolation level 2 or 3, or use serializable or holdlock
- You enable parallel query processing, especially for isolation level 2 or 3 queries
- You perform many multirow updates
- You increase lock promotion thresholds

### <span id="page-58-0"></span>**Estimating number of locks for data-only-locked tables**

Changing to data-only locking may require more locks or may reduce the number of locks required:

- Tables using datapages locking require fewer locks than tables using allpages locking, since queries on datapages-locked tables do not acquire separate locks on index pages.
- Tables using datarows locking can require a large number of locks. Although no locks are acquired on index pages for datarows-locked tables, data modification commands that affect many rows may hold more locks.

Queries running at transaction isolation level 2 or 3 can acquire and hold very large numbers of row locks.

#### **Insert commands and locks**

An insert with allpages locking requires *N*+1 locks, where *N* is the number of indexes. The same insert on a data-only-locked table locks only the data page or data row.

#### **select queries and locks**

Scans at transaction isolation level 1, with read committed with lock set to hold locks (1), acquire overlapping locks that roll through the rows or pages, so they hold, at most, two data page locks at a time.

However, transaction isolation level 2 and 3 scans, especially those using datarows locking, can acquire and hold very large numbers of locks, especially when running in parallel. Using datarows locking, and assuming no blocking during lock promotion, the maximum number of locks that might be required for a single table scan is:

row lock promotion HWM \* parallel\_degree

If lock contention from exclusive locks prevents scans from promoting to a table lock, the scans can acquire a very large number of locks.

Instead of configuring the number of locks to meet the extremely high locking demands for queries at isolation level 2 or 3, consider changing applications that affect large numbers of rows to use the lock table command. This command acquires a table lock without attempting to acquire individual page locks.

See ["lock table Command" on page 74](#page-87-0) for information on using lock table.

#### **Data modification commands and locks**

For tables that use the datarows locking scheme, data modification commands can require many more locks than data modification on allpages or datapageslocked tables.

For example, a transaction that performs a large number of inserts into a heap table may acquire only a few page locks for an allpages-locked table, but requires one lock for each inserted row in a datarows-locked table. Similarly, transactions that update or delete large numbers of rows may acquire many more locks with datarows locking.

# **Configuring the lock hashtable (Lock Manager)**

#### **Table 3-2: lock hashtable size**

Summary Information

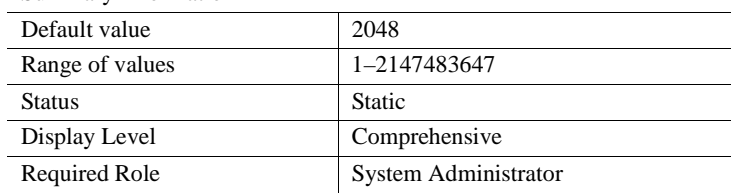

The lock hashtable size parameter specifies the number of hash buckets in the lock hash table. This table manages all row, page, and table locks and all lock requests. Each time a task acquires a lock, the lock is assigned to a hash bucket, and each lock request for that lock checks the same hash bucket. Setting this value too low results in large numbers of locks in each hash bucket and slows the searches.

On Adaptive Servers with multiple engines, setting this value too low can also lead to increased spinlock contention. You should not set the value to less than the default value, 2048. lock hashtable size must be a power of 2. If the value you specify is not a power of 2, sp\_configure rounds the value to the next highest power of 2 and prints an informational message.

The optimal hash table size is a function of the number of distinct objects (pages, tables, and rows) that will be locked concurrently. The optimal hash table size is at least 20 percent of the number of distinct objects that need to be locked concurrently. See "Lock management" on page 73 of the *Performance and Tuning: Monitoring and Analyzing* for more information on configuring the lock hash table size.

However, if you have a large number of users and have had to increase the number of locks parameter to avoid running out of locks, you should check the average hash chain length with sp\_sysmon at peak periods. If the average length of the hash chains exceeds 4 or 5, consider increased the value of lock hashtable size to the next power of 2 from its current setting.

The hash chain length may be high during large insert batches, such as bulk copy operations. This is expected behavior, and does not require that you reset the lock hash table size.

# **Setting lock promotion thresholds**

The lock promotion thresholds set the number of page or row locks permitted by a task or worker process before Adaptive Server attempts to escalate to a table lock on the object. You can set lock promotion thresholds at the serverwide level, at the database level, and for individual tables.

The default values provide good performance for a wide range of table sizes. Configuring the thresholds higher reduces the chance of queries acquiring table locks, especially for very large tables where queries lock hundreds of data pages.

**Note** Lock promotion is always two-tiered: from page locks to table locks or from row locks to table locks. Row locks are never promoted to page locks.

### **Lock promotion and scan sessions**

Lock promotion occurs on a per-scan session basis.

A *scan session* is how Adaptive Server tracks scans of tables within a transaction. A single transaction can have more than one scan session for the following reasons:

• A table may be scanned more than once inside a single transaction in the case of joins, subqueries, exists clauses, and so on.

Each scan of the table is a scan session.

• A query executed in parallel scans a table using multiple worker processes.

Each worker process has a scan session.

A table lock is more efficient than multiple page or row locks when an entire table might eventually be needed. At first, a task acquires page or row locks, then attempts to escalate to a table lock when a scan session acquires more page or row locks than the value set by the lock promotion threshold.

Since lock escalation occurs on a per-scan session basis, the total number of page or row locks for a single transaction can exceed the lock promotion threshold, as long as no single scan session acquires more than the lock promotion threshold number of locks. Locks may persist throughout a transaction, so a transaction that includes multiple scan sessions can accumulate a large number of locks.

Lock promotion cannot occur if another task holds locks that conflict with the type of table lock needed. For instance, if a task holds any exclusive page locks, no other process can promote to a table lock until the exclusive page locks are released.

When lock promotion is denied due to conflicting locks, a process can accumulate page or row locks in excess of the lock promotion threshold and may exhaust all available locks in Adaptive Server.

The lock promotion parameters are:

- For allpages-locked tables and datapages-locked tables, page lock promotion HWM, page lock promotion LWM, and page lock promotion PCT.
- For datarows-locked tables, row lock promotion HWM, row lock promotion LWM, and row lock promotion PCT.

The abbreviations in these parameters are:

- HWM, high water mark
- LWM, low water mark
- PCT, percent

### **Lock promotion high water mark**

page lock promotion HWM and row lock promotion HWM set a maximum number of page or row locks allowed on a table before Adaptive Server attempts to escalate to a table lock. The default value is 200.

When the number of locks acquired during a scan session exceeds this number, Adaptive Server attempts to acquire a table lock.

Setting the high water mark to a value greater than 200 reduces the chance of any task or worker process acquiring a table lock on a particular table. For example, if a process updates more than 200 rows of a very large table during a transaction, setting the lock promotion high water mark higher keeps this process from attempting to acquire a table lock.

Setting the high water mark to less than 200 increases the chances of a particular task or worker process acquiring a table lock.

#### **Lock promotion low water mark**

page lock promotion LWM and row lock promotion LWM set a minimum number of locks allowed on a table before Adaptive Server attempts to acquire a table lock. The default value is 200. Adaptive Server never attempts to acquire a table lock until the number of locks on a table is equal to the low water mark.

The low water mark must be less than or equal to the corresponding high water mark.

Setting the low water mark to a very high value decreases the chance for a particular task or worker process to acquire a table lock, which uses more locks for the duration of the transaction, potentially exhausting all available locks in Adaptive Server. This possibility is especially high with queries that update a large number of rows in a datarows-locked table, or select large numbers of rows from datarows-locked tables at isolation levels 2 or 3.

If conflicting locks prevent lock promotion, you may need to increase the value of the number of locks configuration parameter.

### **Lock promotion percent**

page lock promotion PCT and row lock promotion PCT set the percentage of locked pages or rows (based on the table size) above which Adaptive Server attempts to acquire a table lock when the number of locks is between the lock promotion HWM and the lock promotion LWM.

The default value is 100.

Adaptive Server attempts to promote page locks to a table lock or row locks to a table lock when the number of locks on the table exceeds:

(PCT \* number of pages or rows in the table) / 100

Setting lock promotion PCT to a very low value increases the chance of a particular user transaction acquiring a table lock. Figure 3-1 shows how Adaptive Server determines whether to promote page locks on a table to a table lock.

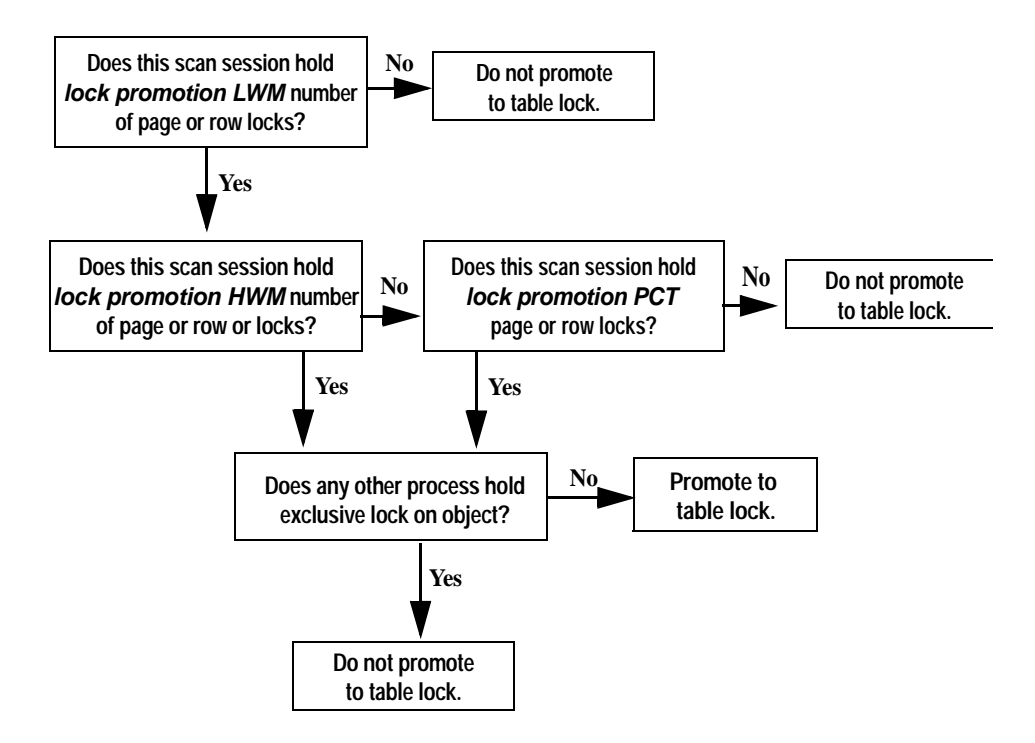

**Figure 3-1: Lock promotion logic**

#### **Setting server-wide lock promotion thresholds**

The following command sets the server-wide page lock promotion LWM to 100, the page lock promotion HWM to 2000, and the page lock promotion PCT to 50 for all datapages-locked and allpages-locked tables:

sp\_setpglockpromote "server", null, 100, 2000, 50

In this example, the task does not attempt to promote to a table lock unless the number of locks on the table is between 100 and 2000.

If a command requires more than 100 but less than 2000 locks, Adaptive Server compares the number of locks to the percentage of locks on the table.

If the number of locks is greater than the number of pages resulting from the percentage calculation, Adaptive Server attempts to issue a table lock.

sp\_setrowlockpromote sets the configuration parameters for all datarowslocked tables:

sp\_setrowlockpromote "server", null, 300, 500, 50

The default values for lock promotion configuration parameters are likely to be appropriate for most applications.

#### **Setting the lock promotion threshold for a table or database**

To configure lock promotion values for an individual table or database, initialize all three lock promotion thresholds. For example:

```
sp_setpglockpromote "table", titles, 100, 2000, 50 
sp_setrowlockpromote "table", authors, 300, 500, 50
```
After the values are initialized, you can change any individual value. For example, to change the lock promotion PCT only, use the following command:

```
sp_setpglockpromote "table", titles, null, null, 70
sp_setrowlockpromote "table", authors, null, null, 
50
```
To configure values for a database, use:

```
sp_setpglockpromote "database", pubs3, 1000, 1100, 
45
sp_setrowlockpromote "database", pubs3, 1000, 1100, 
45
```
#### **Precedence of settings**

You can change the lock promotion thresholds for any user database or an individual table. Settings for an individual table override the database or server-wide settings; settings for a database override the server-wide values.

Server-wide values for lock promotion apply to all user tables on the server, unless the database or tables have lock promotion values configured for them.

#### **Dropping database and table settings**

To remove table or database lock promotion thresholds, use sp\_dropglockpromote or sp\_droprowlockpromote. When you drop a database's lock promotion thresholds, tables that do not have lock promotion thresholds configured use the server-wide values.

When you drop a table's lock promotion thresholds, Adaptive Server uses the database's lock promotion thresholds, if they have been configured, or the server-wide values, if the lock promotion thresholds have not been configured. You cannot drop the server-wide lock promotion thresholds.

### **Using sp\_sysmon while tuning lock promotion thresholds**

Use sp\_sysmon to see how many times lock promotions take place and the types of promotions they are.

See "Lock promotions" on page 80 in the *Performance and Tuning: Monitoring and Analyzing* for more information.

If there is a problem, look for signs of lock contention in the "Granted" and "Waited" data in the "Lock Detail" section of the sp\_sysmon output.

See "Lock detail" on page 76 in the *Performance and Tuning: Monitoring and Analyzing* for more information.

If lock contention is high and lock promotion is frequent, consider changing the lock promotion thresholds for the tables involved.

Use Adaptive Server Monitor to see how changes to the lock promotion threshold affect the system at the object level.

# <span id="page-66-0"></span>**Choosing the locking scheme for a table**

In general, choice of lock scheme for a new table should be determined by the likelihood that applications will experience lock contention on the table. The decision about whether to change the locking scheme for an existing table can be based on contention measurements on the table, but also needs to take application performance into account.

Here are some typical situations and general guidelines for choosing the locking scheme:

• Applications require clustered access to the data rows due to range queries or order by clauses

Allpages locking provides more efficient clustered access than data-onlylocking.

• A large number of applications access about 10 to 20% of the data rows, with many updates and selects on the same data.

Use datarows or datapages locking to reduce contention, especially on the tables with the highest contention.

The table is a heap table that will have a high rate of inserts.

Use datarows locking to avoid contention. If the number of rows inserted per batch is high, datapages locking is also acceptable. Allpages locking has more contention for the "last page" of heap tables.

• Applications need to maintain an extremely high transaction rate; contention is likely to be low.

Use allpages locking; less locking and latching overhead yields improved performance.

# **Analyzing existing applications**

If your existing applications experience blocking and deadlock problems, follow the steps below to analyze the problem:

- 1 Check for deadlocks and lock contention:
	- Use sp\_object\_stats to determine the tables where blocking is a problem.
	- Identify the table(s) involved in the deadlock, either using sp\_object\_stats or by enabling the print deadlock information configuration parameter.
- 2 If the table uses allpages locking and has a clustered index, ensure that performance of the modified clustered index structure on data-only-locked tables will not hurt performance.

See ["Tables where clustered index performance must remain high" on](#page-69-0)  [page 56.](#page-69-0)

- 3 If the table uses allpages locking, convert the locking scheme to datapages locking to determine whether it solves the concurrency problem.
- 4 Re-run your concurrency tests. If concurrency is still an issue, change the locking scheme to datarows locking.

# **Choosing a locking scheme based on contention statistics**

If the locking scheme for the table is allpages, the lock statistics reported by sp\_object\_stats include both data page and index lock contention.

If lock contention totals 15% or more for all shared, update, and exclusive locks, sp\_object\_stats recommends changing to datapages locking. You should make the recommended change, and run sp\_object\_stats again.

If contention using datapages locking is more than 15%, sp\_object\_stats recommends changing to datarows locking. This two-phase approach is based on these characteristics:

- Changing from allpages locking to either data-only-locking scheme is time consuming and expensive, in terms of I/O cost, but changing between the two data-only-locking schemes is fast and does not require copying the table.
- Datarows locking requires more locks, and consumes more locking overhead.

If your applications experience little contention after you convert highcontending tables to use datapages locking, you do not need to incur the locking overhead of datarows locking.

**Note** The number of locks available to all processes on the server is limited by the number of locks configuration parameter.

Changing to datapages locking reduces the number of locks required, since index pages are no longer locked.

Changing to datarows locking can increase the number of locks required, since a lock is needed for each row.

See ["Estimating number of locks for data-only-locked tables" on page 45](#page-58-0) for more information.

When examining sp\_object\_stats output, look at tables that are used together in transactions in your applications. Locking on tables that are used together in queries and transactions can affect the locking contention of the other tables.

Reducing lock contention on one table could ease lock contention on other tables as well, or it could increase lock contention on another table that was masked by blocking on the first table in the application. For example:

Lock contention is high for two tables that are updated in transactions involving several tables. Applications first lock TableA, then attempt to acquire locks on TableB, and block, holding locks on TableA.

Additional tasks running the same application block while trying to acquire locks on TableA. Both tables show high contention and high wait times.

Changing TableB to data-only locking may alleviate the contention on both tables.

• Contention for TableT is high, so its locking scheme is changed to a dataonly locking scheme.

Re-running sp\_object\_stats now shows contention on TableX, which had shown very little lock contention. The contention on TableX was masked by the blocking problem on TableT.

If your application uses many tables, you may want to convert your set of tables to data-only locking gradually, by changing just those tables with the highest lock contention. Then test the results of these changes by rerunning sp\_object\_stats.

You should run your usual performance monitoring tests both before and after you make the changes.

# **Monitoring and managing tables after conversion**

After you have converted one or more tables in an application to a data-onlylocking scheme:

- Check query plans and I/O statistics, especially for those queries that use clustered indexes.
- Monitor the tables to learn how changing the locking scheme affects:
	- The cluster ratios, especially for tables with clustered indexes
	- The number of forwarded rows in the table

# **Applications not likely to benefit from data-only locking**

This section describes tables and application types that may get little benefit from converting to data-only locking, or may require additional management after the conversion.

### <span id="page-69-0"></span>**Tables where clustered index performance must remain high**

If queries with high performance requirements use clustered indexes to return large numbers of rows in index order, you may see performance degradation if you change these tables to use data-only locking. Clustered indexes on dataonly-locked tables are structurally the same as nonclustered indexes.

Placement algorithms keep newly inserted rows close to existing rows with adjacent values, as long as space is available on nearby pages.

Performance for a data-only-locked table with a clustered index should be close to the performance of the same table with allpages locking immediately after a create clustered index command or a reorg rebuild command, but performance, especially with large I/O, declines if cluster ratios decline because of inserts and forwarded rows.

Performance remains high for tables that do not experience a lot of inserts. On tables that get a lot of inserts, a System Administrator may need to drop and recreate the clustered index or run reorg rebuild more frequently.

Using space management properties such as fillfactor, exp\_row\_size, and reservepagegap can help reduce the frequency of maintenance operations. In some cases, using the allpages locking scheme for the table, even if there is some contention, may provide better performance for queries performing clustered index scans than using data-only locking for the tables.

#### **Tables with maximum-length rows**

Data-only-locked tables require more overhead per page and per row than allpages-locked tables, so the maximum row size for a data-only-locked table is slightly shorter than the maximum row size for an allpages-locked table.

For tables with fixed-length columns only, the maximum row size is 1958 bytes of user data for data-only-locked tables. Allpages-locked tables allow a maximum of 1960 bytes.

For tables with variable-length columns, subtract 2 bytes for each variablelength column (this includes all columns that allow null values). For example, the maximum user row size for a data-only-locked table with 4 variable-length columns is 1950 bytes.

If you try to convert an allpages-locked table that has more than 1958 bytes in fixed-length columns, the command fails as soon as it reads the table schema.

When you try to convert an allpages-locked table with variable-length columns, and some rows exceed the maximum size for the data-only-locked table, the alter table command fails at the first row that is too long to convert.

# <span id="page-71-0"></span>**Optimistic index locking**

Optimistic index locking can resolve increased contention on some important resources, such as the spinlocks that guard address locks on the root page of an index.

Applications where this amount of contention might occur are typically those in which:

- Access to a specified index constitutes a significant portion of the transaction profile, and many users are concurrently executing the same workload.
- Different transactions, such as ad hoc and standardized queries, use the same index concurrently.

# **Understanding optimistic index locking**

Optimistic index locking does not acquire an address lock on the root page of an index during normal data manipulation language operations (DML). If your updates and inserts can cause modifications to the root page of the accessed index, optimistic index locking restarts the search and acquires an exclusive table lock, not an address lock.

# **Using optimistic index locking**

You can use this feature when any or all of the following conditions are true:

- There is significant contention on the lock address hash bucket spinlock.
- None of the indexes on this table cause modifications to the root page.
- The number of index levels is high enough to cause no splitting or shrinking of the root page.
- There are large numbers of concurrent accesses to read-only tables on heavily trafficked index pages.
- A database is read-only.
### **Cautions and issues**

Since an exclusive table lock blocks all access by other tasks to the entire table, you should thoroughly understand the user access patterns of your application before enabling optimistic index locking.

The following circumstances require an exclusive table lock:

- Adding a new level to the root page
- Shrinking the root page
- Splitting or shrinking the immediate child of the root page, causing an update on the root page

Do not use optimistic index locking when:

- You have small tables with index levels no higher than 3.
- You envision possible modifications to the root page of an index

**Note** An exclusive table lock is an expensive operation, since it blocks access to the entire table. Use extreme caution in setting the optimistic index locking property.

Two stored procedures are changed by optimistic index locking:

- sp\_chgattribute adds an option that acquires an optimistic index lock on a table.
- sp\_help adds a column that displays optimistic index lock.

For more information on these stored procedures, see the *Reference Manual*.

# CHAPTER 4 **Using Locking Commands**

This chapter discusses the types of locks used in Adaptive Server and the commands that can affect locking.

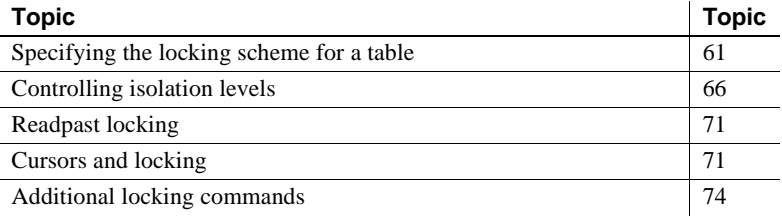

# <span id="page-74-0"></span>**Specifying the locking scheme for a table**

The locking schemes in Adaptive Server provide you with the flexibility to choose the best locking scheme for each table in your application and to adapt the locking scheme for a table if contention or performance requires a change. The tools for specifying locking schemes are:

- sp\_configure, to specify a server-wide default locking scheme
- create table to specify the locking scheme for newly created tables
- alter table to change the locking scheme for a table to any other locking scheme
- select into to specify the locking scheme for a table created by selecting results from other tables

## <span id="page-74-1"></span>**Specifying a server-wide locking scheme**

The lock scheme configuration parameter sets the locking scheme to be used for any new table, if the create table command does not specify the lock scheme.

To see the current locking scheme, use:

sp\_configure "lock scheme" Parameter Name Default Memory Used Config Value Run Value ---------------- ----------- ----------- ------------ ---------- lock scheme allpages 0 datarows datarows

The syntax for changing the locking scheme is:

sp\_configure "lock scheme", 0, {allpages | datapages | datarows}

This command sets the default lock scheme for the server to datapages:

sp\_configure "lock scheme", 0, datapages

When you first install Adaptive Server, lock scheme is set to allpages.

### **Specifying a locking scheme with create table**

You can specify the locking scheme for a new table with the create table command. The syntax is:

create table table\_name (column\_name\_list) [lock {datarows | datapages | allpages}]

If you do not specify the lock scheme for a table, the default value for your server is used, as determined by the setting of the lock scheme configuration parameter.

This command specifies datarows locking for the new\_publishers table:

```
create table new_publishers 
(\text{pub id} \quad \text{char}(4) \quad \text{not null}, pub_name varchar(40) null,
 city varchar(20) null,
state char(2) null)
lock datarows
```
Specifying the locking scheme with create table overrides the default serverwide setting.

See ["Specifying a server-wide locking scheme" on page 61](#page-74-1) for more information.

### **Changing a locking scheme with alter table**

Use the alter table command to change the locking scheme for a table. The syntax is:

alter table *table* name lock {allpages | datapages | datarows}

This command changes the locking scheme for the titles table to datarows locking:

alter table titles lock datarows

alter table supports changing from one locking scheme to any other locking scheme. Changing from allpages locking to data-only locking requires copying the data rows to new pages and re-creating any indexes on the table.

The operation takes several steps and requires sufficient space to make the copy of the table and indexes. The time required depends on the size of the table and the number of indexes.

Changing from datapages locking to datarows locking or vice versa does not require copying data pages and rebuilding indexes. Switching between dataonly locking schemes only updates system tables, and completes in a few seconds.

**Note** You cannot use data-only locking for tables that have rows that are at, or near, the maximum length of 1962 (including the two bytes for the offset table).

For data-only-locked tables with only fixed-length columns, the maximum user data row size is 1960 bytes (including the 2 bytes for the offset table).

Tables with variable-length columns require 2 additional bytes for each column that is variable-length (this includes columns that allow nulls.)

See Chapter 11, "Determining Sizes of Tables and Indexes," in the *Performance and Tuning: General Information* for information on rows and row overhead.

### **Before and after changing locking schemes**

Before you change from allpages locking to data-only locking or vice versa, the following steps are recommended:

• If the table is partitioned, and update statistics has not been run since major data modifications to the table, run update statistics on the table that you plan to alter. alter table...lock performs better with accurate statistics for partitioned tables.

Changing the locking scheme does not affect the distribution of data on partitions; rows in partition 1 are copied to partition 1 in the copy of the table.

- Perform a database dump.
- Set any space management properties that should be applied to the copy of the table or its rebuilt indexes.

See Chapter 9, "Setting Space Management Properties," in the *Performance and Tuning: General Information* for more information.

• Determine if there is enough space.

See "Determining the space available for maintenance activities" on page 360 in the *Performance and Tuning: General Information*.

- If any of the tables in the database are partitioned and require a parallel sort:
	- Use sp\_dboption to set the database option select into/bulkcopy/pllsort to true and run checkpoint in the database.
	- Set your configuration for optimum parallel sort performance.

### **After alter table completes**

- Run dbcc checktable on the table and dbcc checkalloc on the database to insure database consistency.
- Perform a database dump.

**Note** After you have changed the locking scheme from allpages locking to data-only locking or vice versa, you cannot use the dump transaction to back up the transaction log.

You must first perform a full database dump.

## **Expense of switching to or from allpages locking**

Switching from allpages locking to data-only locking or vice versa is an expensive operation, in terms of I/O cost. The amount of time required depends on the size of the table and the number of indexes that must be re-created. Most of the cost comes from the I/O required to copy the tables and re-create the indexes. Some logging is also required.

The alter table...lock command performs the following actions when moving from allpages locking to data-only locking or from data-only locking to allpages locking:

- Copies all rows in the table to new data pages, formatting rows according to the new format. If you are changing to data-only locking, any data rows of less than 10 bytes are padded to 10 bytes during this step. If you are changing to allpages locking from data-only locking, extra padding is stripped from rows of less than 10 bytes.
- Drops and re-creates all indexes on the table.
- Deletes the old set of table pages.
- Updates the system tables to indicate the new locking scheme.
- Updates a counter maintained for the table, to cause the recompilation of query plans.

If a clustered index exists on the table, rows are copied in clustered index key order onto the new data pages. If no clustered index exists, the rows are copied in page-chain order for an allpages-locking to data-only-locking conversion.

The entire alter table...lock command is performed as a single transaction to ensure recoverability. An exclusive table lock is held on the table for the duration of the transaction.

Switching from datapages locking to datarows locking or vice versa does not require that you copy pages or re-create indexes. It updates only the system tables. You are not required to set sp\_dboption "select into/bulkcopy/pllsort".

# **Sort performance during alter table**

If the table being altered is partitioned, parallel sorting can be used while rebuilding the indexes. alter table performance can be greatly improved if the data cache and server are configured for optimal parallel sort performance.

During alter table, the indexes are re-created one at a time. If your system has enough engines, data cache, and I/O throughput to handle simultaneous create index operations, you can reduce the overall time required to change locking schemes by:

- Droping the nonclustered indexes
- Altering the locking scheme
- Configuring for best parallel sort performance
- Re-creating two or more nonclustered indexes at once

### **Specifying a locking scheme with select into**

You can specify a locking scheme when you create a new table, using the select into command. The syntax is:

```
select [all | distinct] select_list
      into [[database.]owner.]table_name
       lock {datarows | datapages | allpages} 
from...
```
If you do not specify a locking scheme with select into, the new table uses the server-wide default locking scheme, as defined by the configuration parameter lock scheme.

This command specifies datarows locking for the table it creates:

```
select title_id, title, price 
into bus_titles
lock datarows 
from titles
where type = "business"
```
Temporary tables created with the #tablename form of naming are single-user tables, so lock contention is not an issue. For temporary tables that can be shared among multiple users, that is, tables created with tempdb..tablename, any locking scheme can be used.

# <span id="page-79-0"></span>**Controlling isolation levels**

You can set the transaction isolation level used by select commands:

- For all queries in the session, with the set transaction isolation level command
- For an individual query, with the at isolation clause
- For specific tables in a query, with the holdlock, noholdlock, and shared keywords

When choosing locking levels in your applications, use the minimum locking level that is consistent with your business model. The combination of setting the session level while providing control over locking behavior at the query level allows concurrent transactions to achieve the results that are required with the least blocking.

**Note** If you use transaction isolation level 2 (repeatable reads) on allpageslocked tables, isolation level 3 (serializing reads) is also enforced.

For more information on isolation levels, see the *System Administration Guide*.

# **Setting isolation levels for a session**

The SQL standard specifies a default isolation level of 3. To enforce this level, Transact-SQL provides the set transaction isolation level command. For example, you can make level 3 the default isolation level for your session as follows:

set transaction isolation level 3

If the session has enforced isolation level 3, you can make the query operate at level 1 using noholdlock, as described below.

If you are using the Adaptive Server default isolation level of 1, or if you have used the set transaction isolation level command to specify level 0 or 2, you can enforce level 3 by using the holdlock option to hold shared locks until the end of a transaction.

The current isolation level for a session can be determined with the global variable *@@isolation.*

## **Syntax for query-level and table-level locking options**

The holdlock, noholdlock, and shared options can be specified for each table in a select statement, with the at isolation clause applied to the entire query.

```
select select_list
from table_name [holdlock | noholdlock] [shared]
       [, table_name [[holdlock | noholdlock] [shared]
   {where/group by/order by/compute clauses}
   [at isolation {
       [read uncommitted | 0] | 
       [read committed | 1] |
       [repeatable read | 2]| 
        [serializable | 3]]
```
Here is the syntax for the readtext command:

```
readtext [[database.]owner.]table_name.column_name text_pointer
offset size 
   [holdlock | noholdlock] [readpast]
   [using {bytes | chars | characters}]
   [at isolation {
      [read uncommitted | 0] | 
      [read committed | 1] |
     [repeatable read | 2]| 
      [serializable | 3]}]
```
# **Using holdlock, noholdlock, or shared**

You can override a session's locking level by applying the holdlock, noholdlock, and shared options to individual tables in select or readtext commands:

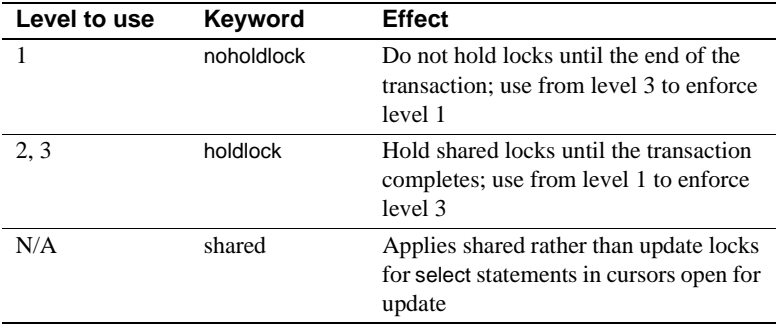

These keywords affect locking for the transaction: if you use holdlock, all locks are held until the end of the transaction.

If you specify holdlock in a query while isolation level 0 is in effect for the session, Adaptive Server issues a warning and ignores the holdlock clause, not acquiring locks as the query executes.

If you specify holdlock and read uncommitted, Adaptive Server prints an error message, and the query is not executed.

### **Using the at isolation clause**

You can change the isolation level for all tables in the query by using the at isolation clause with a select or readtext command. The options in the at isolation clause are:

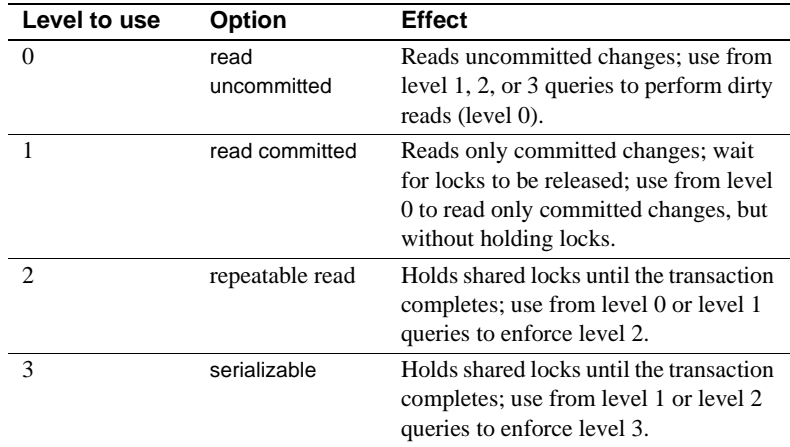

For example, the following statement queries the titles table at isolation level 0:

```
select *
from titles
at isolation read uncommitted
```
For more information about the transaction isolation level option and the at isolation clause, see the *Transact-SQL User's Guide*.

# **Making locks more restrictive**

If isolation level 1 is sufficient for most of your work, but some queries require higher levels of isolation, you can selectively enforce the higher isolation level using clauses in the select statement:

- Use repeatable read to enforce level 2
- Use holdlock or at isolation serializable to enforce level 3

The holdlock keyword makes a shared page or table lock more restrictive. It applies:

- To shared locks
- To the table or view for which it is specified

• For the duration of the statement or transaction containing the statement

The at isolation clause applies to all tables in the from clause, and is applied only for the duration of the transaction. The locks are released when the transaction completes.

In a transaction, holdlock instructs Adaptive Server to hold shared locks until the completion of that transaction instead of releasing the lock as soon as the required table, view, or data page is no longer needed. Adaptive Server always holds exclusive locks until the end of a transaction.

The use of holdlock in the following example ensures that the two queries return consistent results:

```
begin transaction
select branch, sum(balance)
     from account holdlock
     group by branch
select sum(balance) from account
commit transaction
```
The first query acquires a shared table lock on account so that no other transaction can update the data before the second query runs. This lock is not released until the transaction including the holdlock command completes.

### **Using read committed**

If your session isolation level is 0, and you need to read only committed changes to the database, you can use the at isolation level read committed clause.

# **Making locks less restrictive**

In contrast to holdlock, the noholdlock keyword prevents Adaptive Server from holding any shared locks acquired during the execution of the query, regardless of the transaction isolation level currently in effect.

noholdlock is useful in situations where your transactions require a default isolation level of 2 or 3. If any queries in those transactions do not need to hold shared locks until the end of the transaction, you can specify noholdlock with those queries to improve concurrency.

For example, if your transaction isolation level is set to 3, which would normally cause a select query to hold locks until the end of the transaction, this command releases the locks when the scan moves off the page or row:

select balance from account noholdlock where acct\_number < 100

#### **Using read uncommitted**

If your session isolation level is 1, 2, or 3, and you want to perform dirty reads, you can use the at isolation level read uncommitted clause.

#### **Using shared**

The shared keyword instructs Adaptive Server to use a shared lock (instead of an update lock) on a specified table or view in a cursor.

See ["Using the shared keyword" on page 73](#page-86-0) for more information.

# <span id="page-84-0"></span>**Readpast locking**

Readpast locking allows select and readtext queries to silently skip all rows or pages locked with incompatible locks. The queries do not block, terminate, or return error or advisory messages to the user. It is largely designed to be used in queue-processing applications.

In general, these applications allow queries to return the first unlocked row that meets query qualifications. An example might be an application tracking calls for service: the query needs to find the row with the earliest timestamp that is not locked by another repair representative.

For more information on readpast locking, see the *Transact-SQL User's Guide*.

# <span id="page-84-1"></span>**Cursors and locking**

Cursor locking methods are similar to the other locking methods in Adaptive Server. For cursors declared as read only or declared without the for update clause, Adaptive Server uses a shared page lock on the data page that includes the current cursor position.

When additional rows for the cursor are fetched, Adaptive Server acquires a lock on the next page, the cursor position is moved to that page, and the previous page lock is released (unless you are operating at isolation level 3).

For cursors declared with for update, Adaptive Server uses update page locks by default when scanning tables or views referenced with the for update clause of the cursor.

If the for update list is empty, all tables and views referenced in the from clause of the select statement receive update locks. An update lock is a special type of read lock that indicates that the reader may modify the data soon. An update lock allows other shared locks on the page, but does not allow other update or exclusive locks.

If a row is updated or deleted through a cursor, the data modification transaction acquires an exclusive lock. Any exclusive locks acquired by updates through a cursor in a transaction are held until the end of that transaction and are not affected by closing the cursor.

This is also true of shared or update locks for cursors that use the holdlock keyword or isolation level 3.

The following describes the locking behavior for cursors at each isolation level:

• At level 0, Adaptive Server uses no locks on any base table page that contains a row representing a current cursor position. Cursors acquire no read locks for their scans, so they do not block other applications from accessing the same data.

However, cursors operating at this isolation level are not updatable, and they require a unique index on the base table to ensure accuracy.

• At level 1, Adaptive Server uses shared or update locks on base table or leaf-level index pages that contain a row representing a current cursor position.

The page remains locked until the current cursor position moves off the page as a result of fetch statements.

At level 2 or 3, Adaptive Server uses shared or update locks on any base table or leaf-level index pages that have been read in a transaction through the cursor.

Adaptive Server holds the locks until the transaction ends; it does not release the locks when the data page is no longer needed or when the cursor is closed.

If you do not set the close on endtran or chained options, a cursor remains open past the end of the transaction, and its current page locks remain in effect. It may also continue to acquire locks as it fetches additional rows.

## <span id="page-86-0"></span>**Using the shared keyword**

When declaring an updatable cursor using the for update clause, you can tell Adaptive Server to use shared page locks (instead of update page locks) in the declare cursor statement:

declare cursor\_name cursor for select select list from {table\_name | view\_name} shared for update [of column\_name\_list]

This allows other users to obtain an update lock on the table or an underlying table of the view.

You can use the holdlock keyword in conjunction with shared after each table or view name. holdlock must precede shared in the select statement. For example:

```
declare authors_crsr cursor
for select au_id, au_lname, au_fname
     from authors holdlock shared
     where state != 'CA'
     for update of au_lname, au_fname
```
These are the effects of specifying the holdlock or shared options when defining an updatable cursor:

If you do not specify either option, the cursor holds an update lock on the row or on the page containing the current row.

Other users cannot update, through a cursor or otherwise, the row at the cursor position (for datarows-locked tables) or any row on this page (for allpages and datapages-locked tables).

Other users can declare a cursor on the same tables you use for your cursor, and can read data, but they cannot get an update or exclusive lock on your current row or page.

If you specify the shared option, the cursor holds a shared lock on the current row or on the page containing the currently fetched row.

Other users cannot update, through a cursor or otherwise, the current row, or the rows on this page. They can, however, read the row or rows on the page.

• If you specify the holdlock option, you hold update locks on all the rows or pages that have been fetched (if transactions are not being used) or only the pages fetched since the last commit or rollback (if in a transaction).

Other users cannot update, through a cursor or otherwise, currently fetched rows or pages.

Other users can declare a cursor on the same tables you use for your cursor, but they cannot get an update lock on currently fetched rows or pages.

If you specify both options, the cursor holds shared locks on all the rows or pages fetched (if not using transactions) or on the rows or pages fetched since the last commit or rollback.

Other users cannot update, through a cursor or otherwise, currently fetched rows or pages.

# <span id="page-87-0"></span>**Additional locking commands**

# **lock table Command**

In transactions, you can explicitly lock a table with the lock table command.

- To immediately lock the entire table, rather than waiting for lock promotion to take effect.
- When the query or transactions uses multiple scans, and none of the scans locks a sufficient number of pages or rows to trigger lock promotion, but the total number of locks is very large.
- When large tables, especially those using datarows locking, need to be accessed at transaction level 2 or 3, and lock promotion is likely to be blocked by other tasks. Using lock table can prevent running out of locks.

The table locks are released at the end of the transaction.

lock table allows you to specify a wait period. If the table lock cannot be granted within the wait period, an error message is printed, but the transaction is not rolled back.

See lock table in the *Adaptive Server Reference Manual* for an example of a stored procedure that uses lock time-outs, and checks for an error message. The procedure continues to execute if it was run by the System Administrator, and returns an error message to other users.

# **Lock timeouts**

You can specify the time that a task waits for a lock:

- At the server level, with the lock wait period configuration parameter
- For a session or in a stored procedure, with the set lock wait command
- For a lock table command

See the *Transact-SQL Users' Guide* for more information on these commands.

Except for lock table, a task that attempts to acquire a lock and fails to acquire it within the time period returns an error message and the transaction is rolled back.

Using lock time-outs can be useful for removing tasks that acquire some locks, and then wait for long periods of time blocking other users. However, since transactions are rolled back, and users may simply resubmit their queries, timing out a transaction means that the work needs to be repeated.

You can use sp sysmon to monitor the number of tasks that exceed the time limit while waiting for a lock.

See "Lock time-out information" on page 81 in the *Performance and Tuning: Monitoring and Analyzing*.

# CHAPTER 5 **Locking Reports**

This chapter discusses the tools that report on locks and locking behavior.

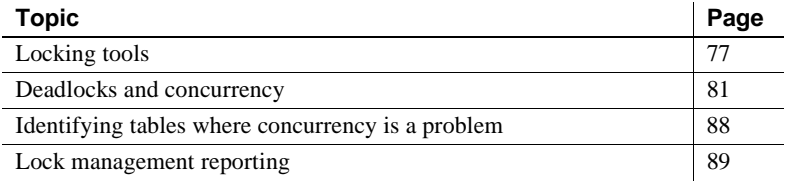

# <span id="page-90-0"></span>**Locking tools**

sp\_who, sp\_lock, and sp\_familylock report on locks held by users, and show processes that are blocked by other transactions.

## **Getting information about blocked processes**

sp\_who reports on system processes. If a user's command is being blocked by locks held by another task or worker process, the status column shows "lock sleep" to indicate that this task or worker process is waiting for an existing lock to be released.

The blk\_spid or block\_xloid column shows the process ID of the task or transaction holding the lock or locks.

You can add a user name parameter to get sp\_who information about a particular Adaptive Server user. If you do not provide a user name, sp\_who reports on all processes in Adaptive Server.

**Note** The sample output for sp\_lock and sp\_familylock in this chapter omits the class column to increase readability. The class column reports either the names of cursors that hold locks or "Non Cursor Lock."

# **Viewing locks**

To get a report on the locks currently being held on Adaptive Server, use sp\_lock:

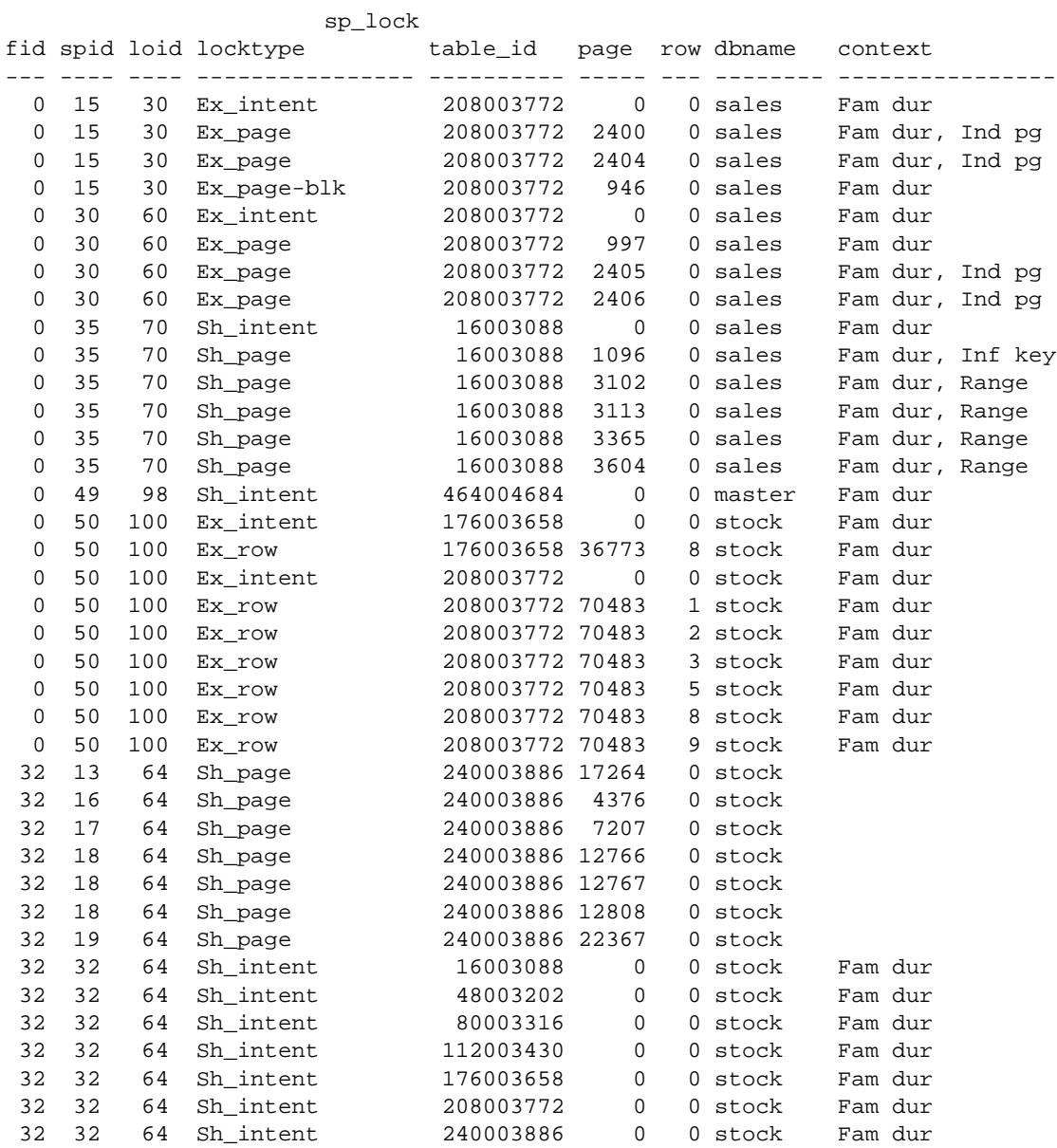

This example shows the lock status of serial processes and two parallel processes:

- spid 15 hold an exclusive intent lock on a table, one data page lock, and two index page locks. A "blk" suffix indicates that this process is blocking another process that needs to acquire a lock; spid 15 is blocking another process. As soon as the blocking process completes, the other processes move forward.
- spid 30 holds an exclusive intent lock on a table, one lock on a data page, and two locks on index pages.
- spid 35 is performing a range query at isolation level 3. It holds range locks on several pages and an infinity key lock.
- spid 49 is the task that ran sp\_lock; it holds a shared intent lock on the spt\_values table in master while it runs.
- spid 50 holds intent locks on two tables, and several row locks.
- fid 32 shows several spids holding locks: the parent process (spid 32) holds shared intent locks on 7 tables, while the worker processes hold shared page locks on one of the tables.

The lock type column indicates not only whether the lock is a shared lock ("Sh" prefix), an exclusive lock ("Ex" prefix), or an "Update" lock, but also whether it is held on a table ("table" or "intent") or on a "page" or "row."

A "demand" suffix indicates that the process will acquire an exclusive lock as soon as all current shared locks are released.

See the *System Administration Guide* for more information on demand locks.

The context column consists of one or more of the following values:

• "Fam dur" means that the task will hold the lock until the query completes, that is, for the duration of the family of worker processes. Shared intent locks are an example of Fam dur locks.

For a parallel query, the coordinating process always acquires a shared intent table lock that is held for the duration of the parallel query. If the parallel query is part of a transaction, and earlier statements in the transaction performed data modifications, the coordinating process holds family duration locks on all of the changed data pages.

Worker processes can hold family duration locks when the query operates at isolation level 3.

• "Ind pg" indicates locks on index pages (allpages-locked tables only).

- "Inf key" indicates an infinity key lock, used on data-only-locked tables for some range queries at transaction isolation level 3.
- "Range" indicates a range lock, used for some range queries at transaction isolation level 3.

To see lock information about a particular login, give the spid for the process:

**sp\_lock 30**

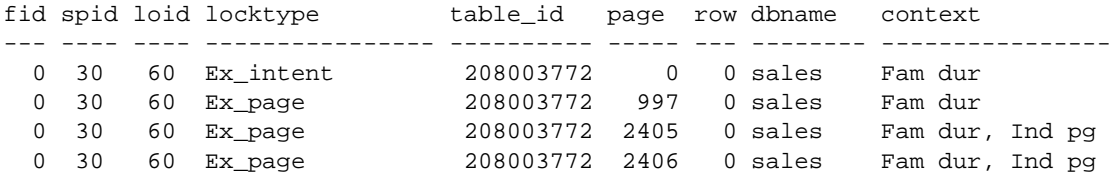

If the spid you specify is also the fid for a family of processes, sp\_who prints information for all of the processes.

You can also request information about locks on two spids:

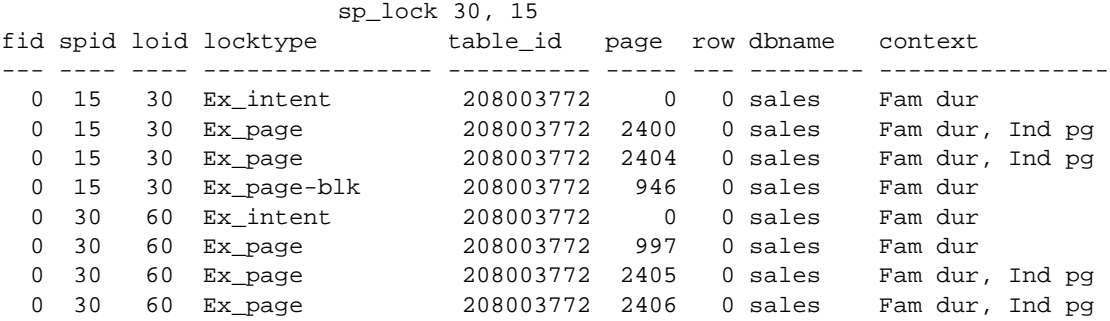

# **Viewing locks**

sp\_familylock displays the locks held by a family. This examples shows that the coordinating process (fid 51, spid 51) holds a shared intent lock on each of four tables and a worker process holds a shared page lock:

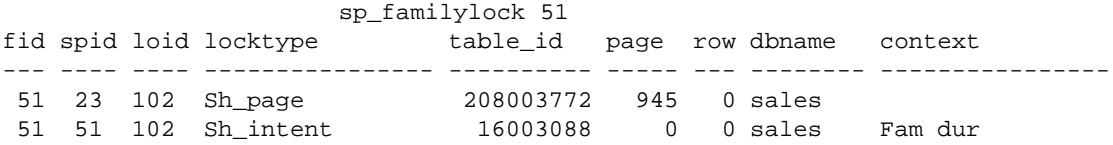

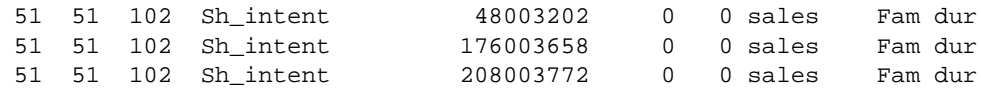

You can also specify two IDs for sp\_familylock.

### **Intrafamily blocking during network buffer merges**

When many worker processes are returning query results, you may see blocking between worker processes. This example shows five worker processes blocking on the sixth worker process:

```
sp_who 11
```
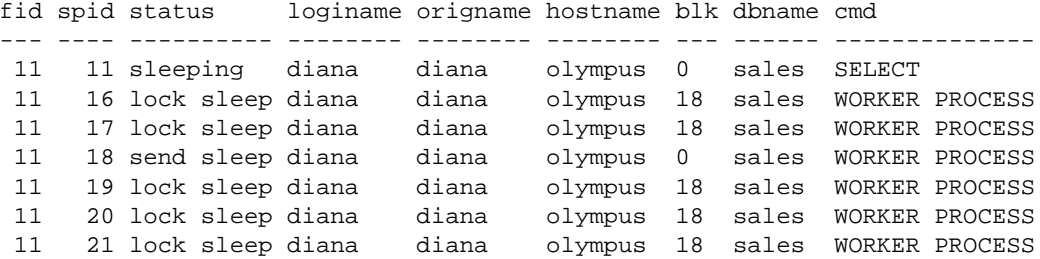

Each worker process acquires an exclusive address lock on the network buffer while writing results to it. When the buffer is full, it is sent to the client, and the lock is held until the network write completes.

# <span id="page-94-0"></span>**Deadlocks and concurrency**

Simply stated, a **deadlock** occurs when two user processes each have a lock on a separate data page, index page, or table and each wants to acquire a lock on same page or table locked by the other process. When this happens, the first process is waiting for the second release the lock, but the second process will not release it until the lock on the first process's object is released.

# **Server-side versus application-side deadlocks**

When tasks deadlock in Adaptive Server, a deadlock detection mechanism rolls back one of the transactions, and sends messages to the user and to the Adaptive Server error log. It is possible to induce application-side deadlock situations in which a client opens multiple connections, and these client connections wait for locks held by the other connection of the same application.

These are not true server-side deadlocks and cannot be detected by Adaptive Server deadlock detection mechanisms.

### **Application deadlock example**

Some developers simulate cursors by using two or more connections from DB-Library™. One connection performs a select and the other connection performs updates or deletes on the same tables. This can create application deadlocks. For example:

- Connection A holds a shared lock on a page. As long as there are rows pending from Adaptive Server, a shared lock is kept on the current page.
- Connection B requests an exclusive lock on the same pages and then waits.
- The application waits for Connection B to succeed before invoking the logic needed to remove the shared lock. But this never happens.

Since Connection A never requests a lock that is held by Connection B, this is not a server-side deadlock.

# **Server task deadlocks**

Below is an example of a deadlock between two processes.

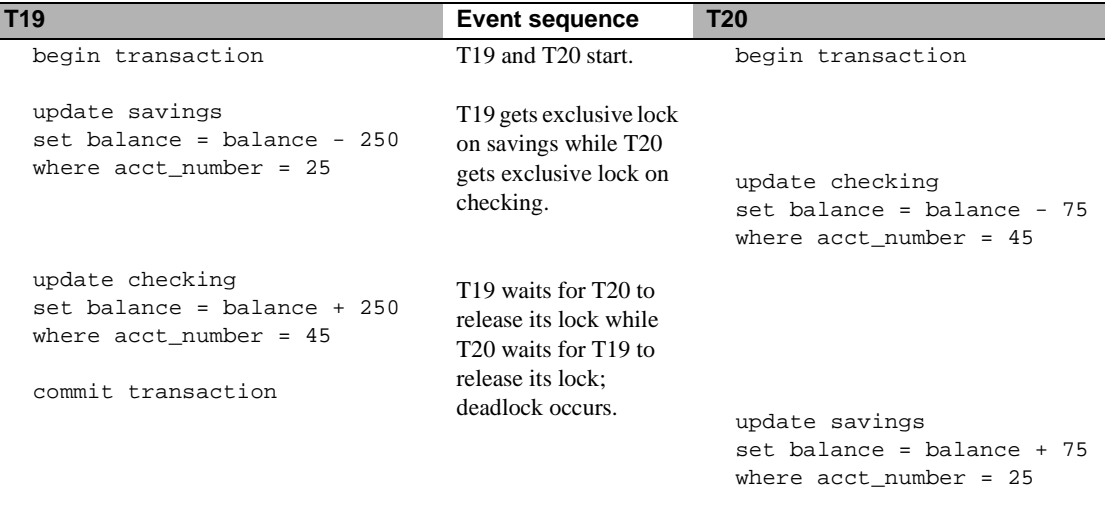

commit transaction

If transactions T19 and T20 execute simultaneously, and both transactions acquire exclusive locks with their initial update statements, they deadlock, waiting for each other to release their locks, which will not happen.

Adaptive Server checks for deadlocks and chooses the user whose transaction has accumulated the least amount of CPU time as the victim.

Adaptive Server rolls back that user's transaction, notifies the application program of this action with message number 1205, and allows the other process to move forward.

The example above shows two data modification statements that deadlock; deadlocks can also occur between a process holding and needing shared locks, and one holding and needing exclusive locks.

In a multiuser situation, each application program should check every transaction that modifies data for message 1205 if there is any chance of deadlocking. It indicates that the user transaction was selected as the victim of a deadlock and rolled back. The application program must restart that transaction.

# **Deadlocks and parallel queries**

Worker processes can acquire only shared locks, but they can still be involved in deadlocks with processes that acquire exclusive locks. The locks they hold meet one or more of these conditions:

• A coordinating process holds a table lock as part of a parallel query.

The coordinating process could hold exclusive locks on other tables as part of a previous query in a transaction.

- A parallel query is running at transaction isolation level 3 or using holdlock and holds locks.
- A parallel query is joining two or more tables while another process is performing a sequence of updates to the same tables within a transaction.

A single worker process can be involved in a deadlock such as those between two serial processes. For example, a worker process that is performing a join between two tables can deadlock with a serial process that is updating the same two tables.

In some cases, deadlocks between serial processes and families involve a level of indirection.

For example, if a task holds an exclusive lock on tableA and needs a lock on tableB, but a worker process holds a family-duration lock on tableB, the task must wait until the transaction that the worker process is involved in completes.

If another worker process in the same family needs a lock on tableA, the result is a deadlock. Figure 5-1 illustrates the following deadlock scenario:

- The family identified by fid 8 is doing a parallel query that involves a join of stock\_tbl and sales\_tbl, at transaction level 3.
- The serial task identified by spid  $17$  (T17) is performing inserts to stock tbl and sales\_tbl in a transaction.

These are the steps that lead to the deadlock:

- W8 9, a worker process with a fid of 8 and a spid of 9, holds a shared lock on page 10862 of stock\_tbl.
- T17 holds an exclusive lock on page 634 of sales tbl. T17 needs an exclusive lock on page 10862, which it cannot acquire until W8 9 releases its shared lock.
- The worker process W8 10 needs a shared lock on page 634, which it cannot acquire until T17 releases its exclusive lock.

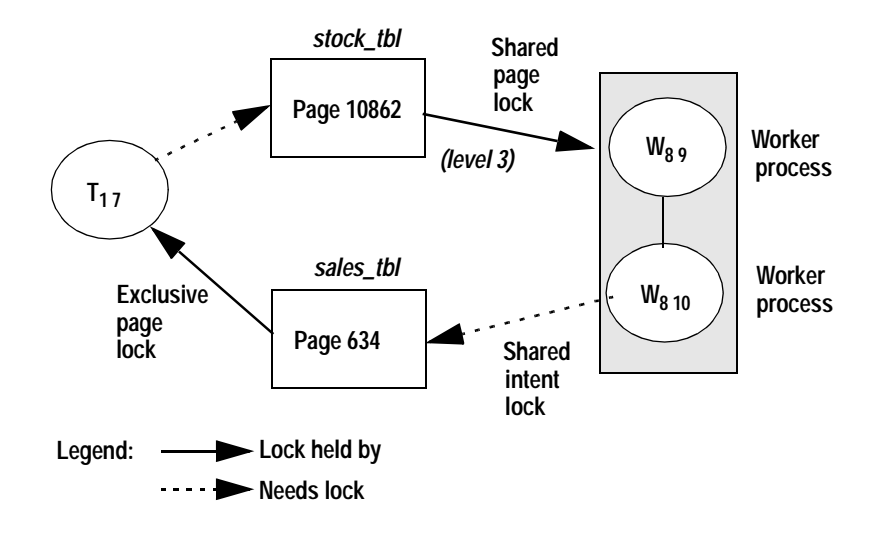

**Figure 5-1: A deadlock involving a family of worker processes**

### **Printing deadlock information to the error log**

Server-side deadlocks are detected and reported to the application by Adaptive Server and in the server's error log. The error message sent to the application is error 1205.

The message sent to the error log, by default, merely identifies that a deadlock occurred. The numbering in the message indicates the number of deadlocks since the last boot of the server.

03:00000:00029:1999/03/15 13:16:38.19 server Deadlock Id 11 detected

In this output, fid 0, spid 29 started the deadlock detection check, so its fid and spid values are used as the second and third values in the deadlock message. (The first value, 03, is the engine number.)

To get more information about the tasks that deadlock, set the print deadlock information configuration parameter to 1. This setting sends more detailed deadlock messages to the log and to the terminal session where the server started.

However, setting print deadlock information to 1 can degrade Adaptive Server performance. For this reason, you should use it only when you are trying to determine the cause of deadlocks.

The deadlock messages contain detailed information, including:

- The family and server-process IDs of the tasks involved
- The commands and tables involved in deadlocks; if a stored procedure was involved, the procedure name is shown
- The type of locks each task held, and the type of lock each task was trying to acquire
- The server login IDs (suid values)

In the following report, spid 29 is deadlocked with a parallel task, fid 94, spid 38. The deadlock involves exclusive versus shared lock requests on the authors table. spid 29 is chosen as the deadlock victim:

Deadlock Id 11: detected. 1 deadlock chain(s) involved.

Deadlock Id 11: Process (Familyid 94, 38) (suid 62) was executing a SELECT command at line 1. Deadlock Id 11: Process (Familyid 29, 29) (suid 56) was executing a INSERT command at line 1. SQL Text: insert authors (au\_id, au\_fname, au\_lname) values ('A999999816', 'Bill', 'Dewart')

Deadlock Id 11: Process (Familyid 0, Spid 29) was waiting for a 'exclusive page' lock on page 1155 of the 'authors' table in database 8 but process (Familyid 94, Spid 38) already held a 'shared page' lock on it. Deadlock Id 11: Process (Familyid 94, Spid 38) was waiting for a 'shared page' lock on page 2336 of the 'authors' table in database 8 but process (Familyid 29, Spid 29) already held a 'exclusive page' lock on it. Deadlock Id 11: Process (Familyid 0, 29) was chosen as the victim. End of deadlock information.

# **Avoiding deadlocks**

It is possible to encounter deadlocks when many long-running transactions are executed at the same time in the same database. Deadlocks become more common as the lock contention increases between those transactions, which decreases concurrency.

Methods for reducing lock contention, such as changing the locking scheme, avoiding table locks, and not holding shared locks, are described in [Chapter 3,](#page-52-0)  ["Locking Configuration and Tuning."](#page-52-0)

#### **Acquire locks on objects in the same order**

Well-designed applications can minimize deadlocks by always acquiring locks in the same order. Updates to multiple tables should always be performed in the same order.

For example, the transactions described in Figure 5-1 could have avoided their deadlock by updating either the savings or checking table first in both transactions. That way, one transaction gets the exclusive lock first and proceeds while the other transaction waits to receive its exclusive lock on the same table when the first transaction ends.

In applications with large numbers of tables and transactions that update several tables, establish a locking order that can be shared by all application developers.

#### **Delaying deadlock checking**

Adaptive Server performs deadlock checking after a minimum period of time for any process waiting for a lock to be released (sleeping). This deadlock checking is time-consuming overhead for applications that wait without a deadlock.

If your applications deadlock infrequently, Adaptive Server can delay deadlock checking and reduce the overhead cost. You can specify the minimum amount of time (in milliseconds) that a process waits before it initiates a deadlock check using the configuration parameter deadlock checking period.

Valid values are 0–2147483. The default value is 500. deadlock checking period is a dynamic configuration value, so any change to it takes immediate effect.

If you set the value to 0, Adaptive Server initiates deadlock checking when the process begins to wait for a lock. If you set the value to 600, Adaptive Server initiates a deadlock check for the waiting process after at least 600 ms. For example:

sp\_configure "deadlock checking period", 600

Setting deadlock checking period to a higher value produces longer delays before deadlocks are detected. However, since Adaptive Server grants most lock requests before this time elapses, the deadlock checking overhead is avoided for those lock requests.

Adaptive Server performs deadlock checking for all processes at fixed intervals, determined by deadlock checking period. If Adaptive Server performs a deadlock check while a process's deadlock checking is delayed, the process waits until the next interval.

Therefore, a process may wait from the number of milliseconds set by deadlock checking period to almost twice that value before deadlock checking is performed. sp\_sysmon can help you tune deadlock checking behavior.

See "Deadlock detection" on page 79 in the *Performance and Tuning: Monitoring and Analyzing*.

# <span id="page-101-0"></span>**Identifying tables where concurrency is a problem**

sp\_object\_stats prints table-level information about lock contention. You can use it to:

- Report on all tables that have the highest contention level
- Report contention on tables in a single database
- Report contention on individual tables

The syntax is:

sp\_object\_stats interval  $[$ , top\_n  $]$ , dbname  $[$ , objname  $[$ , rpt\_option ]]]]

To measure lock contention on all tables in all databases, specify only the interval. This example monitors lock contention for 20 minutes, and reports statistics on the ten tables with the highest levels of contention:

sp\_object\_stats "00:20:00"

Additional arguments to sp\_object\_stats are as follows:

*top*  $n$  – allows you to specify the number of tables to be included in the report. Remember, the default is 10. To report on the top 20 highcontention tables, for example, use:

sp\_object\_stats "00:20:00", 20

- *dbname* prints statistics for the specified database.
- *objname* measures contention for the specified table.
- *rpt\_option* specifies the report type:
	- rpt locks reports grants, waits, deadlocks, and wait times for the tables with the highest contention. rpt\_locks is the default.
	- rpt objlist reports only the names of the objects with the highest level of lock activity.

#### Here is sample output for titles, which uses datapages locking:

Object Name: pubtune..titles (dbid=7, objid=208003772,lockscheme=Datapages)

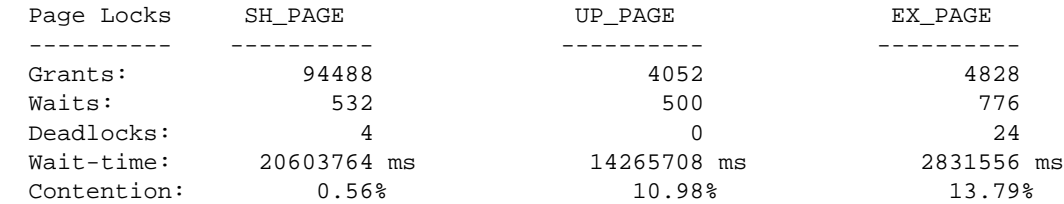

\*\*\* Consider altering pubtune..titles to Datarows locking.

Table 5-1 shows the meaning of the values.

| <b>Output dow</b> | Value                                                                         |  |
|-------------------|-------------------------------------------------------------------------------|--|
| <b>Grants</b>     | The number of times the lock was granted immediately.                         |  |
| Waits             | The number of times the task needing a lock had to wait.                      |  |
| Deadlocks         | The number of deadlocks that occurred.                                        |  |
| Wait-times        | The total number of milliseconds that all tasks spent<br>waiting for a lock.  |  |
| Contention        | The percentage of times that a task had to wait or<br>encountered a deadlock. |  |

**Table 5-1: sp\_object\_stats output**

sp\_object\_stats recommends changing the locking scheme when total contention on a table is more than 15 percent, as follows:

- If the table uses allpages locking, it recommends changing to datapages locking.
- If the table uses datapages locking, it recommends changing to datarows locking.

# <span id="page-102-0"></span>**Lock management reporting**

Output from sp\_sysmon gives statistics on locking and deadlocks discussed in this chapter.

Use the statistics to determine whether the Adaptive Server system is experiencing performance problems due to lock contention.

For more information about sp\_sysmon and lock statistics, see "Lock management" on page 73 in the *Performance and Tuning: Monitoring and Analyzing*.

Use Adaptive Server Monitor to pinpoint locking problems.

# CHAPTER 6 **Indexing for Performance**

This chapter introduces the basic query analysis tools that can help you choose appropriate indexes and discusses index selection criteria for point queries, range queries, and joins.

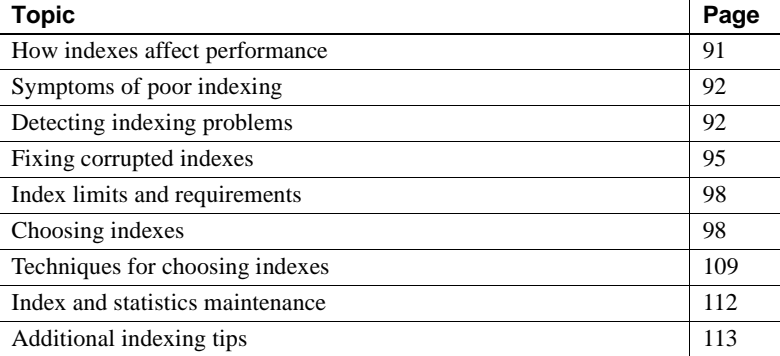

# <span id="page-104-0"></span>**How indexes affect performance**

Carefully considered indexes, built on top of a good database design, are the foundation of a high-performance Adaptive Server installation. However, adding indexes without proper analysis can reduce the overall performance of your system. Insert, update, and delete operations can take longer when a large number of indexes need to be updated.

Analyze your application workload and create indexes as necessary to improve the performance of the most critical processes.

The Adaptive Server query optimizer uses a probabilistic costing model. It analyzes the costs of possible query plans and chooses the plan that has the lowest estimated cost. Since much of the cost of executing a query consists of disk I/O, creating the correct indexes for your applications means that the optimizer can use indexes to:

• Avoid table scans when accessing data

- Target specific data pages that contain specific values in a point query
- Establish upper and lower bounds for reading data in a range query
- Avoid data page access completely, when an index covers a query
- Use ordered data to avoid sorts or to favor merge joins over nestedloop joins

In addition, you can create indexes to enforce the uniqueness of data and to randomize the storage location of inserts.

# <span id="page-105-1"></span>**Detecting indexing problems**

Some of the major indicationsof insufficient or incorrect indexing include:

- A select statement takes too long.
- A join between two or more tables takes an extremely long time.
- Select operations perform well, but data modification processes perform poorly.
- Point queries (for example, "where colvalue  $= 3$ ") perform well, but range queries (for example, "where colvalue  $>$  3 and colvalue  $<$  30") perform poorly.

These underlying problems are described in the following sections.

# <span id="page-105-0"></span>**Symptoms of poor indexing**

A primary goal of improving performance with indexes is avoiding table scans. In a table scan, every page of the table must be read from disk.

A query searching for a unique value in a table that has 600 data pages requires 600 physical and logical reads. If an index points to the data value, the same query can be satisfied with 2 or 3 reads, a performance improvement of 200 to 300 percent.

On a system with a 12-ms. disk, this is a difference of several seconds compared to less than a second. Heavy disk I/O by a single query has a negative impact on overall throughput.

#### **Lack of indexes is causing table scans**

If select operations and joins take too long, it probably indicates that either an appropriate index does not exist or, it exists, but is not being used by the optimizer.

showplan output reports whether the table is being accessed via a table scan or index. If you think that an index should be used, but showplan reports a table scan, dbcc traceon(302) output can help you determine the reason. It displays the costing computations for all optimizing query clauses.

If there is no clause is included in dbcc traceon(302) output, there may be problems with the way the clause is written. If a clause that you think should limit the scan is included in dbcc traceon(302) output, look carefully at its costing, and that of the chosen plan reported with dbcc traceon(310).

#### **Index is not selective enough**

An index is selective if it helps the optimizer find a particular row or a set of rows. An index on a unique identifier such as a Social Security Number is highly selective, since it lets the optimizer pinpoint a single row. An index on a nonunique entry such as sex (M, F) is not very selective, and the optimizer would use such an index only in very special cases.

#### **Index does not support range queries**

Generally, clustered indexes and covering indexes provide good performance for range queries and for search arguments (SARG) that match many rows. Range queries that reference the keys of noncovering indexes use the index for ranges that return a limited number of rows.

As the number of rows the query returns increases, however, using a nonclustered index or a clustered index on a data-only-locked table can cost more than a table scan.

#### **Too many indexes slow data modification**

If data modification performance is poor, you may have too many indexes.While indexes favor select operations, they slow down data modifications.

Every insert or delete operation affects the leaf level, (and sometimes higher levels) of a clustered index on a data-only-locked table, and each nonclustered index, for any locking scheme.

Updates to clustered index keys on allpages-locked tables can move the rows to different pages, requiring an update of every nonclustered index. Analyze the requirements for each index and try to eliminate those that are unnecessary or rarely used.

#### **Index entries are too large**

Try to keep index entries as small as possible. You can create indexes with keys up to 600 bytes, but those indexes can store very few rows per index page, which increases the amount of disk I/O needed during queries. The index has more levels, and each level has more pages.

The following example uses values reported by sp\_estspace to demonstrate how the number of index pages and leaf levels required increases with key size. It creates nonclustered indexes using 10-, 20, and 40-character keys.

```
create table demotable (c10 char(10), 
                        c20 char(20), 
                           c40 char(40))
create index t10 on demotable(c10)
create index t20 on demotable(c20)
create index t40 on demotable(c40)
sp_estspace demotable, 500000
```
[Table 6-1](#page-107-0) shows the results.

| Index, key size              | Leaf-level pages | <b>Index levels</b> |
|------------------------------|------------------|---------------------|
| $t10$ , 10 bytes             | 4311             |                     |
| t <sub>20</sub> , $20$ bytes | 6946             |                     |
| $t40, 40$ bytes              | 12501            |                     |

<span id="page-107-0"></span>**Table 6-1: Effects of key size on index size and levels**

The output shows that the indexes for the 10-column and 20-column keys each have three levels, while the 40-column key requires a fourth level.

The number of pages required is more than 50 percent higher at each level.

### **Exception for wide data rows and wide index rows**

Indexes with wide rows may be useful when:
- The table has very wide rows, resulting in very few rows per data page.
- The set of queries run on the table provides logical choices for a covering index.
- Queries return a sufficiently large number of rows.

For example, if a table has very long rows, and only one row per page, a query that needs to return 100 rows needs to access 100 data pages. An index that covers this query, even with long index rows, can improve performance.

For example, if the index rows were 240 bytes, the index would store 8 rows per page, and the query would need to access only 12 index pages.

# **Fixing corrupted indexes**

If the index on one of your system tables has been corrupted, you can use the sp\_fixindex system procedure to repair the index. For syntax information, see the entry for sp\_fixindex in "System Procedures" in the *Adaptive Server Reference Manual*.

### <span id="page-108-0"></span>**Repairing the system table index**

Repairing a corrupted system table index requires the following steps:

- ❖ **Repairing the system table index with sp\_fixindex**
	- 1 Get the *object\_name*, *object\_ID*, and *index\_ID* of the corrupted index. If you only have a page number and you need to find the object\_name, see the *Adaptive Server Troubleshooting and Error Messages Guide* for instructions.
	- 2 If the corrupted index is on a system table in the master database, put Adaptive Server in single-user mode. See the *Adaptive Server Troubleshooting and Error Messages Guide* for instructions.
	- 3 If the corrupted index is on a system table in a user database, put the database in single-user mode and reconfigure to allow updates to system tables:

1> use master

```
2> go
1> sp_dboption database_name, "single user", true
2 > qo1> sp_configure "allow updates", 1
2 > qo
```
4 Issue the sp\_fixindex command:

```
1> use database_name
2> go
1> checkpoint
2> go
1> sp_fixindex database_name, object_name, 
index_ID
2> go
```
**Note** You must possess sa\_role permissions to run sp\_fixindex.

- 5 Run dbcc checktable to verify that the corrupted index is now fixed.
- 6 Disallow updates to system tables:

```
1> use master
2> go
1> sp_configure "allow updates", 0
2 > qo
```
7 Turn off single-user mode:

```
1> sp_dboption database_name, "single user", 
false
2 > qo1> use database_name
2 > qo1> checkpoint
2> go
```
#### **Repairing a nonclustered index**

Running sp\_fixindex to repair a nonclustered index on sysobjects requires several additional steps.

#### ❖ **Repairing a nonclustered index on sysobjects**

- 1 Perform steps 1-3, as described in ["Repairing the system table index](#page-108-0)  with sp fixindex," above.
- 2 Issue the following Transact-SQL query:

```
1> use database_name
2> go
1> checkpoint
2> go
1> select sysstat from sysobjects
2> where id = 1
3> go
```
- 3 Save the original sysstat value.
- 4 Change the sysstat column to the value required by sp\_fixindex:

```
1> update sysobjects
2> set sysstat = sysstat | 4096
3> where id = 14> go
```
5 Run sp\_fixindex:

```
1> sp_fixindex database_name, sysobjects, 2
2 > q
```
6 Restore the original sysstat value:

```
1> update sysobjects
2> set sysstat = sysstat_ORIGINAL
3> where id = object_ID
4> qo
```
- 7 Run dbcc checktable to verify that the corrupted index is now fixed.
- 8 Disallow updates to system tables:

```
1> sp_configure "allow updates", 0
2 > q
```
9 Turn off single-user mode:

```
1> sp_dboption database_name, "single user", 
false
2 > qo1> use database_name
2> go
```
1> checkpoint  $2 > qo$ 

# **Index limits and requirements**

The following limits apply to indexes in Adaptive Server:

- You can create only one clustered index per table, since the data for a clustered index is ordered by index key.
- You can create a maximum of 249 nonclustered indexes per table.
- A key can be made up of as many as 31 columns. The maximum number of bytes per index key is 600.
- When you create a clustered index, Adaptive Server requires empty free space to copy the rows in the table and allocate space for the clustered index pages. It also requires space to re-create any nonclustered indexes on the table.

The amount of space required can vary, depending on how full the table's pages are when you begin and what space management properties are applied to the table and index pages.

See "Determining the space available for maintenance activities" on page 360 for more information.

The referential integrity constraints unique and primary key create unique indexes to enforce their restrictions on the keys. By default, unique constraints create nonclustered indexes and primary key constraints create clustered indexes.

# **Choosing indexes**

When you are working with index selection you may want to ask these questions:

- What indexes are associated currently with a given table?
- What are the most important processes that make use of the table?
- What is the ratio of select operations to data modifications performed on the table?
- Has a clustered index been created for the table?
- Can the clustered index be replaced by a nonclustered index?
- Do any of the indexes cover one or more of the critical queries?
- Is a composite index required to enforce the uniqueness of a compound primary key?
- What indexes can be defined as unique?
- What are the major sorting requirements?
- Do some queries use descending ordering of result sets?
- Do the indexes support joins and referential integrity checks?
- Does indexing affect update types (direct versus deferred)?
- What indexes are needed for cursor positioning?
- If dirty reads are required, are there unique indexes to support the scan?
- Should IDENTITY columns be added to tables and indexes to generate unique indexes? Unique indexes are required for updatable cursors and dirty reads.

When deciding how many indexes to use, consider:

- Space constraints
- Access paths to table
- Percentage of data modifications versus select operations
- Performance requirements of reports versus OLTP
- Performance impacts of index changes
- How often you can use update statistics

#### **Index keys and logical keys**

Index keys need to be differentiated from logical keys. Logical keys are part of the database design, defining the relationships between tables: primary keys, foreign keys, and common keys.

When you optimize your queries by creating indexes, the logical keys may or may not be used as the physical keys for creating indexes. You can create indexes on columns that are not logical keys, and you may have logical keys that are not used as index keys.

Choose index keys for performance reasons. Create indexes on columns that support the joins, search arguments, and ordering requirements in queries.

A common error is to create the clustered index for a table on the primary key, even though it is never used for range queries or ordering result sets.

# **Guidelines for clustered indexes**

These are general guidelines for clustered indexes:

• Most allpages-locked tables should have clustered indexes or use partitions to reduce contention on the last page of heaps.

In a high-transaction environment, the locking on the last page severely limits throughput.

• If your environment requires a lot of inserts, do not place the clustered index key on a steadily increasing value such as an IDENTITY column.

Choose a key that places inserts on random pages to minimize lock contention while remaining useful in many queries. Often, the primary key does not meet this condition.

This problem is less severe on data-only-locked tables, but is a major source of lock contention on allpages-locked tables.

• Clustered indexes provide very good performance when the key matches the search argument in range queries, such as:

where colvalue >= 5 and colvalue < 10

In allpages-locked tables, rows are maintained in key order and pages are linked in order, providing very fast performance for queries using a clustered index.

In data-only-locked tables, rows are in key order after the index is created, but the clustering can decline over time.

• Other good choices for clustered index keys are columns used in order by clauses and in joins.

• If possible, do not include frequently updated columns as keys in clustered indexes on allpages-locked tables.

When the keys are updated, the rows must be moved from the current location to a new page. Also, if the index is clustered, but not unique, updates are done in deferred mode.

### **Choosing clustered indexes**

Choose indexes based on the kinds of where clauses or joins you perform. Choices for clustered indexes are:

- The primary key, if it is used for where clauses and if it randomizes inserts
- Columns that are accessed by range, such as:

col1 between 100 and 200 col12 > 62 and < 70

- Columns used by order by
- Columns that are not frequently changed
- Columns used in joins

If there are several possible choices, choose the most commonly needed physical order as a first choice.

As a second choice, look for range queries. During performance testing, check for "hot spots" due to lock contention.

### **Candidates for nonclustered indexes**

When choosing columns for nonclustered indexes, consider all the uses that were not satisfied by your clustered index choice. In addition, look at columns that can provide performance gains through index covering.

On data-only-locked tables, clustered indexes can perform index covering, since they have a leaf level above the data level.

On allpages-locked tables, noncovered range queries work well for clustered indexes, but may or may not be supported by nonclustered indexes, depending on the size of the range.

Consider using composite indexes to cover critical queries and to support less frequent queries:

- The most critical queries should be able to perform point queries and matching scans.
- Other queries should be able to perform nonmatching scans using the index, which avoids table scans.

# **Index Selection**

Index selection allows you to determine which indexes are actively being used and those that are rarely used.

This section assumes that the monitoring tables feature is already set up, see *Performance and Tuning: Monitoring and Analyzing for Performance*, and includes the following steps:

- Add a 'loopback' server definition.
- Run installmontables to install the monitoring tables.
- Grant mon\_role to all users who need to perform monitoring.
- Set the monitoring configuration parameters. For more information, see *Performance and Tuning: Monitoring and Analyzing for Performance*.

You can use sp\_monitorconfig to track whether number of open objects or number of open indexes are sufficiently configured.

Index selection-usage uses the following five columns of the monitoring access table, monOpenObjectActivity:

- IndexID unique identifier for the index.
- OptSelectCount reports the number of times that the corresponding object (such as a table or index) was used as the access method by the optimizer.
- LastOptSelectDate reports the last time OptSelectCount was incremented
- UsedCount reports the number of times that the corresponding object (such as a table or index) was used as an access method when a query executed.
- LastUsedDate reports the last time UsedCount was incremented.

If a plan has already been compiled and cached, OptSelectCount is not incremented each time the plan is executed. However, UsedCount is incremented when a plan is executed. If no exec is on, OptSelectCount value is 3incremented, but the UsedCount value does not.

Monitoring data is nonpersistent. That is, when you restart the server, the monitoring data is reset. Monitoring data is reported only for active objects. For example, monitoring data does not exist for objects that have not been opened since there are no active object descriptors for such objects. For systems that are inadequately configured and have reused object descriptors, monitoring data for these object descriptors is reinitialized and the data for the previous object is lost. When the old object is reopened, its monitoring data is reset.

#### **Examples of using the index selection**

The following example queries the monitoring tables for the last time all indexes for a specific object were selected by the optimizer as well as the last time they were actually used during execution, and reports the counts in each case:

```
select DBID, ObjectID, IndexID, OptSelectCount, LastOptSelectDate, UsedCount, 
LastUsedDate
from monOpenObjectActivity
where DBID = db_id("financials_db") and ObjectID = object_id('expenses')
order by UsedCount
```
This exmaple displays all indexes that are not currently used in an application or server:

```
select DBID , ObjectID, IndexID , object_name(ObjectID, DBID)
from monOpenObjectActivity
where DBID = db_id("financials_db") and OptSelectCount = 0
```
This example displays all indexes that are not currently used in an application, and also provides a sample output:

```
select DBID , ObjectID, IndexID , object_name(ObjectID, DBID)
from monOpenObjectActivity
where DBID = db_id('ffinancials_db") and OptSelectCount = 0
ObjectName id IndexName 	 OptCtLast OptSelectDate
UsedCount LastUsedDate
---------- --- --------------------- ------------ ----------------- 
----- --------------------------
customer 2 ci_nkey_ckey 3 Sep 27 2002 4:05PM
20 Sep 27 2002 4:05PM
customer 0 customer_x 3 Sep 27 2002 4:08PM
```
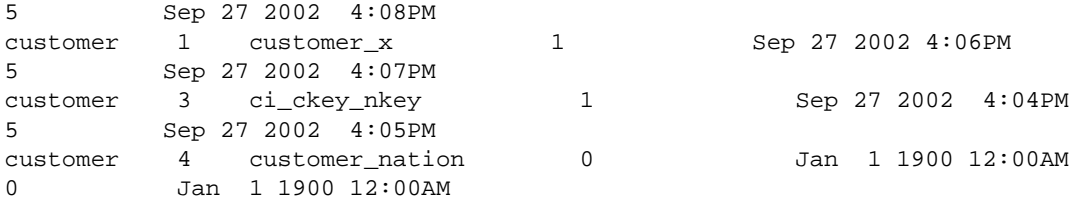

In this example, the customer\_nation index has not been used, which results in the date "Jan 1 1900 12:00AM".

## **Other indexing guidelines**

Here are some other considerations for choosing indexes:

- If an index key is unique, define it as unique so the optimizer knows immediately that only one row matches a search argument or a join on the key.
- If your database design uses referential integrity (the references keyword or the foreign key...references keywords in the create table statement), the referenced columns *must* have a unique index, or the attempt to create the referential integrity constraint fails.

However, Adaptive Server does not automatically create an index on the referencing column. If your application updates primary keys or deletes rows from primary key tables, you may want to create an index on the referencing column so that these lookups do not perform a table scan.

- If your applications use cursors, see "Index use and requirements for cursors" on page 335.
- If you are creating an index on a table where there will be a lot of insert activity, use fillfactor to temporarily minimize page splits and improve concurrency and minimize deadlocking.
- If you are creating an index on a read-only table, use a fillfactor of 100 to make the table or index as compact as possible.
- Keep the size of the key as small as possible. Your index trees remain flatter, accelerating tree traversals.
- Use small datatypes whenever it fits your design.
	- Numerics compare slightly faster than strings internally.
- Variable-length character and binary types require more row overhead than fixed-length types, so if there is little difference between the average length of a column and the defined length, use fixed length. Character and binary types that accept null values are variable-length by definition.
- Whenever possible, use fixed-length, non-null types for short columns that will be used as index keys.
- Be sure that the datatypes of the join columns in different tables are compatible. If Adaptive Server has to convert a datatype on one side of a join, it may not use an index for that table.

See"Datatype mismatches and query optimization" on page 24 in *Performance and Tuning: Optimizer* for more information.

# **Choosing nonclustered indexes**

When you consider adding nonclustered indexes, you must weigh the improvement in retrieval time against the increase in data modification time. In addition, you need to consider these questions:

- How much space will the indexes use?
- How volatile is the candidate column?
- How selective are the index keys? Would a scan be better?
- Are there a lot of duplicate values?

Because of data modification overhead, add nonclustered indexes only when your testing shows that they are helpful.

#### **Performance price for data modification**

Each nonclustered index needs to be updated, for all locking schemes:

- For each insert into the table
- For each delete from the table

An update to the table that changes part of an index's key requires updating just that index.

For tables that use allpages locking, all indexes need to be updated:

- For any update that changes the location of a row by updating a clustered index key so that the row moves to another page
- For every row affected by a data page split

For allpages-locked tables, exclusive locks are held on affected index pages for the duration of the transaction, increasing lock contention as well as processing overhead.

Some applications experience unacceptable performance impacts with only three or four indexes on tables that experience heavy data modification. Other applications can perform well with many more tables.

### **Choosing composite indexes**

If your analysis shows that more than one column is a good candidate for a clustered index key, you may be able to provide clustered-like access with a composite index that covers a particular query or set of queries. These include:

- Range queries.
- Vector (grouped) aggregates, if both the grouped and grouping columns are included. Any search arguments must also be included in the index.
- Queries that return a high number of duplicates.
- Queries that include order by.
- Queries that table scan, but use a small subset of the columns on the table.

Tables that are read-only or read-mostly can be heavily indexed, as long as your database has enough space available. If there is little update activity and high select activity, you should provide indexes for all of your frequent queries. Be sure to test the performance benefits of index covering.

## **Key order and performance in composite indexes**

Covered queries can provide excellent response time for specific queries when the leading columns are used.

With the composite nonclustered index on au\_lname, au\_fname, au\_id, this query runs very quickly:

```
select au_id
     from authors
where au_fname = "Eliot" and au_lname = "Wilk"
```
This covered point query needs to read only the upper levels of the index and a single page in the leaf-level row in the nonclustered index of a 5000 row table.

This similar-looking query (using the same index) does not perform quite as well. This query is still covered, but searches on au\_id:

```
select au_fname, au_lname 
     from authors
where au_id = "A1714224678"
```
Since this query does not include the leading column of the index, it has to scan the entire leaf level of the index, about 95 reads.

Adding a column to the select list in the query above, which may seem like a minor change, makes the performance even worse:

```
select au_fname, au_lname, phone
     from authors
where au_id = "A1714224678"
```
This query performs a table scan, reading 222 pages. In this case, the performance is noticeably worse. For any search argument that is not the leading column, Adaptive Server has only two possible access methods: a table scan, or a covered index scan.

It does not scan the leaf level of the index for a non-leading search argument and then access the data pages. A composite index can be used only when it covers the query or when the first column appears in the where clause.

For a query that includes the leading column of the composite index, adding a column that is not included in the index adds only a single data page read. This query must read the data page to find the phone number:

```
select au_id, phone
     from authors
where au_fname = "Eliot" and au_lname = "Wilk"
```
[Table 6-2](#page-121-0) shows the performance characteristics of different where clauses with a nonclustered index on au\_lname, au\_fname, au\_id and no other indexes on the table.

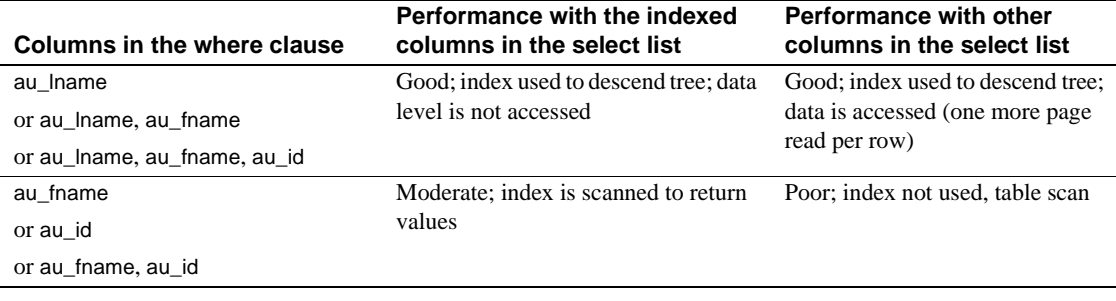

#### <span id="page-121-0"></span>**Table 6-2: Composite nonclustered index ordering and performance**

Choose the ordering of the composite index so that most queries form a prefix subset.

# **Advantages and disadvantages of composite indexes**

Composite indexes have these advantages:

- A composite index provides opportunities for index covering.
- If queries provide search arguments on each of the keys, the composite index requires fewer I/Os than the same query using an index on any single attribute.
- A composite index is a good way to enforce the uniqueness of multiple attributes.

Good choices for composite indexes are:

- Lookup tables
- Columns that are frequently accessed together
- Columns used for vector aggregates
- Columns that make a frequently used subset from a table with very wide rows

The disadvantages of composite indexes are:

- Composite indexes tend to have large entries. This means fewer index entries per index page and more index pages to read.
- An update to any attribute of a composite index causes the index to be modified. The columns you choose should not be those that are updated often.

Poor choices are:

- Indexes that are nearly as wide as the table
- Composite indexes where only a minor key is used in the where clause

# **Techniques for choosing indexes**

This section presents a study of two queries that must access a single table, and the indexing choices for these two queries. The two queries are:

- A range query that returns a large number of rows
- A point query that returns only one or two rows

### **Choosing an index for a range query**

Assume that you need to improve the performance of the following query:

```
select title
from titles
where price between $20.00 and $30.00
```
Some basic statistics on the table are:

- The table has 1,000,000 rows, and uses allpages locking.
- There are 10 rows per page; pages are 75 percent full, so the table has approximately 135,000 pages.
- 190,000 (19%) of the titles are priced between \$20 and \$30.

With no index, the query would scan all 135,000 pages.

With a clustered index on price, the query would find the first \$20 book and begin reading sequentially until it gets to the last \$30 book. With pages about 75 percent full, the average number of rows per page is 7.5. To read 190,000 matching rows, the query would read approximately 25,300 pages, plus 3 or 4 index pages.

With a nonclustered index on price and random distribution of price values, using the index to find the rows for this query requires reading about 19 percent of the leaf level of the index, about 1,500 pages.

If the price values are randomly distributed, the number of data pages that must be read is likely to be high, perhaps as many data pages as there are qualifying rows, 190,000. Since a table scan requires only 135,000 pages, you would not want to use this nonclustered.

Another choice is a nonclustered index on price, title. The query can perform a matching index scan, using the index to find the first page with a price of \$20, and then scanning forward on the leaf level until it finds a price of more than \$30. This index requires about 35,700 leaf pages, so to scan the matching leaf pages requires reading about 19 percent of the pages of this index, or about 6,800 reads.

For this query, the covering nonclustered index on price, title is best.

# **Adding a point query with different indexing requirements**

The index choice for the range query on price produced a clear performance choice when all possibly useful indexes were considered. Now, assume this query also needs to run against titles:

```
select price
from titles
where title = "Looking at Leeks"
```
You know that there are very few duplicate titles, so this query returns only one or two rows.

Considering both this query and the previous query, [Table 6-3](#page-123-0) shows four possible indexing strategies and estimate costs of using each index. The estimates for the numbers of index and data pages were generated using a fillfactor of 75 percent with sp\_estspace:

```
sp_estspace titles, 1000000, 75
```
The values were rounded for easier comparison.

| Possible index choice |                                             | Index pages   | Range query on price                                  | Point query on title       |
|-----------------------|---------------------------------------------|---------------|-------------------------------------------------------|----------------------------|
|                       | Nonclustered on title<br>Clustered on price | 36,800<br>650 | Clustered index, about 26,600<br>pages (135,000 *.19) | Nonclustered index, 6 I/Os |
|                       |                                             |               | With 16K I/O: 3,125 I/Os                              |                            |
|                       | Clustered on title                          | 3.770         | Table scan, 135,000 pages                             | Clustered index, 6 I/Os    |
|                       | Nonclustered on price                       | 6.076         | With 16K I/O: 17,500 I/Os                             |                            |

<span id="page-123-0"></span>**Table 6-3: Comparing index strategies for two queries**

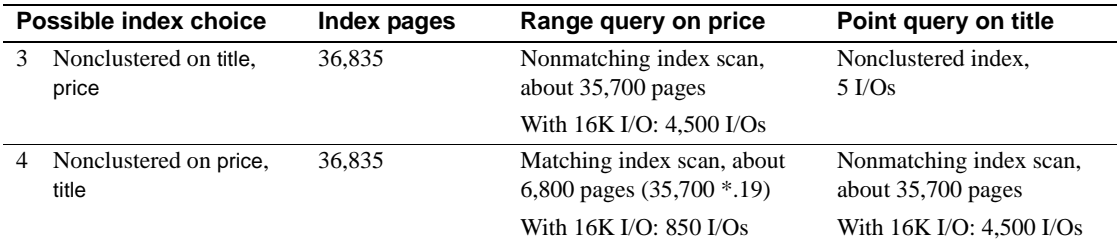

Examining the figures in [Table 6-3](#page-123-0) shows that:

- For the range query on price, choice 4 is best; choices 1 and 3 are acceptable with 16K I/O.
- For the point query on titles, indexing choices 1, 2, and 3 are excellent.

The best indexing strategy for a combination of these two queries is to use two indexes:

- Choice 4, for range queries on price.
- Choice 2, for point queries on title, since the clustered index requires very little space.

You may need additional information to help you determine which indexing strategy to use to support multiple queries. Typical considerations are:

- What is the frequency of each query? How many times per day or per hour is the query run?
- What are the response time requirements? Is one of them especially time critical?
- What are the response time requirements for updates? Does creating more than one index slow updates?
- Is the range of values typical? Is a wider or narrower range of prices, such as \$20 to \$50, often used? How do different ranges affect index choice?
- Is there a large data cache? Are these queries critical enough to provide a 35,000-page cache for the nonclustered composite indexes in index choice 3 or 4? Binding this index to its own cache would provide very fast performance.
- What other queries and what other search arguments are used? Is this table frequently joined with other tables?

# **Index and statistics maintenance**

To ensure that indexes evolve with your system:

• Monitor queries to determine if indexes are still appropriate for your applications.

Periodically, check the query plans, as described in Chapter 5, "Using set showplan," in the *Performance and Tuning: Monitoring and Analyzing* book and the I/O statistics for your most frequent user queries. Pay special attention to noncovering indexes that support range queries. They are most likely to switch to table scans if the data distribution changes

- Drop and rebuild indexes that hurt performance.
- Keep index statistics up to date.
- Use space management properties to reduce page splits and to reduce the frequency of maintenance operations.

## **Dropping indexes that hurt performance**

Drop indexes that hurt performance. If an application performs data modifications during the day and generates reports at night, you may want to drop some indexes in the morning and re-create them at night.

Many system designers create numerous indexes that are rarely, if ever, actually used by the query optimizer. Make sure that you base indexes on the current transactions and processes that are being run, not on the original database design.

Check query plans to determine whether your indexes are being used.

Foe more information on maintaining indexes see "Maintaining index and column statistics" on page 350 and "Rebuilding indexes" on page 351.

## **Choosing space management properties for indexes**

Space management properties can help reduce the frequency of index maintenance. In particular, fillfactor can reduce the number of page splits on leaf pages of nonclustered indexes and on the data pages of allpageslocked tables with clustered indexes.

See Chapter 9, "Setting Space Management Properties," for more information on choosing fillfactor values for indexes.

# **Additional indexing tips**

Here are some additional suggestions that can lead to improved performance when you are creating and using indexes:

- Modify the logical design to make use of an artificial column and a lookup table for tables that require a large index entry.
- Reduce the size of an index entry for a frequently used index.
- Drop indexes during periods when frequent updates occur and rebuild them before periods when frequent selects occur.
- If you do frequent index maintenance, configure your server to speed up the sorting.

See "Configuring Adaptive Server to speed sorting" on page 348 for information about configuration parameters that enable faster sorting.

### **Creating artificial columns**

When indexes become too large, especially composite indexes, it is beneficial to create an artificial column that is assigned to a row, with a secondary lookup table that is used to translate between the internal ID and the original columns.

This may increase response time for certain queries, but the overall performance gain due to a more compact index and shorter data rows is usually worth the effort.

## **Keeping index entries short and avoiding overhead**

Avoid storing purely numeric IDs as character data. Use integer or numeric IDs whenever possible to:

- Save storage space on the data pages
- Make index entries more compact

• Improve performance, since internal comparisons are faster

Index entries on varchar columns require more overhead than entries on char columns. For short index keys, especially those with little variation in length in the column data, use char for more compact index entries.

### **Dropping and rebuilding indexes**

You might drop nonclustered indexes prior to a major set of inserts, and then rebuild them afterwards. In that way, the inserts and bulk copies go faster, since the nonclustered indexes do not have to be updated with every insert.

For more information, see "Rebuilding indexes" on page 351.

### **Configure enough sort buffers**

The sort buffers decides how many pages of data you can sort in each run. That is the basis for the logrithmic function on calculating the number of runs needed to finish the sort.

For example, if you have 500 buffers, then the number of runs is calculated with "log (number of pages in table) with 500 as the log base".

Also note that the number of sort buffers is shared by threads in the parallel sort, if you do not have enough sort buffers, the parallel sort may not work as fast as it should.

### **Create the clustered index first**

Do not create nonclustered indexes, then clustered indexes. When you create the clustered index all previous nonclustered indexes are rebuilt.

### **Configure large buffer pools**

To set up for larger O/Os, configure large buffers pools in a named cache and bind the cache to the table.

# **Asynchronous log service**

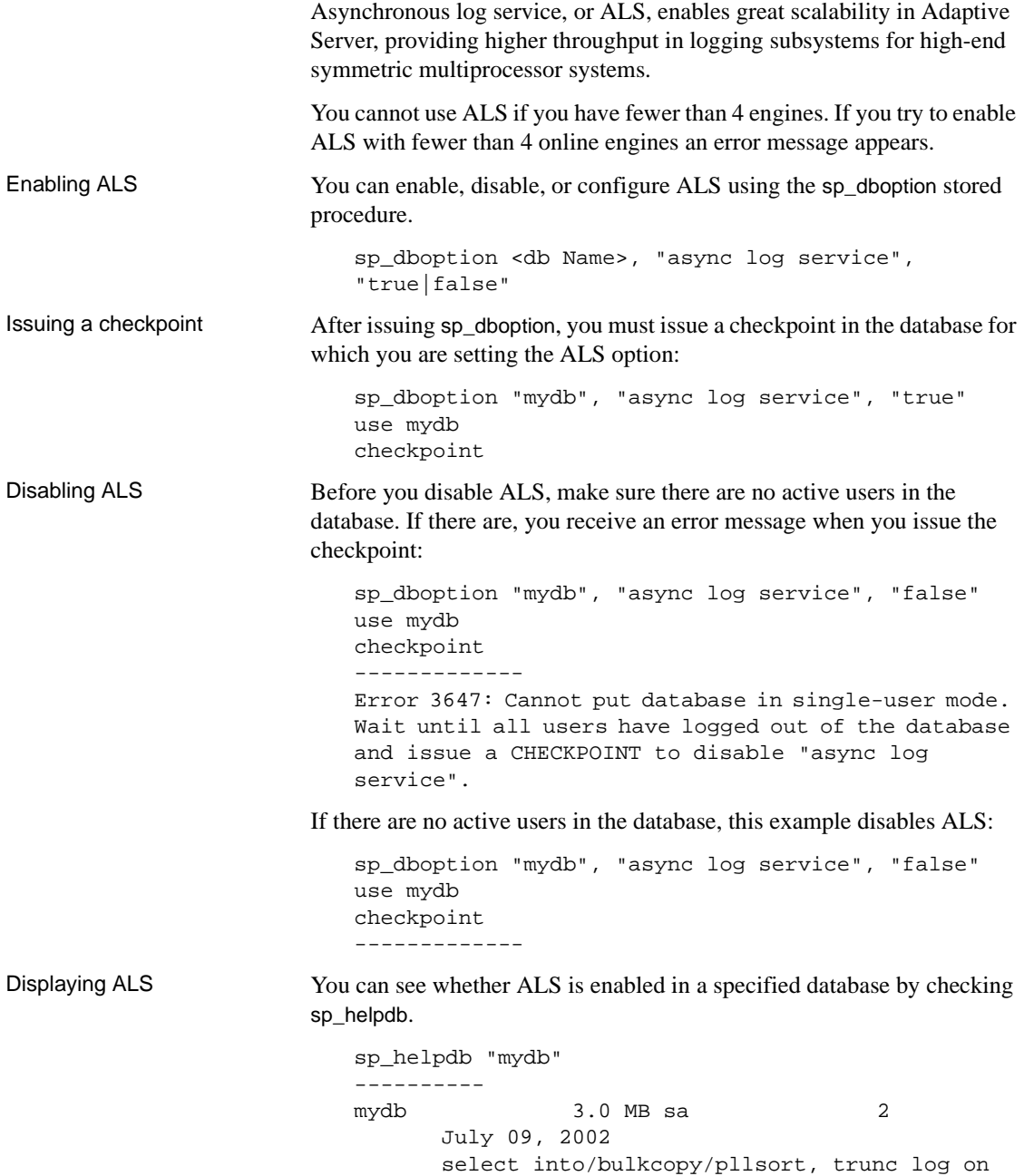

chkpt,

async log service

# **Understanding the user log cache (ULC) architecture**

Adaptive Server's logging architecture features the user log cache, or ULC, by which each task owns its own log cache. No other task can write to this cache, and the task continues writing to the user log cache whenever a transaction generates a log record. When the transaction commits or aborts, or the user log cache is full, the user log cache is flushed to the common log cache, shared by all the current tasks, which is then written to the disk.

Flushing the ULC is the first part of a commit or abort operation. It requires the following steps, each of which can cause delay or increase contention:

- 1 Obtaining a lock on the last log page.
- 2 Allocating new log pages if necessary.
- 3 Copying the log records from the ULC to the log cache.

The processes in steps 2 and 3 require you to hold a lock on the last log page, which prevents any other tasks from writing to the log cache or performing commit or abort operations.

4 Flush the log cache to disk.

Step 4 requires repeated scanning of the log cache to issue write commands on dirty buffers.

Repeated scanning can cause contention on the buffer cache spinlock to which the log is bound. Under a large transaction load, contention on this spinlock can be significant.

## **When to use ALS**

You can enable ALS on any specified database that has at least one of the following performance issues, so long as your systems runs 4 or more online engines:

• Heavy contention on the last log page.

 $\mathbf{I}$ 

You can tell that the last log page is under contention when the sp\_sysmon output in the Task Management Report section shows a significantly high value. For example:

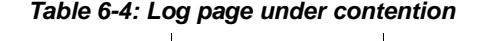

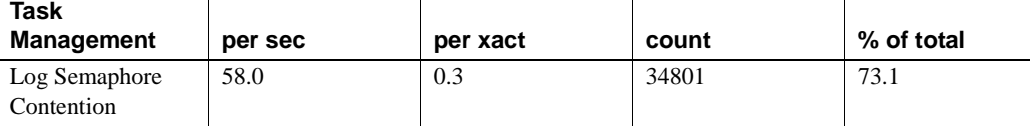

• Heavy contention on the cache manager spinlock for the log cache.

You can tell that the cache manager spinlock is under contention when the sp\_sysmon output in the Data Cache Management Report section for the database transaction log cache shows a high value in the Spinlock Contention section. For example:

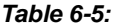

 $\mathbf{r}$ 

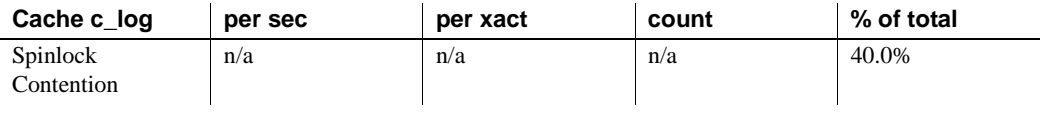

Underutilized bandwidth in the log device.

**Note** You should use ALS only when you identify a single database with high transaction requirements, since setting ALS for multiple databases may cause unexpected variations in throughput and response times. If you want to configure ALS on multiple databases, first check that your throughput and response times are satisfactory.

# **Using the ALS**

Two threads scan the dirty buffers (buffers full of data not yet written to the disk), copy the data, and write it to the log. These threads are:

- The User Log Cache (ULC) flusher
- The Log Writer.

### **ULC flusher**

The ULC flusher is a system task thread that is dedicated to flushing the user log cache of a task into the general log cache. When a task is ready to commit, the user enters a commit request into the flusher queue. Each entry has a handle, by which the ULC flusher can access the ULC of the task that queued the request. The ULC flusher task continuously monitors the flusher queue, removing requests from the queue and servicing them by flushing ULC pages into the log cache.

#### **Log writer**

Once the ULC flusher has finished flushing the ULC pages into the log cache, it queues the task request into a wakeup queue. The log writer patrols the dirty buffer chain in the log cache, issuing a write command if it finds dirty buffers, and monitors the wakeup queue for tasks whose pages are all written to disk. Since the log writer patrols the dirty buffer chain, it knows when a buffer is ready to write to disk.

#### **Changes in stored procedures**

Asynchronous log service changes the stored procedures sp\_dboption and sp\_helpdb:

- sp\_dboption adds an option that enables and disables ALS.
- sp\_helpdb adds a column to display ALS.

For more information on sp\_helpdb and sp\_dboption, see the *Reference Manual*.

# CHAPTER 7 **How Indexes Work**

This chapter describes how Adaptive Server stores indexes and how it uses indexes to speed data retrieval for select, update, delete, and insert operations.

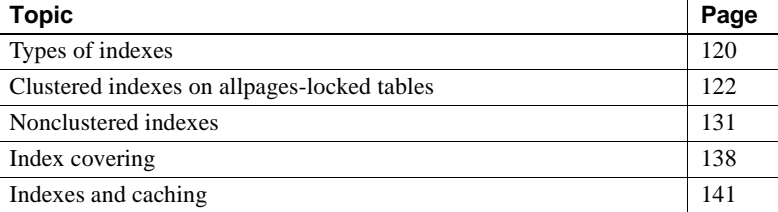

Indexes are the most important physical design element in improving database performance:

- Indexes help prevent table scans. Instead of reading hundreds of data pages, a few index pages and data pages can satisfy many queries.
- For some queries, data can be retrieved from a nonclustered index without ever accessing the data rows.
- Clustered indexes can randomize data inserts, avoiding insert "hot spots" on the last page of a table.
- Indexes can help avoid sorts, if the index order matches the order of columns in an order by clause.

In addition to their performance benefits, indexes can enforce the uniqueness of data.

Indexes are database objects that can be created for a table to speed direct access to specific data rows. Indexes store the values of the key(s) that were named when the index was created, and logical pointers to the data pages or to other index pages.

Although indexes speed data retrieval, they can slow down data modifications, since most changes to the data also require updating the indexes. Optimal indexing demands:

- An understanding of the behavior of queries that access unindexed heap tables, tables with clustered indexes, and tables with nonclustered indexes
- An understanding of the mix of queries that run on your server
- An understanding of the Adaptive Server optimizer

# <span id="page-133-0"></span>**Types of indexes**

Adaptive Server provides two types of indexes:

- Clustered indexes, where the table data is physically stored in the order of the keys on the index:
	- For allpages-locked tables, rows are stored in key order on pages, and pages are linked in key order.
	- For data-only-locked tables, indexes are used to direct the storage of data on rows and pages, but strict key ordering is not maintained.
- Nonclustered indexes, where the storage order of data in the table is not related to index keys

You can create only one clustered index on a table because there is only one possible physical ordering of the data rows. You can create up to 249 nonclustered indexes per table.

A table that has no clustered index is called a heap. The rows in the table are in no particular order, and all new rows are added to the end of the table. Chapter 8, "Data Storage," discusses heaps and SQL operations on heaps.

# **Index pages**

Index entries are stored as rows on index pages in a format similar to the format used for data rows on data pages. Index entries store the key values and pointers to lower levels of the index, to the data pages, or to individual data rows.

Adaptive Server uses B-tree indexing, so each node in the index structure can have multiple children.

Index entries are usually much smaller than a data row in a data page, and index pages are much more densely populated than data pages. If a data row has 200 bytes (including row overhead), there are 10 rows per page.

An index on a 15-byte field has about 100 rows per index page (the pointers require 4–9 bytes per row, depending on the type of index and the index level).

Indexes can have multiple levels:

- Root level
- Leaf level
- Intermediate level

#### **Root level**

The root level is the highest level of the index. There is only one root page. If an allpages-locked table is very small, so that the entire index fits on a single page, there are no intermediate or leaf levels, and the root page stores pointers to the data pages.

Data-only-locked tables always have a leaf level between the root page and the data pages.

For larger tables, the root page stores pointers to the intermediate level index pages or to leaf-level pages.

#### **Leaf level**

The lowest level of the index is the leaf level. At the leaf level, the index contains a key value for each row in the table, and the rows are stored in sorted order by the index key:

- For clustered indexes on allpages-locked tables, the leaf level is the data. No other level of the index contains one index row for each data row.
- For nonclustered indexes and clustered indexes on data-only-locked tables, the leaf level contains the index key value for each row, a pointer to the page where the row is stored, and a pointer to the rows on the data page.

The leaf level is the level just above the data; it contains one index row for each data row. Index rows on the index page are stored in key value order.

#### **Intermediate level**

All levels between the root and leaf levels are intermediate levels. An index on a large table or an index using long keys may have many intermediate levels. A very small allpages-locked table may not have an intermediate level at all; the root pages point directly to the leaf level.

# **Index Size**

[Table 7-1](#page-135-1) describes the new limits for index size for APL and DOL tables:

| Page size         | User-visible index row-size<br>limit | Internal index row-<br>size limit |
|-------------------|--------------------------------------|-----------------------------------|
| 2K (2048 bytes)   | 600                                  | 650                               |
| 4K (4096bytes)    | 1250                                 | 1310                              |
| 8K (8192 bytes)   | 2600                                 | 2670                              |
| 16K (16384 bytes) | 5300                                 | 5390                              |

<span id="page-135-1"></span>**Table 7-1: Index row-size limit**

Because you can create tables with columns wider than the limit for the index key, these columns become non-indexable. For example, if you perform the following on a 2K page server, then try to create an index on c3, the command fails and Adaptive Server issues an error message because column c3 is larger than the index row-size limit (600 bytes).

```
create table t1 (
c1 int
c2 int
c3 char(700))
```
"Non-indexable" does not mean that you cannot use these columns in search clauses. Even though a column is non-indexable (as in c3, above), you can still create statistics for it. Also, if you include the column in a where clause, it will be evaluated during optimization.

# <span id="page-135-0"></span>**Clustered indexes on allpages-locked tables**

In clustered indexes on allpages-locked tables, leaf-level pages are also the data pages, and all rows are kept in physical order by the keys.

Physical ordering means that:

- All entries on a data page are in index key order.
- By following the "next page" pointers on the data pages, Adaptive Server reads the entire table in index key order.

On the root and intermediate pages, each entry points to a page on the next level.

# **Clustered indexes and select operations**

To select a particular last name using a clustered index, Adaptive Server first uses sysindexes to find the root page. It examines the values on the root page and then follows page pointers, performing a binary search on each page it accesses as it traverses the index. See [Figure 7-1](#page-136-0) below.

<span id="page-136-0"></span>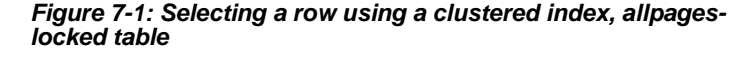

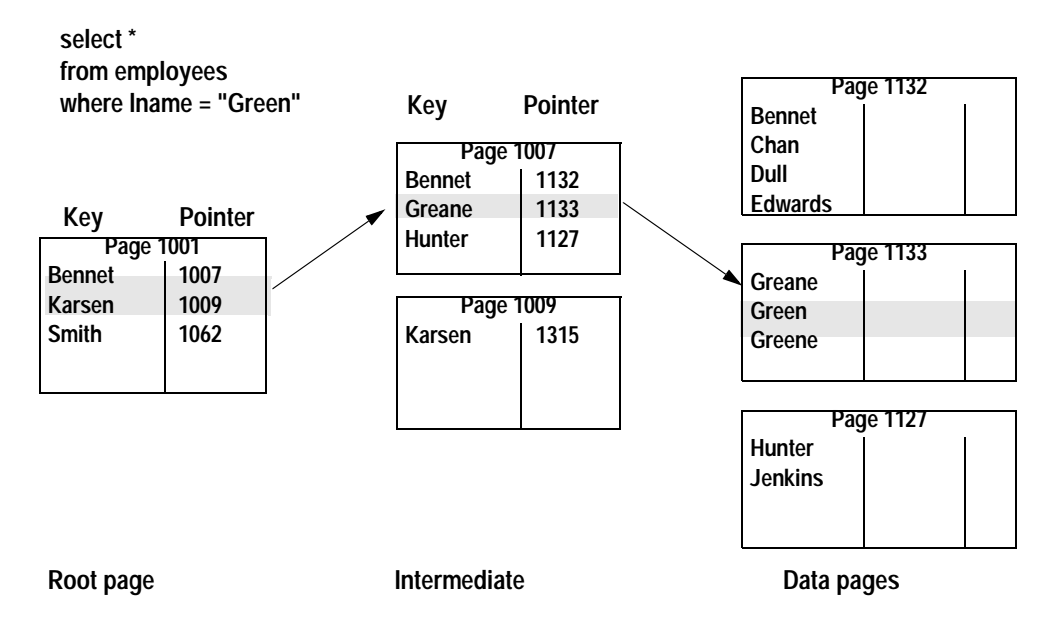

On the root level page, "Green" is greater than "Bennet," but less than Karsen, so the pointer for "Bennet" is followed to page 1007. On page 1007, "Green" is greater than "Greane," but less than "Hunter," so the pointer to page 1133 is followed to the data page, where the row is located and returned to the user.

This retrieval via the clustered index requires:

- One read for the root level of the index
- One read for the intermediate level
- One read for the data page

These reads may come either from cache (called a **logical read**) or from disk (called a **physical read**). On tables that are frequently used, the higher levels of the indexes are often found in cache, with lower levels and data pages being read from disk.

# **Clustered indexes and insert operations**

When you insert a row into an allpages-locked table with a clustered index, the data row must be placed in physical order according to the key value on the table.

Other rows on the data page move down on the page, as needed, to make room for the new value. As long as there is room for the new row on the page, the insert does not affect any other pages in the database.

The clustered index is used to find the location for the new row.

[Figure 7-2](#page-138-0) shows a simple case where there is room on an existing data page for the new row. In this case, the key values in the index do not need to change.

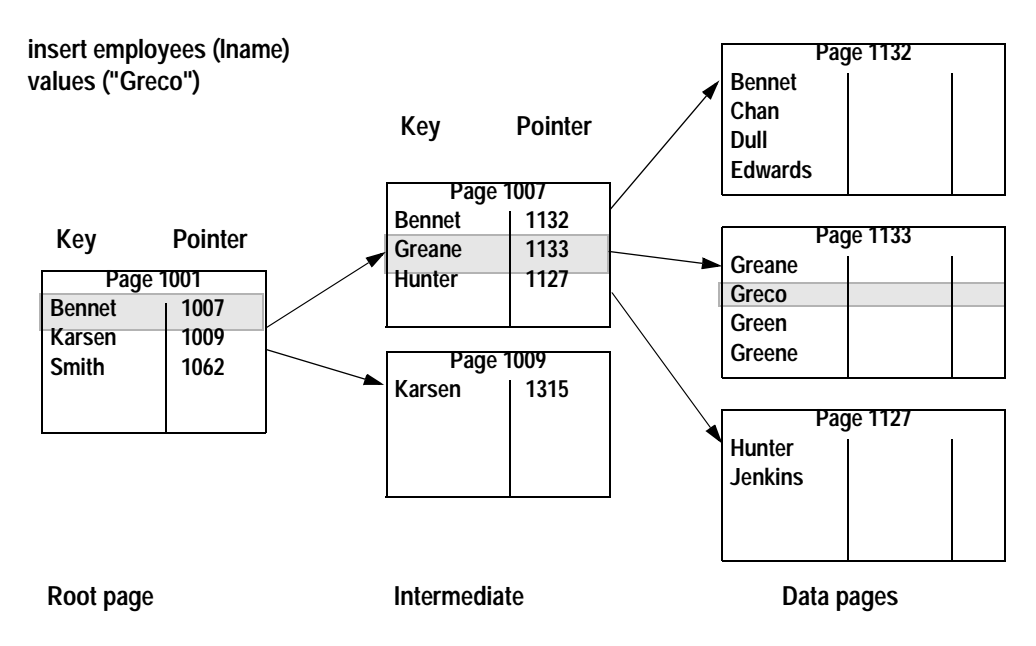

#### <span id="page-138-0"></span>**Figure 7-2: Inserting a row into an allpages-locked table with a clustered index**

# **Page splitting on full data pages**

If there is not enough room on the data page for the new row, a page split must be performed.

- A new data page is allocated on an extent already in use by the table. If there is no free page available, a new extent is allocated.
- The next and previous page pointers on adjacent pages are changed to incorporate the new page in the page chain. This requires reading those pages into memory and locking them.
- Approximately half of the rows are moved to the new page, with the new row inserted in order.
- The higher levels of the clustered index change to point to the new page.
- If the table also has nonclustered indexes, all pointers to the affected data rows must be changed to point to the new page and row locations.

In some cases, page splitting is handled slightly differently.

See ["Exceptions to page splitting" on page 126.](#page-139-0)

In [Figure 7-3,](#page-139-1) the page split requires adding a new row to an existing index page, page 1007.

<span id="page-139-1"></span>**Figure 7-3: Page splitting in an allpages-locked table with a clustered index**

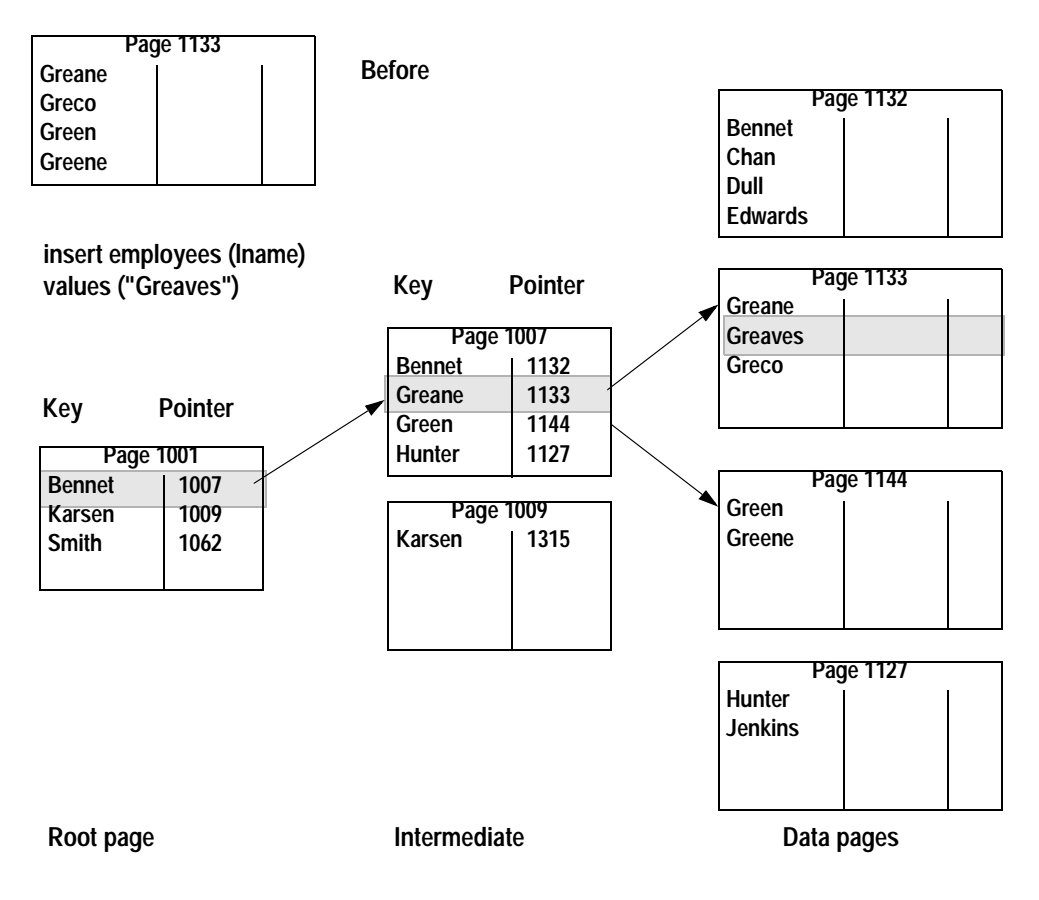

#### <span id="page-139-0"></span>**Exceptions to page splitting**

There are exceptions to 50-50 page splits:

If you insert a huge row that cannot fit on either the page before or the page after the page that requires splitting, two new pages are allocated, one for the huge row and one for the rows that follow it.

- If possible, Adaptive Server keeps duplicate values together when it splits pages.
- If Adaptive Server detects that all inserts are taking place at the end of the page, due to a increasing key value, the page is not split when it is time to insert a new row that does not fit at the bottom of the page. Instead, a new page is allocated, and the row is placed on the new page.
- If Adaptive Server detects that inserts are taking place in order at other locations on the page, the page is split at the insertion point.

## **Page splitting on index pages**

If a new row needs to be added to a full index page, the page split process on the index page is similar to the data page split.

A new page is allocated, and half of the index rows are moved to the new page.

A new row is inserted at the next highest level of the index to point to the new index page.

# **Performance impacts of page splitting**

Page splits are expensive operations. In addition to the actual work of moving rows, allocating pages, and logging the operations, the cost is increased by:

- Updating the clustered index itself
- Updating the page pointers on adjacent pages to maintain page. linkage
- Updating all nonclustered index entries that point to the rows affected by the split

When you create a clustered index for a table that will grow over time, you may want to use fillfactor to leave room on data pages and index pages. This reduces the number of page splits for a time.

See "Choosing space management properties for indexes" on page 321.

# **Overflow pages**

Special overflow pages are created for nonunique clustered indexes on allpages-locked tables when a newly inserted row has the same key as the last row on a full data page. A new data page is allocated and linked into the page chain, and the newly inserted row is placed on the new page (see [Figure 7-4](#page-141-0)).

#### <span id="page-141-0"></span>**Figure 7-4: Adding an overflow page to a clustered index, allpageslocked table**

**insert employees (lname) values("Greene")** 

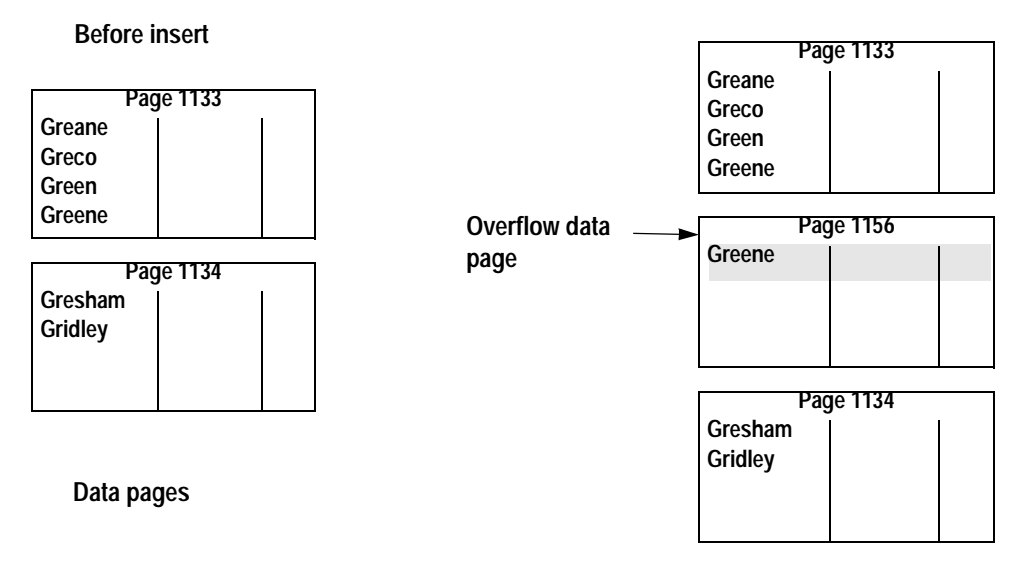

**After insert**

The only rows that will be placed on this overflow page are additional rows with the same key value. In a nonunique clustered index with many duplicate key values, there can be numerous overflow pages for the same value.

The clustered index does not contain pointers directly to overflow pages. Instead, the next page pointers are used to follow the chain of overflow pages until a value is found that does not match the search value.

# **Clustered indexes and delete operations**

When you delete a row from an allpages-locked table that has a clustered index, other rows on the page move up to fill the empty space so that the data remains contiguous on the page.

[Figure 7-5](#page-142-0) shows a page that has four rows before a delete operation removes the second row on the page. The two rows that follow the deleted row are moved up.

<span id="page-142-0"></span>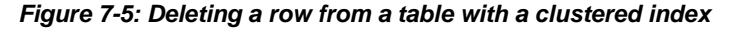

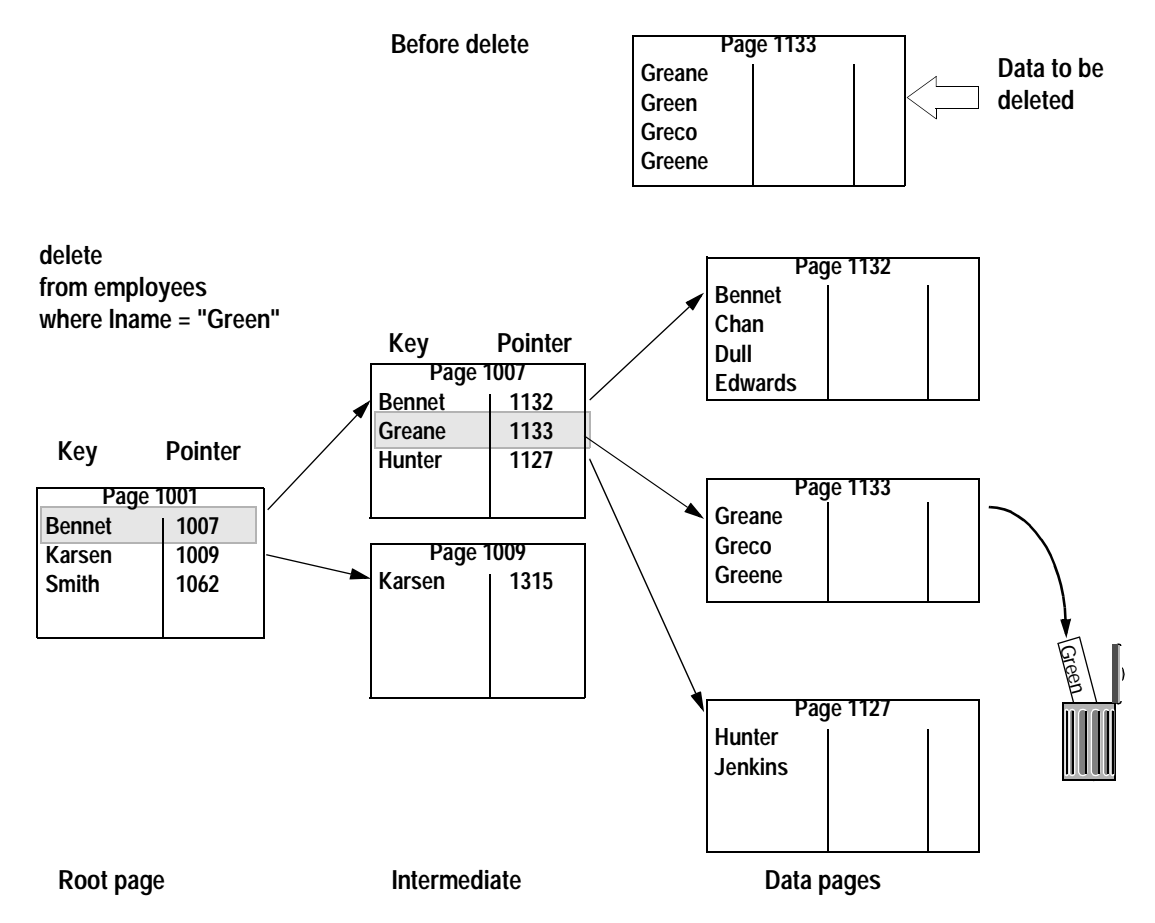

#### **Deleting the last row on a page**

If you delete the last row on a data page, the page is deallocated and the next and previous page pointers on the adjacent pages are changed.

The rows that point to that page in the leaf and intermediate levels of the index are removed.

If the deallocated data page is on the same extent as other pages belonging to the table, it can be used again when that table needs an additional page.

If the deallocated data page is the last page on the extent that belongs to the table, the extent is also deallocated and becomes available for the expansion of other objects in the database.

In [Figure 7-6](#page-144-1), which shows the table after the deletion, the pointer to the deleted page has been removed from index page 1007 and the following index rows on the page have been moved up to keep the used space contiguous.
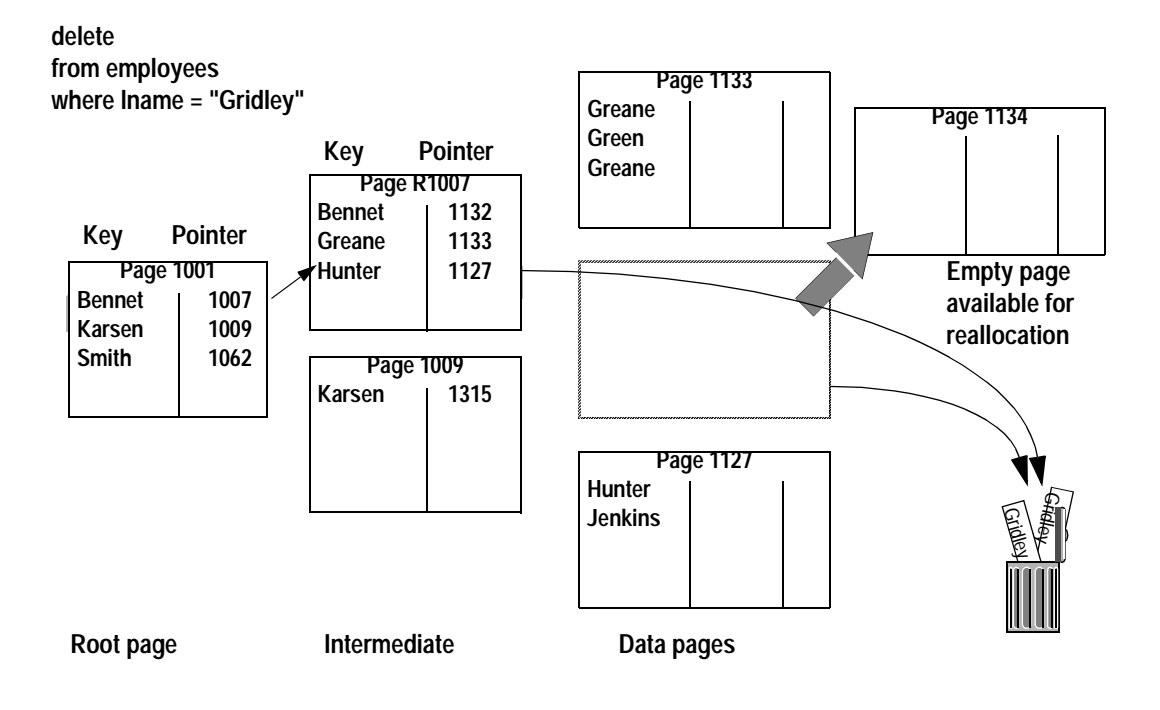

#### **Figure 7-6: Deleting the last row on a page (after the delete)**

#### <span id="page-144-0"></span>**Index page merges**

<span id="page-144-2"></span>If you delete a pointer from an index page, leaving only one row on that page, the row is moved onto an adjacent page, and the empty page is deallocated. The pointers on the parent page are updated to reflect the changes.

# **Nonclustered indexes**

<span id="page-144-1"></span>The B-tree works much the same for nonclustered indexes as it does for clustered indexes, but there are some differences. In nonclustered indexes:

- The leaf pages are not the same as the data pages.
- <span id="page-145-3"></span>• The leaf level stores one key-pointer pair for *each row* in the table.
- The leaf-level pages store the index keys and page pointers, plus a pointer to the row offset table on the data page. This combination of page pointer plus the row offset number is called the **row ID**.
- The root and intermediate levels store index keys and page pointers to other index pages. They also store the row ID of the key's data row.

<span id="page-145-1"></span>With keys of the same size, nonclustered indexes require more space than clustered indexes.

### <span id="page-145-0"></span>**Leaf pages revisited**

The leaf page of an index is the lowest level of the index where all of the keys for the index appear in sorted order.

In clustered indexes on allpages-locked tables, the data rows are stored in order by the index keys, so by definition, the data level is the leaf level. There is no other level of the clustered index that contains one index row for each data row. Clustered indexes on allpages-locked tables are sparse indexes.

The level above the data contains one pointer for every data *page*, not data *row*.

In nonclustered indexes and clustered indexes on data-only-locked tables, the level just above the data is the leaf level: it contains a key-pointer pair for each data row. These indexes are dense. At the level above the data, they contain one index row for each data row.

### <span id="page-145-2"></span>**Nonclustered index structure**

The table in [Figure 7-7](#page-146-0) shows a nonclustered index on lname. The data rows at the far right show pages in ascending order by employee\_id (10, 11, 12, and so on) because there is a clustered index on that column.

The root and intermediate pages store:

- The key value
- The row ID

• The pointer to the next level of the index

The leaf level stores:

- The key value
- The row ID

The row ID in higher levels of the index is used for indexes that allow duplicate keys. If a data modification changes the index key or deletes a row, the row ID positively identifies all occurrences of the key at all index levels.

#### <span id="page-146-0"></span>**Figure 7-7: Nonclustered index structure**

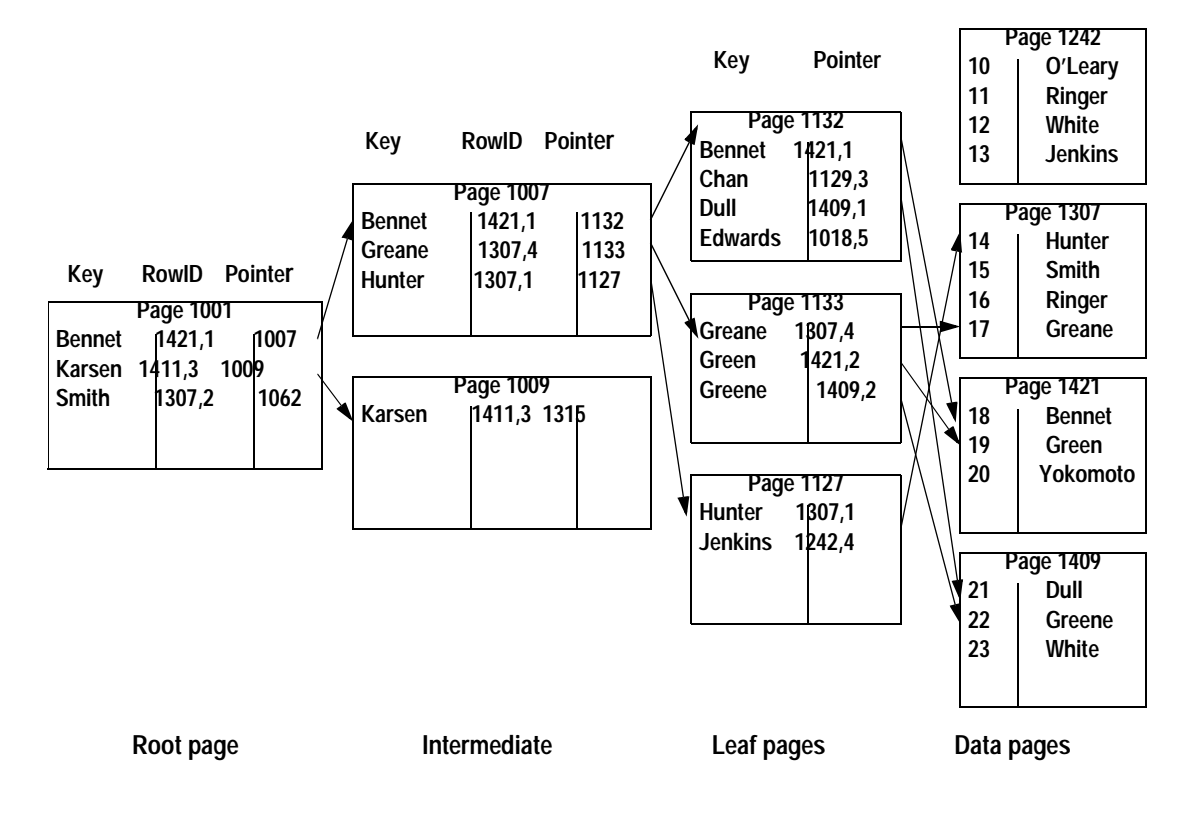

## <span id="page-147-1"></span>**Nonclustered indexes and select operations**

When you select a row using a nonclustered index, the search starts at the root level. sysindexes.root stores the page number for the root page of the nonclustered index.

<span id="page-147-2"></span>In [Figure 7-8,](#page-147-0) "Green" is greater than "Bennet," but less than "Karsen," so the pointer to page 1007 is followed.

"Green" is greater than "Greane," but less than "Hunter," so the pointer to page 1133 is followed. Page 1133 is the leaf page, showing that the row for "Green" is row 2 on page 1421. This page is fetched, the "2" byte in the offset table is checked, and the row is returned from the byte position on the data page.

#### <span id="page-147-0"></span>**Figure 7-8: Selecting rows using a nonclustered index**

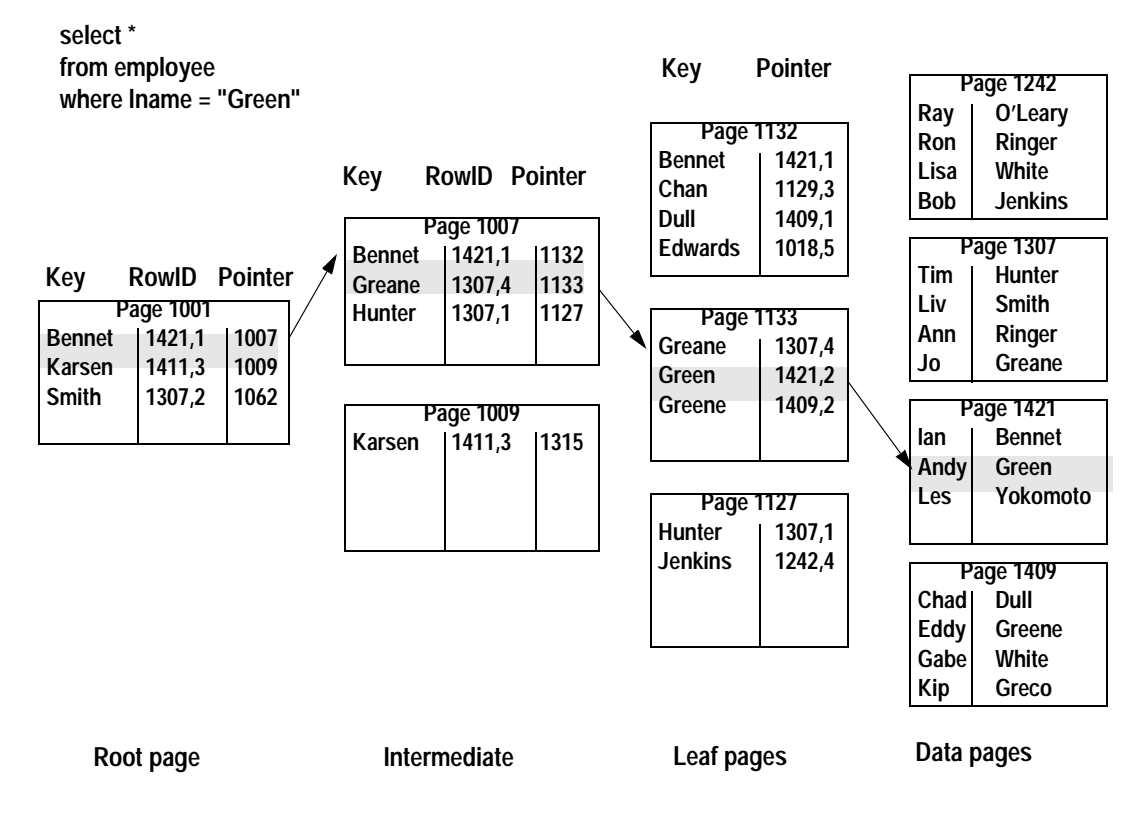

## **Nonclustered index performance**

The query in [Figure 7-8](#page-147-0) requires the following I/O:

- One read for the root level page
- One read for the intermediate level page
- One read for the leaf-level page
- One read for the data page

If your applications use a particular nonclustered index frequently, the root and intermediate pages will probably be in cache, so only one or two physical disk I/Os need to be performed.

## <span id="page-148-0"></span>**Nonclustered indexes and insert operations**

When you insert rows into a heap that has a nonclustered index and no clustered index, the insert goes to the last page of the table.

If the heap is partitioned, the insert goes to the last page on one of the partitions. Then, the nonclustered index is updated to include the new row.

If the table has a clustered index, it is used to find the location for the row. The clustered index is updated, if necessary, and each nonclustered index is updated to include the new row.

[Figure 7-9](#page-149-0) shows an insert into a heap table with a nonclustered index. The row is placed at the end of the table. A row containing the new key value and the row ID is also inserted into the leaf level of the nonclustered index.

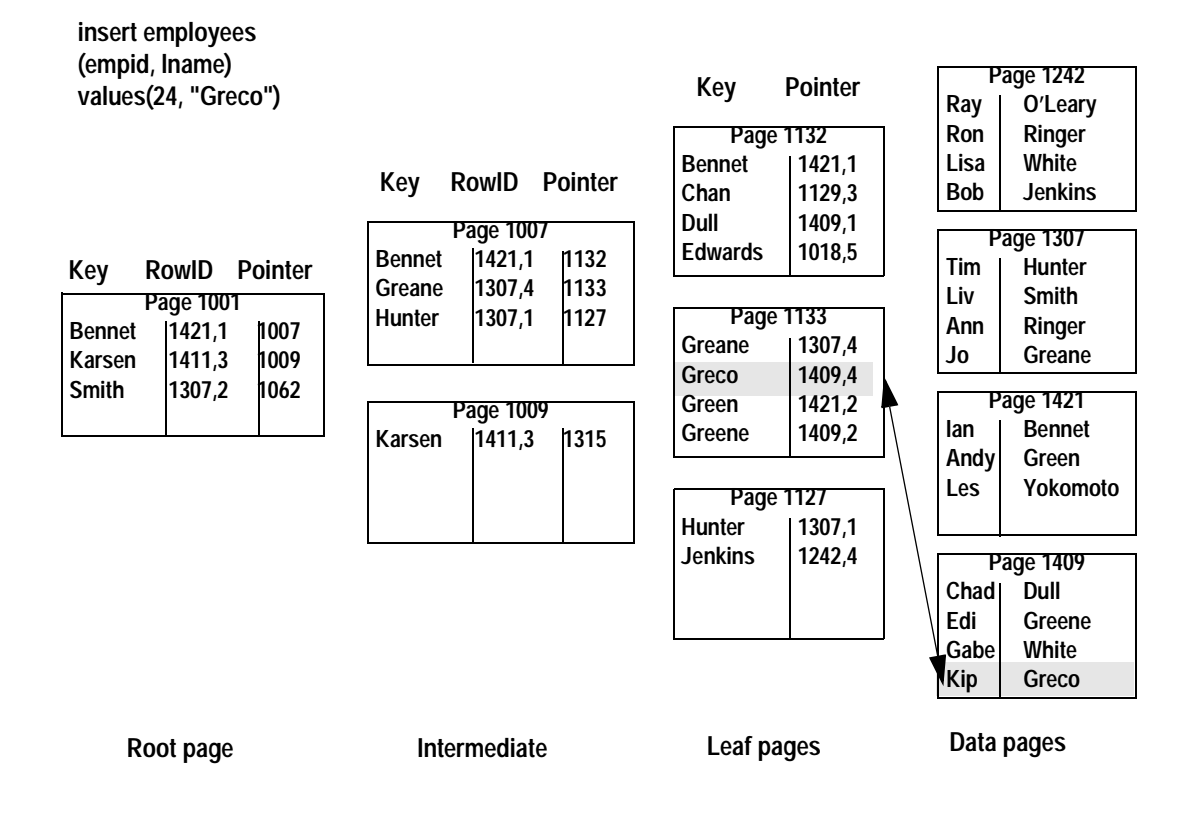

<span id="page-149-0"></span>**Figure 7-9: An insert into a heap table with a nonclustered index**

### **Nonclustered indexes and delete operations**

<span id="page-149-1"></span>When you delete a row from a table, the query can use a nonclustered index on the columns in the where clause to locate the data row to delete, as shown in [Figure 7-10](#page-150-0).

The row in the leaf level of the nonclustered index that points to the data row is also removed. If there are other nonclustered indexes on the table, the rows on the leaf level of those indexes are also deleted.

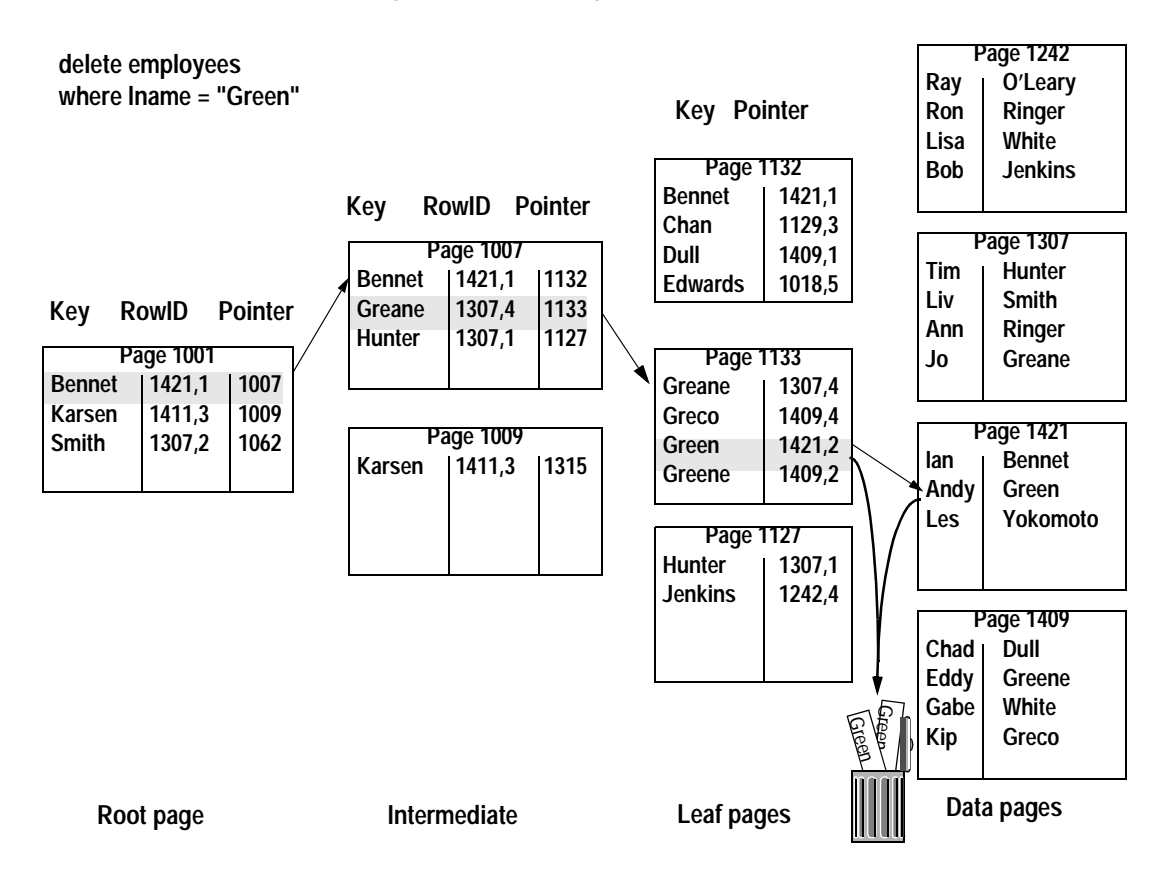

<span id="page-150-0"></span>**Figure 7-10: Deleting a row from a table with a nonclustered index**

If the delete operation removes the last row on the data page, the page is deallocated and the adjacent page pointers are adjusted in allpages-locked tables. Any references to the page are also deleted in higher levels of the index.

If the delete operation leaves only a single row on an index intermediate page, index pages may be merged, as with clustered indexes.

See ["Index page merges" on page 131.](#page-144-0)

There is no automatic page merging on data pages, so if your applications make many random deletes, you may end up with data pages that have only a single row, or a few rows, on a page.

### **Clustered indexes on data-only-locked tables**

Clustered indexes on data-only-locked tables are structured like nonclustered indexes. They have a leaf level above the data pages. The leaf level contains the key values and row ID for each row in the table.

Unlike clustered indexes on allpages-locked tables, the data rows in a dataonly-locked table are not necessarily maintained in exact order by the key. Instead, the index directs the placement of rows to pages that have adjacent or nearby keys.

When a row needs to be inserted in a data-only-locked table with a clustered index, the insert uses the clustered index key just before the value to be inserted. The index pointers are used to find that page, and the row is inserted on the page if there is room. If there is not room, the row is inserted on a page in the same allocation unit, or on another allocation unit already used by the table.

To provide nearby space for maintaining data clustering during inserts and updates to data-only-locked tables, you can set space management properties to provide space on pages (using fillfactor and exp\_row\_size) or on allocation units (using reservepagegap).

See Chapter 9, "Setting Space Management Properties."

# **Index covering**

**Index covering** can produce dramatic performance improvements when all columns needed by the query are included in the index.

You can create indexes on more than one key. These are called *composite indexes*. Composite indexes can have up to 31 columns adding up to a maximum 600 bytes.

If you create a composite nonclustered index on each column referenced in the query's select list and in any where, having, group by, and order by clauses, the query can be satisfied by accessing only the index.

Since the leaf level of a nonclustered index or a clustered index on a dataonly-locked table contains the key values for each row in a table, queries that access only the key values can retrieve the information by using the leaf level of the nonclustered index as if it were the actual table data. This is called index covering.

There are two types of index scans that can use an index that covers the query:

- The matching index scan
- The nonmatching index scan

For both types of covered queries, the index keys must contain all the columns named in the query. Matching scans have additional requirements.

"Choosing composite indexes" on page 314 describes query types that make good use of covering indexes.

### **Covering matching index scans**

<span id="page-152-0"></span>Lets you skip the last read for each row returned by the query, the read that fetches the data page.

For point queries that return only a single row, the performance gain is slight — just one page.

For range queries, the performance gain is larger, since the covering index saves one read for each row returned by the query.

For a covering matching index scan to be used, the index must contain all columns named in the query. In addition, the columns in the where clauses of the query must include the leading column of the columns in the index.

For example, for an index on columns A, B, C, and D, the following sets can perform matching scans: A, AB, ABC, AC, ACD, ABD, AD, and ABCD. The columns B, BC, BCD, BD, C, CD, or D do not include the leading column and can be used only for nonmatching scans.

When doing a matching index scan, Adaptive Server uses standard index access methods to move from the root of the index to the nonclustered leaf page that contains the first row.

In [Figure 7-11](#page-153-0), the nonclustered index on lname, fname covers the query. The where clause includes the leading column, and all columns in the select list are included in the index, so the data page need not be accessed.

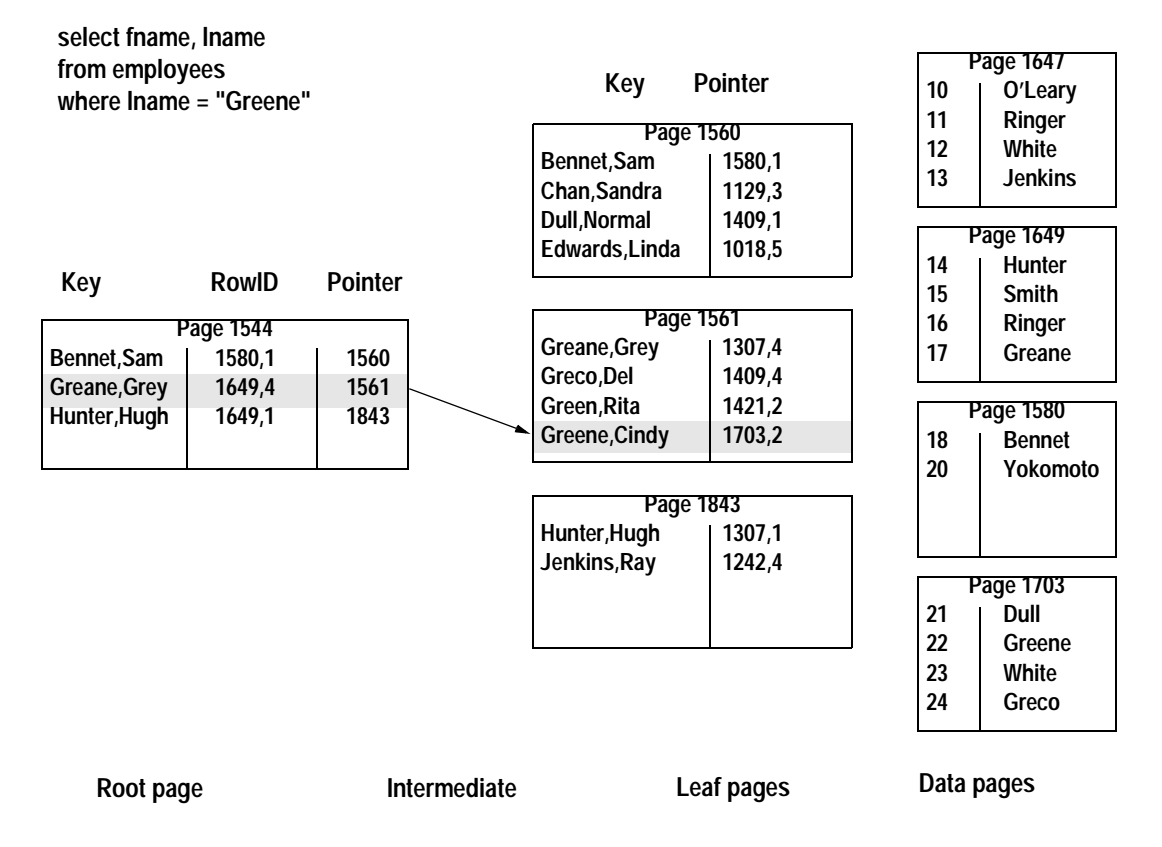

<span id="page-153-0"></span>**Figure 7-11: Matching index access does not have to read the data row**

## **Covering nonmatching index scans**

<span id="page-153-1"></span>When the columns specified in the where clause do not include the leading column in the index, but all columns named in the select list and other query clauses (such as group by or having) are included in the index, Adaptive Server saves I/O by scanning the entire leaf level of the index, rather than scanning the table.

It cannot perform a matching scan because the first column of the index is not specified.

The query in [Figure 7-12](#page-154-0) shows a nonmatching index scan. This query does not use the leading columns on the index, but all columns required in the query are in the nonclustered index on lname, fname, emp\_id.

The nonmatching scan must examine all rows on the leaf level. It scans all leaf level index pages, starting from the first page. It has no way of knowing how many rows might match the query conditions, so it must examine every row in the index. Since it must begin at the first page of the leaf level, it can use the pointer in sysindexes.first rather than descending the index.

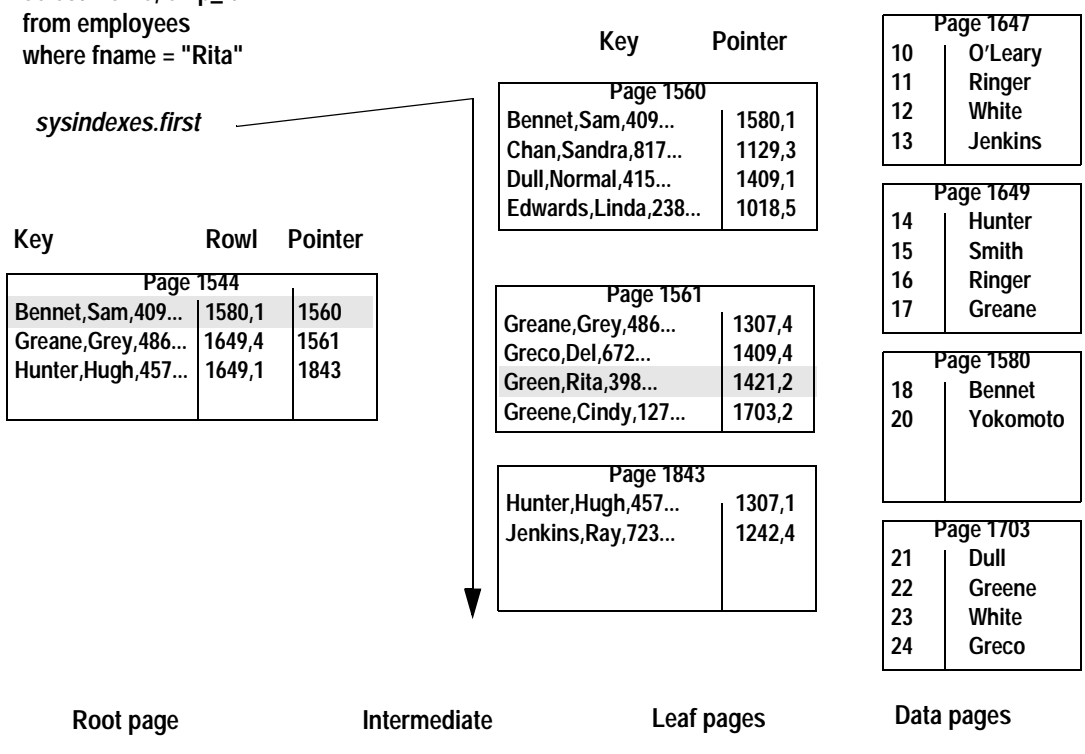

#### <span id="page-154-1"></span><span id="page-154-0"></span>**Figure 7-12: A nonmatching index scan**

# **Indexes and caching**

**select lname, emp\_id**

"How Adaptive Server performs I/O for heap operations" on page 172 introduces the basic concepts of the Adaptive Server data cache, and shows how caches are used when reading heap tables.

Index pages get special handling in the data cache, as follows:

- Root and intermediate index pages always use LRU strategy.
- Index pages can use one cache while the data pages use a different cache, if the index is bound to a different cache.
- Covering index scans can use fetch-and-discard strategy.
- Index pages can cycle through the cache many times, if number of index trips is configured.

When a query that uses an index is executed, the root, intermediate, leaf, and data pages are read in that order. If these pages are not in cache, they are read into the MRU end of the cache and are moved toward the LRU end as additional pages are read in.

Each time a page is found in cache, it is moved to the MRU end of the page chain, so the root page and higher levels of the index tend to stay in the cache.

### **Using separate caches for data and index pages**

Indexes and the tables they index can use different caches. A System Administrator or table owner can bind a clustered or nonclustered index to one cache and its table to another.

### **Index trips through the cache**

A special strategy keeps index pages in cache. Data pages make only a single trip through the cache: they are read in at the MRU end of the cache or placed just before the wash marker, depending on the cache strategy chosen for the query.

Once the pages reach the LRU end of the cache, the buffer for that page is reused when another page needs to be read into cache.

For index pages, a counter controls the number of trips that an index page can make through the cache.

When the counter is greater than 0 for an index page, and it reaches the LRU end of the page chain, the counter is decremented by 1, and the page is placed at the MRU end again.

By default, the number of trips that an index page makes through the cache is set to 0. To change the default, a System Administrator can set the number of index trips configuration parameter

<span id="page-156-1"></span><span id="page-156-0"></span>For more information, see the System Administration Guide.

## **A**

[allpages locking 6](#page-19-0) changing to with **alter table** [63](#page-76-0) [OR strategy 31](#page-44-0) specifying with **create table** [62](#page-75-0) specifying with **select into** [66](#page-79-0) specifying with **sp\_configure** [61](#page-74-0) ALS [log writer 118](#page-131-0) [user log cache 116](#page-129-0) [when to use 116](#page-129-1) [ALS, see Asynchronous Log Service 115](#page-128-0) **alter table** command [changing table locking scheme with 63–](#page-76-0)[66](#page-79-1) **sp\_dboption** [and changing lock scheme 64](#page-77-0) alternative predicates [nonqualifying rows 33](#page-46-0) application design [deadlock avoidance 87](#page-100-0) [deadlock detection in 83](#page-96-0) [delaying deadlock checking 87](#page-100-1) [isolation level 0 considerations 21](#page-34-0) [levels of locking 43](#page-56-0) [primary keys and 104](#page-117-0) [user interaction in transactions 41](#page-54-0) [artificial columns 113](#page-126-0)

# **B**

batch processing [transactions and lock contention 42](#page-55-0) [binary expressions xiii](#page-12-0) [blocking 54](#page-67-0) blocking process [avoiding during mass operations 44](#page-57-0) **sp\_lock** [report on 79](#page-92-0) **sp\_who** [report on 77](#page-90-0) B-trees, index

[nonclustered indexes 131](#page-144-1)

# **C**

chains of pages [overflow pages and 128](#page-141-0) [character expressions xiii](#page-12-1) [clustered indexes 120](#page-133-0) [changing locking modes and 65](#page-78-0) [delete operations 129](#page-142-0) [guidelines for choosing 100](#page-113-0) [insert operations and 124](#page-137-0) [order of key values 123](#page-136-0) [overflow pages and 128](#page-141-1) [page reads 124](#page-137-1) [select operations and 123](#page-136-1) [structure of 122](#page-135-0) column level locking [pseudo 34](#page-47-0) columns [artificial 113](#page-126-0) [composite indexes 106](#page-119-0) [advantages of 108](#page-121-0) concurrency [deadlocks and 81](#page-94-0) [locking and 6,](#page-19-1) [81](#page-94-0) configuration (Server) [lock limit 45](#page-58-0) consistency [transactions and 4](#page-17-0) [constants xiii](#page-12-2) constraints **primary key** [98](#page-111-0) [unique 98](#page-111-0) contention [avoiding with clustered indexes 119](#page-132-0) [reducing 40](#page-53-0) contention, lock [locking scheme and 55](#page-68-0)

**sp\_object\_stats** [report on 89](#page-102-0) *context* column of **sp\_lock** [output 79](#page-92-1) conventions [used in manuals xi](#page-10-0) CPU usage [deadlocks and 83](#page-96-1) **create index** command [locks acquired by 29](#page-42-0) **create table** command [locking scheme specification 62](#page-75-1) cursors **close on endtran** [option 73](#page-86-0) [isolation levels and 72](#page-85-0) [lock duration 28](#page-41-0) [lock type 28,](#page-41-0) [30](#page-43-0) [locking and 71–](#page-84-0)[74](#page-87-0) **shared** [keyword in 73](#page-86-1)

# **D**

data [consistency 4](#page-17-0) [uniqueness 119](#page-132-1) data modification [nonclustered indexes and 105](#page-118-0) [number of indexes and 93](#page-106-0) data pages [clustered indexes and 122](#page-135-1) [full, and insert operations 125](#page-138-0) database design [indexing based on 112](#page-125-0) [logical keys and index keys 99](#page-112-0) databases [lock promotion thresholds for 44](#page-57-1) data-only locking [OR strategy and locking 31](#page-44-1) data-only locking (DOL) tables [maximum row size 63](#page-76-1) datapages locking changing to with **alter table** [63](#page-76-0) [described 8](#page-21-0) specifying with **create table** [62](#page-75-0) specifying with **select into** [66](#page-79-0) specifying with **sp\_configure** [61](#page-74-0) datarows locking

changing to with **alter table** [63](#page-76-0) [described 9](#page-22-0) specifying with **create table** [62](#page-75-0) specifying with **select into** [66](#page-79-0) specifying with **sp\_configure** [61](#page-74-0) datatypes [choosing 104,](#page-117-1) [113](#page-126-1) [numeric compared to character 113](#page-126-1) **deadlock checking period** [configuration parameter](#page-100-1)  [87](#page-100-1) [deadlocks 81–](#page-94-0)[88,](#page-101-0) [89](#page-102-1) [application-generated 82](#page-95-0) [avoiding 86](#page-99-0) [defined 81](#page-94-0) [delaying checking 87](#page-100-2) [detection 83,](#page-96-1) [89](#page-102-1) [diagnosing 54](#page-67-0) [error messages 83](#page-96-1) [performance and 39](#page-52-0) **read committed with lock** [effects on 29](#page-42-1) **sp\_object\_stats** [report on 89](#page-102-2) [worker process example 84](#page-97-0) **delete** [uncommitted 32](#page-45-0) **delete** command [transaction isolation levels and 23](#page-36-0) delete operations [clustered indexes 129](#page-142-0) [nonclustered indexes 136](#page-149-1) [demand locks 13](#page-26-0) **sp\_lock** [report on 79](#page-92-0) [detecting deadlocks 89](#page-102-1) [dirty reads 5](#page-18-0) [preventing 22](#page-35-0) [transaction isolation levels and 20](#page-33-0) [duration of latches 18](#page-31-0) duration of locks **read committed with lock** [and 29](#page-42-1) [read-only cursors 30](#page-43-0) [transaction isolation level and 26](#page-39-0)

#### **E**

error messages [deadlocks 83](#page-96-1) [escalation, lock 48](#page-61-0) exclusive locks [page 11](#page-24-0) **sp** lock [report on 79](#page-92-2) [table 12](#page-25-0)

# **F**

[fam dur locks 79](#page-92-3) fetching cursors [locking and 73](#page-86-2) fillfactor [index creation and 104](#page-117-2) fixed-length columns [for index keys 105](#page-118-1) [overhead 105](#page-118-2) [floating-point data xiii](#page-12-3)

## **H**

**holdlock** keyword [locking 69](#page-82-0) shared [keyword and 73](#page-86-3) hot spots [avoiding 42](#page-55-1)

# **I**

IDENTITY columns [indexing and performance 100](#page-113-1) [index keys, logical keys and 99](#page-112-1) index pages [locks on 7](#page-20-0) [page splits for 127](#page-140-0) [storage on 120](#page-133-1) [index selection 102](#page-115-0) [indexes 119–](#page-132-2)[143](#page-156-0) [access through 119](#page-132-3) [design considerations 91](#page-104-0) [dropping infrequently used 112](#page-125-1) [guidelines for 104](#page-117-3) [intermediate level 122](#page-135-2) [leaf level 121](#page-134-0)

[leaf pages 132](#page-145-0) [locking with 11](#page-24-1) [number allowed 98](#page-111-1) [performance and 119–](#page-132-4)[143](#page-156-1) [root level 121](#page-134-1) [selectivity 93](#page-106-1) [size of entries and performance 94](#page-107-0) [types of 120](#page-133-2) indexing [configure large buffer pools 114](#page-127-0) [create a claustered index first 114](#page-127-1) [infinity key locks 17](#page-30-0) **insert** command [contention and 43](#page-56-1) [transaction isolation levels and 23](#page-36-0) insert operations [clustered indexes 124](#page-137-0) [nonclustered indexes 135](#page-148-0) [page split exceptions and 126](#page-139-0) integer data [in SQL xiii](#page-12-4) [intent table locks 12](#page-25-1) **sp\_lock** [report on 79](#page-92-2) [intermediate levels of indexes 122](#page-135-2) [isolation levels 19–](#page-32-0)[26,](#page-39-1) [66–](#page-79-2)[71](#page-84-1) [cursors 72](#page-85-0) [default 67](#page-80-0) [dirty reads 22](#page-35-0) [lock duration and 26,](#page-39-0) [27,](#page-40-0) [28](#page-41-1) [nonrepeatable reads 23](#page-36-1) [phantoms 23](#page-36-0) [serializable reads and locks 17](#page-30-1) [transactions 19](#page-32-0)

## **J**

joins [choosing indexes for 101](#page-114-0) [datatype compatibility in 105](#page-118-3)

### **K**

key values [index storage 119](#page-132-5)

[order for clustered indexes 123](#page-136-0) [overflow pages and 128](#page-141-2) keys, index [choosing columns for 100](#page-113-1) [clustered and nonclustered indexes and 120](#page-133-0) [composite 106](#page-119-0) [logical keys and 99](#page-112-1) [monotonically increasing 127](#page-140-1) [size and performance 104](#page-117-4) [size of 98](#page-111-2) [unique 104](#page-117-5)

# **L**

[latches 17](#page-30-2) [leaf levels of indexes 121](#page-134-0) [leaf pages 132](#page-145-0) levels [indexes 121](#page-134-2) [locking 43](#page-56-0) **lock allpages** option **alter table** [command 63](#page-76-2) **create table** [command 62](#page-75-1) **select into** [command 66](#page-79-3) **lock datapages** option **alter table** [command 63](#page-76-2) **create table** [command 62](#page-75-1) select into [command 66](#page-79-3) **lock datarows** option **alter table** [command 63](#page-76-2) **create table** [command 62](#page-75-1) **select into** [command 66](#page-79-3) [lock duration.](#page-39-0) *See* Duration of locks [lock promotion thresholds 44–](#page-57-2)[53](#page-66-0) [database 52](#page-65-0) [default 52](#page-65-1) [dropping 52](#page-65-2) [precedence 52](#page-65-3) [promotion logic 51](#page-64-0) [server-wide 51](#page-64-1) [table 52](#page-65-0) **lock scheme** [configuration parameter 61](#page-74-0) [locking 4–](#page-17-1)[45](#page-58-1) [allpages locking scheme 6](#page-19-0) [concurrency 6](#page-19-1)

[contention, reducing 40–](#page-53-1)[44](#page-57-3) [control over 5,](#page-18-1) [10](#page-23-0) [cursors and 71](#page-84-0) [datapages locking scheme 8](#page-21-1) [datarows locking scheme 9](#page-22-1) [deadlocks 81–](#page-94-0)[88](#page-101-0) [entire table 10](#page-23-1) **for update** [clause 71](#page-84-2) [forcing a write 13](#page-26-1) **holdlock** [keyword 68](#page-81-0) [index pages 7](#page-20-0) [indexes used 11](#page-24-1) [isolation levels and 19–](#page-32-0)[26,](#page-39-1) [66–](#page-79-2)[71](#page-84-1) [last page inserts and 100](#page-113-2) [monitoring contention 56](#page-69-0) [noholdlock keyword 68](#page-81-0) **noholdlock** [keyword 70](#page-83-0) [overhead 6](#page-19-1) [page and table, controlling 19,](#page-32-1) [48](#page-61-1) [performance 39](#page-52-1) **read committed** [clause 69](#page-82-1) **read uncommitted** [clause 69,](#page-82-1) [71](#page-84-3) [reducing contention 40](#page-53-0) serializable [clause 69](#page-82-1) **shared** [keyword 68,](#page-81-0) [71](#page-84-4) **sp\_lock** [report on 78](#page-91-0) [transactions and 5](#page-18-1) [locking commands 61–](#page-74-1)[75](#page-88-0) [locking configuration 39](#page-52-2) [locking scheme 53–](#page-66-1)[57](#page-70-0) [allpages 6](#page-19-0) changing with **alter table** [63–](#page-76-0)[66](#page-79-1) [clustered indexes and changing 65](#page-78-0) **create table** [and 62](#page-75-1) [datapages 8](#page-21-1) [datarows 9](#page-22-1) [lock types and 9](#page-22-2) [server-wide default 61](#page-74-0) specifying with **create table** [62](#page-75-0) specifying with **select into** [66](#page-79-0) locks [blocking 77](#page-90-1) [command type and 27,](#page-40-0) [28](#page-41-1) [demand 13](#page-26-0) [escalation 48](#page-61-0) [exclusive page 11](#page-24-0)

[exclusive table 12](#page-25-0) [fam dur 79](#page-92-3) [granularity 6](#page-19-2) [infinity key 17](#page-30-0) [intent table 12](#page-25-1) [isolation levels and 27,](#page-40-0) [28](#page-41-1) [latches and 17](#page-30-2) [limits 29](#page-42-2) ["lock sleep" status 77](#page-90-1) **or** [queries and 31](#page-44-2) [page 10](#page-23-2) [reporting on 77](#page-90-2) [shared page 10](#page-23-3) [shared table 12](#page-25-2) [size of 6](#page-19-3) [table 12](#page-25-3) [table versus page 48](#page-61-2) [table versus row 48](#page-61-2) [table, table scans and 30](#page-43-1) types of  $9, 79$  $9, 79$ [update page 11](#page-24-2) [viewing 78](#page-91-1) [worker processes and 15](#page-28-0) locks, number of [data-only-locking and 45](#page-58-2) *locktype* column of **sp\_lock** [output 79](#page-92-2) [logical expressions xiii](#page-12-5) [logical keys, index keys and 99](#page-112-1)

## **M**

[matching index scans 139](#page-152-0) messages [deadlock victim 83](#page-96-1) monitoring [index usage 112](#page-125-2) [lock contention 56](#page-69-0) Monitoring indexes [examples of 103](#page-116-0) using **sp\_monitorconfig** [102](#page-115-1) [monitoring indexes ??–104](#page-117-6) [multicolumn index.](#page-119-0) *See* composite indexes

# **N**

**noholdlock** keyword, **select** [70](#page-83-0) [nonclustered indexes 120](#page-133-3) [definition of 131](#page-144-1) [delete operations 136](#page-149-1) [guidelines for 101](#page-114-1) [insert operations 135](#page-148-0) [number allowed 98](#page-111-1) [select operations 134](#page-147-1) size of  $132$ [structure 132](#page-145-2) [nonmatching index scans 140–](#page-153-1)[141](#page-154-1) [nonrepeatable reads 23](#page-36-1) null columns [variable-length 104](#page-117-1) null values [datatypes allowing 104](#page-117-1) number (quantity of) [bytes per index key 98](#page-111-2) [clustered indexes 120](#page-133-4) [indexes per table 98](#page-111-1) [locks in the system 45](#page-58-0) [locks on a table 49](#page-62-0) [nonclustered indexes 120](#page-133-4) **number of locks** configuration parameter [data-only-locked tables and 45](#page-58-2) [number of sort buffers 114](#page-127-2) numbers [row offset 132](#page-145-3) [numeric expressions xiii](#page-12-6)

# **O**

[observing deadlocks 89](#page-102-1) offset table [nonclustered index selects and 134](#page-147-2) [row IDs and 132](#page-145-3) [optimistic index locking 58](#page-71-0) [added column by sp\\_help 59](#page-72-0) [added option in sp\\_chgattribute 59](#page-72-0) [cautions and issues 59](#page-72-1) [using 58](#page-71-1) optimizer [dropping indexes not used by 112](#page-125-1) [indexes and 91](#page-104-1)

[nonunique entries and 93](#page-106-1) **or** queries [allpages-locked tables and 31](#page-44-3) [data-only-locked tables and 31](#page-44-4) [isolation levels and 32](#page-45-1) [locking and 31](#page-44-2) [row requalification and 32](#page-45-1) order [composite indexes and 106](#page-119-1) [data and index storage 120](#page-133-3) [index key values 123](#page-136-0) **order by** clause [indexes and 119](#page-132-6) output **sp\_estspace** [94](#page-107-0) [overflow pages 128](#page-141-1) [key values and 128](#page-141-2) overhead [datatypes and 104,](#page-117-1) [114](#page-127-3) [nonclustered indexes 105](#page-118-4) [variable-length columns 105](#page-118-2)

## **P**

page chains [overflow pages and 128](#page-141-0) **page lock promotion HWM** [configuration parameter 49](#page-62-0) **page lock promotion LWM** [configuration parameter 50](#page-63-0) **page lock promotion PCT** [configuration parameter 50](#page-63-1) [page locks 9](#page-22-2) **sp\_lock** [report on 79](#page-92-2) [table locks versus. 48](#page-61-2) [types of 10](#page-23-4) page splits [data pages 125](#page-138-0) [index pages and 127](#page-140-0) [nonclustered indexes, effect on 125](#page-138-1) [performance impact of 127](#page-140-2) pages [overflow 128](#page-141-0) pages, data [splitting 125](#page-138-2) pages, index [leaf level 132](#page-145-0) [storage on 120](#page-133-1)

parallel query processing [demand locks and 15](#page-28-1) parrellel sort [configure enough sort buffers 114](#page-127-2) performance [clustered indexes and 56](#page-69-1) [data-only-locked tables and 56](#page-69-1) [indexes and 91](#page-104-0) [locking and 39](#page-52-1) [number of indexes and 93](#page-106-0) [phantoms 17](#page-30-3) [serializable reads and 17](#page-30-1) [phantoms in transactions 23](#page-36-0) pointers [index 120](#page-133-5) precedence [lock promotion thresholds 52](#page-65-3) **primary key** constraint [index created by 98](#page-111-0) [promotion, lock 48](#page-61-0)

## **Q**

qualifying old and new values [uncommitted updates 35](#page-48-0) queries [range 93](#page-106-2)

## **R**

[range queries 93](#page-106-2) **read committed with lock** configuration parameter [deadlocks and 29](#page-42-1) [lock duration 29](#page-42-1) reads [clustered indexes and 124](#page-137-1) reduce contention [suggestions 36](#page-49-0) referential integrity **references** [and unique index requirements 104](#page-117-0) [root level of indexes 121](#page-134-1) [row ID \(RID\) 132](#page-145-3) **row lock promotion HWM** [configuration parameter 49](#page-62-0) **row lock promotion LWM** [configuration parameter 50](#page-63-0) **row lock promotion PCT** [configuration parameter](#page-63-1)  [50](#page-63-1) row locks **sp** lock [report on 79](#page-92-2) [table locks versus 48](#page-61-2) [row offset number 132](#page-145-3) [row-level locking.](#page-22-1) *See* Data-only locking

## **S**

[scan session 48](#page-61-3) scanning [skipping uncommitted transactions 32](#page-45-0) scans, table [avoiding 119](#page-132-7) search conditions [clustered indexes and 100](#page-113-3) [locking 11](#page-24-1) **select** [skipping uncommitted transactions 32](#page-45-0) **select** command [optimizing 93](#page-106-3) select operations [clustered indexes and 123](#page-136-1) [nonclustered indexes 134](#page-147-1) selectaueries 34 serial query processing [demand locks and 14](#page-27-0) serializable reads [phantoms and 17](#page-30-1) **set** command **transaction isolation level** [67](#page-80-0) **shared** keyword [cursors and 73](#page-86-4) [locking and 73](#page-86-1) shared locks [cursors and 73](#page-86-4) **holdlock** [keyword 70](#page-83-1) [page 10](#page-23-3) **sp** lock [report on 79](#page-92-2) [table 12](#page-25-2) size [nonclustered and clustered indexes 132](#page-145-1) skip [nonqualifying rows 33](#page-46-0)

[sleeping locks 77](#page-90-1) sort operations (**order by**) [indexing to avoid 119](#page-132-6) sp chgattribute, added option for optimistic index locking 59 **sp\_dropglockpromote** [system procedure 52](#page-65-4) **sp\_droprowlockpromote** [system procedure 52](#page-65-4) [sp\\_help, adds column displaying optimistic index](#page-72-0)  locking 59 **sp\_lock** [system procedure 78](#page-91-0) **sp\_object\_stats** [system procedure 88–](#page-101-1)[89](#page-102-3) **sp\_setpglockpromote** [system procedure 51](#page-64-2) **sp\_setrowlockpromote** [system procedure 51](#page-64-2) **sp\_who** system procedure [blocking process 77](#page-90-1) space [clustered compared to nonclustered indexes 132](#page-145-1) space allocation [clustered index creation 98](#page-111-3) [deallocation of index pages 131](#page-144-2) [index page splits 127](#page-140-0) [monotonically increasing key values and 127](#page-140-1) [page splits and 125](#page-138-2) splitting [data pages on inserts 125](#page-138-0) SQL standards [concurrency problems 44](#page-57-4) storage management [space deallocation and 130](#page-143-0) symbols [in SQL statements xii](#page-11-0)

# **T**

```
table locks 9
  controlling 19
  page locks versus 48
  row locks versus 48
  sp_lock report on 79
  types of 12
table scans
   avoiding 119
  locks and 30
tables
  locks held on 19, 79
```
[secondary 113](#page-126-2) tasks [demand locks and 13](#page-26-1) testing ["hot spots" 101](#page-114-2) [nonclustered indexes 105](#page-118-4) time interval [deadlock checking 87](#page-100-1) **transaction isolation level** option, **set** [67](#page-80-0) transaction isolation levels [lock duration and 26](#page-39-0) **or** [processing and 32](#page-45-2) transactions **close on endtran** [option 73](#page-86-0) [deadlock resolution 83](#page-96-0) [default isolation level 67](#page-80-0) [locking 5](#page-18-1) **tsequal** system function compared to **holdlock** [44](#page-57-5)

# **U**

uncommitted [inserts during selects 32](#page-45-0) uncommitted updates [qualifying old and new 35](#page-48-0) unique constraints [index created by 98](#page-111-0) [unique indexes 119](#page-132-1) [optimizing 104](#page-117-5) **update** command [transaction isolation levels and 23](#page-36-0) [update locks 11](#page-24-2) **sp\_lock** [report on 79](#page-92-2) update operations [hot spots 42](#page-55-1) [index updates and 105](#page-118-5) [user log cache, in ALS 116](#page-129-0) [Using Asynchronous log service 115](#page-128-0) [Using Asynchronous log service, ALS 115](#page-128-0)

### **V**

variable-length columns

[index overhead and 114](#page-127-3)

## **W**

[wait-times 89](#page-102-4) [when to use ALS 116](#page-129-1) **where** clause [creating indexes for 101](#page-114-0) worker processes [deadlock detection and 84](#page-97-1) [locking and 15](#page-28-0)